# UNIVERSIDAD MAYOR DE SAN ANDRÉS FACULTAD DE CIENCIAS PURAS Y NATURALES CARRERA DE INFORMATICA

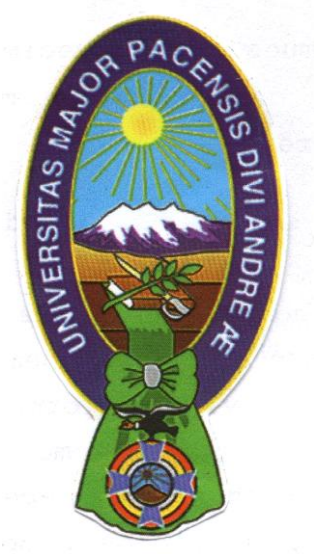

PROYECTO DE GRADO

# **"SISTEMA DE INFORMACION VIA WEBDE CONTROL Y MONITOREO A PROYECTOS SOCIALES"**

#### **CASO:**"**ATLAS ENERGY CONSULTING GROUP**"

PARA OPTAR AL TITULO DE LICENCIATURA EN INFORMATICA MENCION: INGENIERIA DE SISTEMAS

POSTULANTE : JOSUE JAVIER ARTEAGA VARGAS

TUTOR : M.Sc. FATIMA DOLZ

REVISOR :M.Sc.CARLOS MULLISACA

LA PAZ – BOLVIA 2011

*A mis padres por su apoyo incondicional Gracias por soñar conmigo A mis hermanos que tuvieron la paciencia de seguir apoyando este proyecto*

*Y principalmente al que me regalo la vida Gracias !!!*

#### **AGRADECIMIENTOS**

A la Lic. FatimaDolz Salvador, docente tutor, agradecerle por brindarme todo su tiempo, compresión y paciencia, al realizar el seguimiento y culminación de este proyecto.

Al Lic. Carlos Mullisaca , docente revisor, por su guía, paciencia en todas las revisiones y por las valiosas sugerencias que me guiaron a lo largo del desarrollo del proyecto de grado.

Agradezco al Lic. Miguel Camacho, gerente general de Atlas EnergyConsultingGroup, por su colaboración y confianza depositada en mi persona, muchas gracias.

Agradecer a todos los docentes de la carrera de Informática por la guía, consejo y formación académica.

Gracias a la Sra. Gloria Méndez, por confiar en mí y por apoyarme en todo momento realmente muchas gracias.

A todos los compañeros de la carrera por animarme y por su amistad, colaboración y apoyo en mi formación como persona y como profesional, un sincero agradecimiento.

Cualquier colaboración o apoyo que les pueda dar pueden escribir a mi corre josh\_arte@hotmail.com.

#### **RESUMEN**

El proyecto "**Sistema de información via web de control y monitoreo a proyectos sociales**", fue desarrollado para las la empresa "**Atlas EnergyConsultingGroup**", con oficinas en la ciudad de La Paz. La empresa da servicios de elaboración de planes de negocios especializados, apoyo en el desarrollo de planes de acción para la búsqueda de nuevas oportunidades de negocio, networking (relaciones y contactos) y eventos sectoriales multidisciplinares, entre otros.

Es por ello que en el presente Proyecto de Grado se pretende generar un núcleo de información para que todas las personas involucradas en el trabajo de la empresa puedan acceder de manera inmediata a la información y satisfacer las necesidades en lo referente al seguimiento y control a proyectos empresariales.

El presente trabajo de investigación se apoya en teorías demostradas las cuales coadyuvan en el proceso, teorías como ingeniería web. El lenguaje de modelado unificado (UML), es una herramienta que tiene la ventaja de ser bien documentado y la notación orientada a objetos más utilizada en la actualidad.

La formulación, identificara metas y objetivos de la aplicación web. La planificación estimara el costo global del proyecto, evaluara riesgos.El análisis establece los requisitos técnicos para la aplicación web e identifica lo elementos del contenido que se van a incorporar. También se definen los requisitos del diseño gráfico (performance) adicionalmente permite identificar las necesidades del usuario.La generación de páginas se realizara a través del lenguaje de programación PHP y el gestor de base de datos MySQL.

Los módulos principales del sistema desarrollados son: modulo para el proceso de inicio de proyecto, módulo de control y monitoreo, modulo para la generación de informes estadísticos diarios el monitoreo del avance y evaluación de cada proyecto en base al método de evaluación y control.

Una vez desarrollado el software se realizaron pruebas de funcionamiento, con las que se pudo constatar que el sistema responde a los requerimientos de la institución, posibilitando la reducción de tiempo y costo en la administración de información, además de la obtención de datos confiables y oportunos.

5

#### **CAPÍTULO I ANTECEDENTES GENERALES**

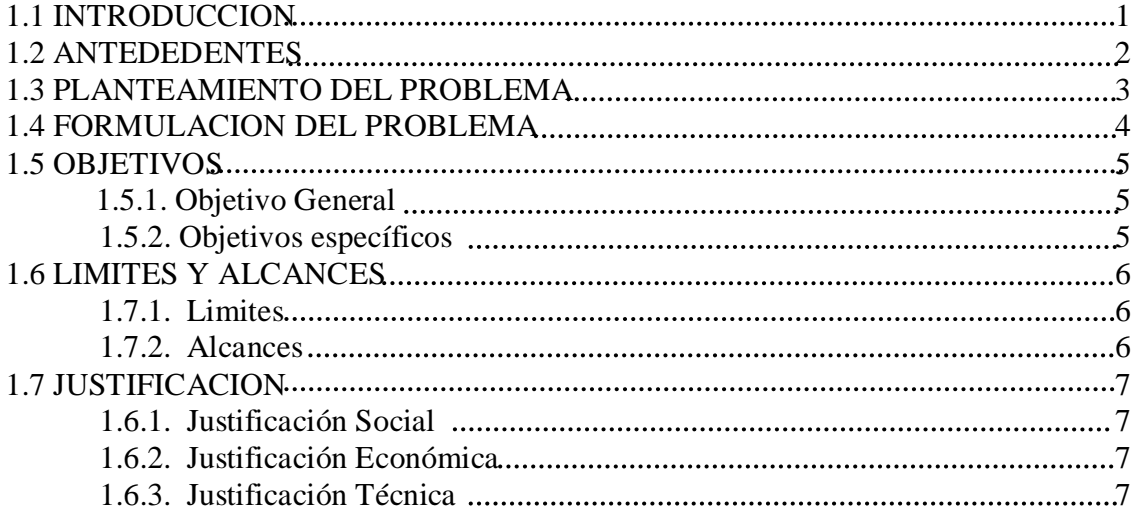

#### **CAPITULO II MARCO TEORICO**

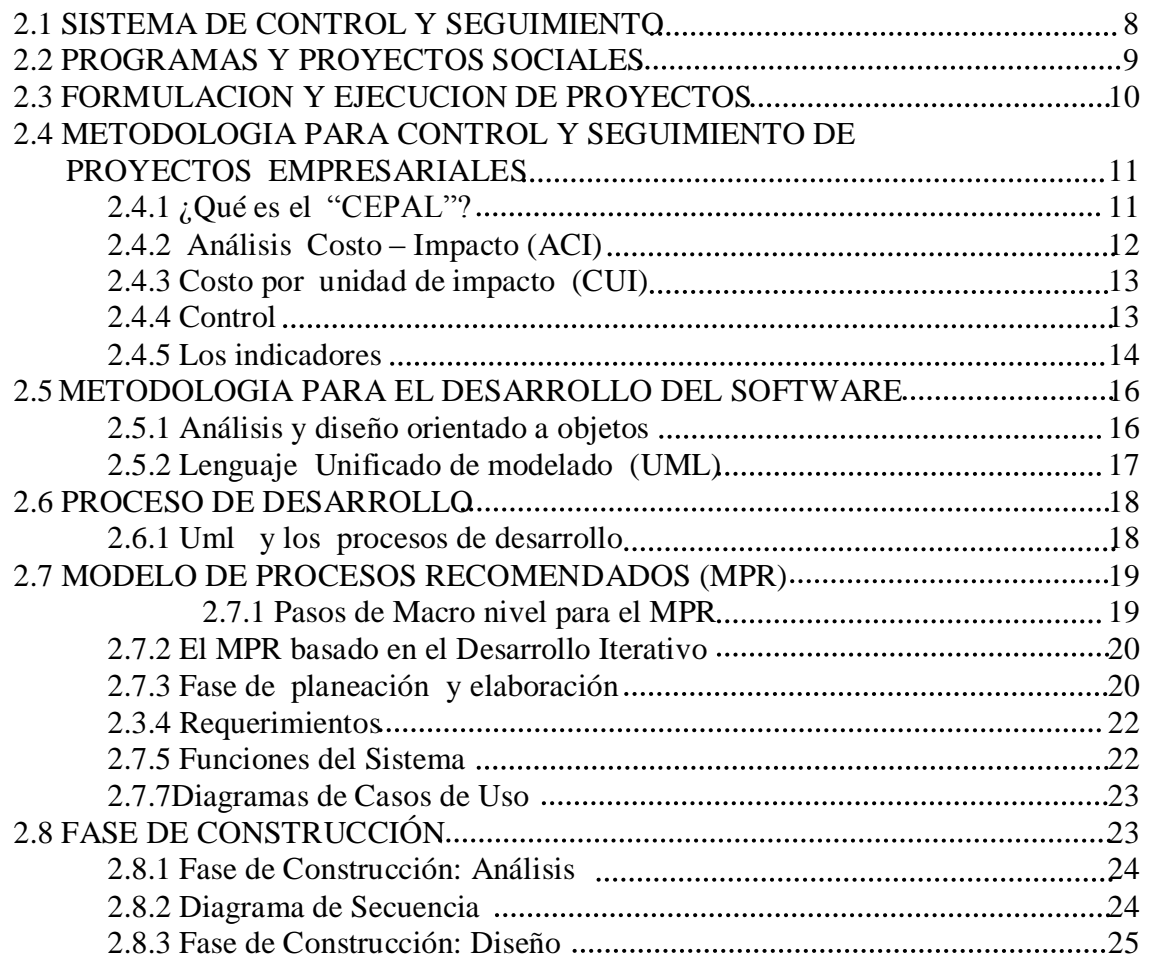

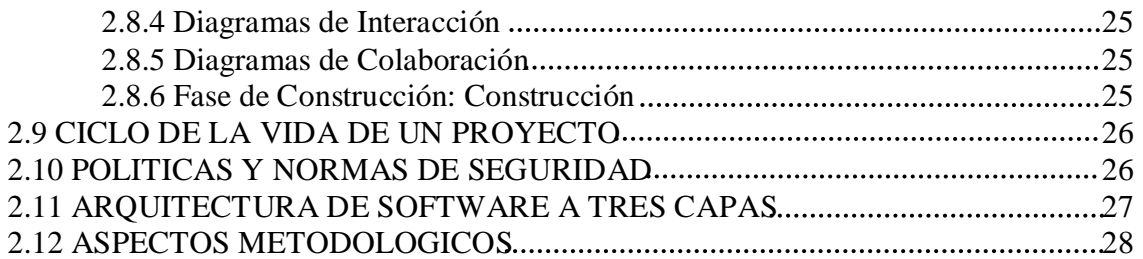

#### **CAPITULO III MARCO PRÁCTICO**

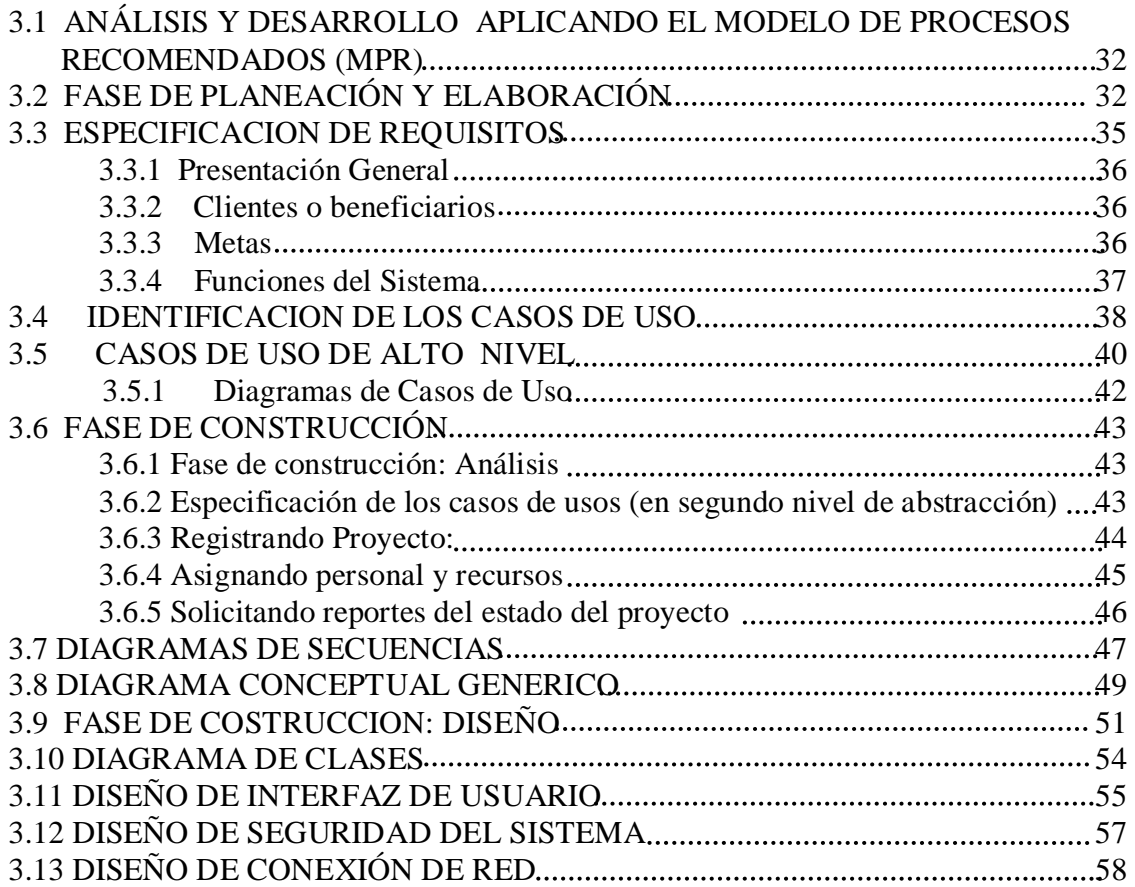

#### **CAPITULO IV CALIDAD DE SOFTWARE**

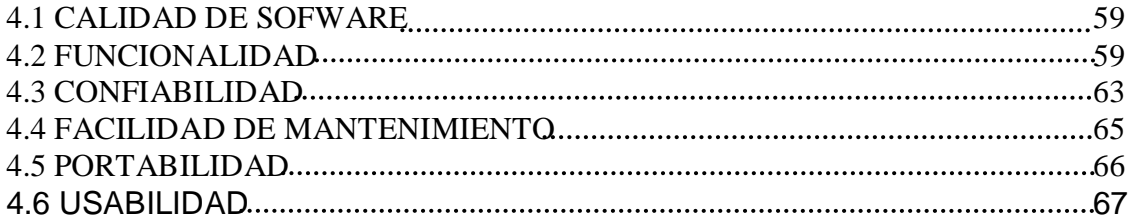

#### **CAPITULO V CONCLUSIONES Y RECOMENDACIONES**

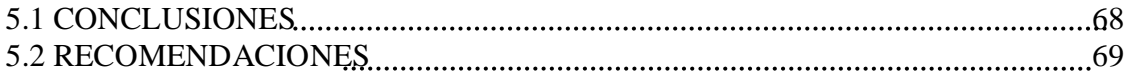

## **BIBLIOGRAFIA Y ANEXOS**

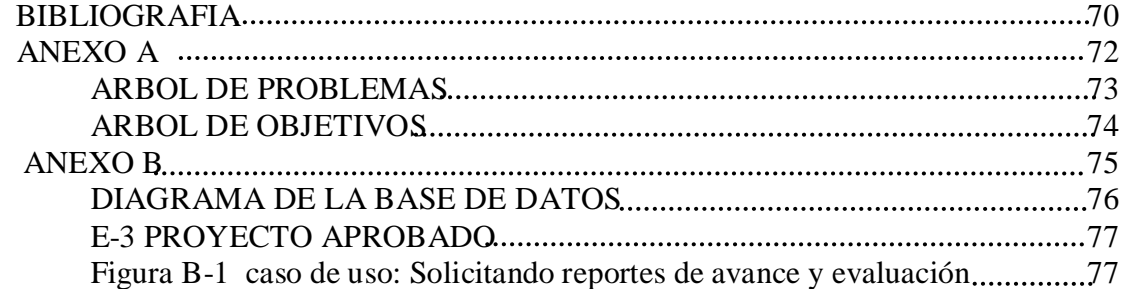

#### **INDICES DE FIGURAS**

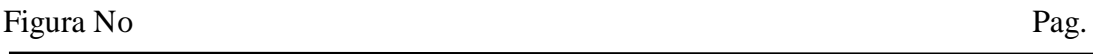

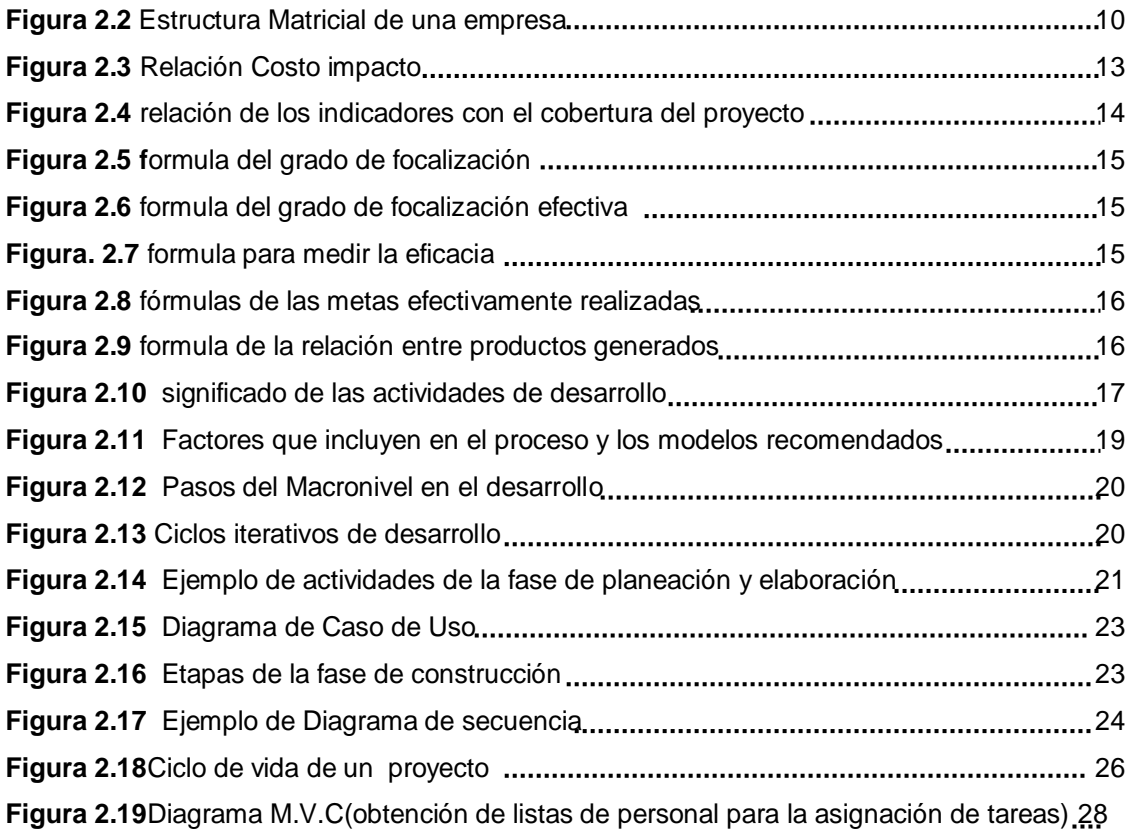

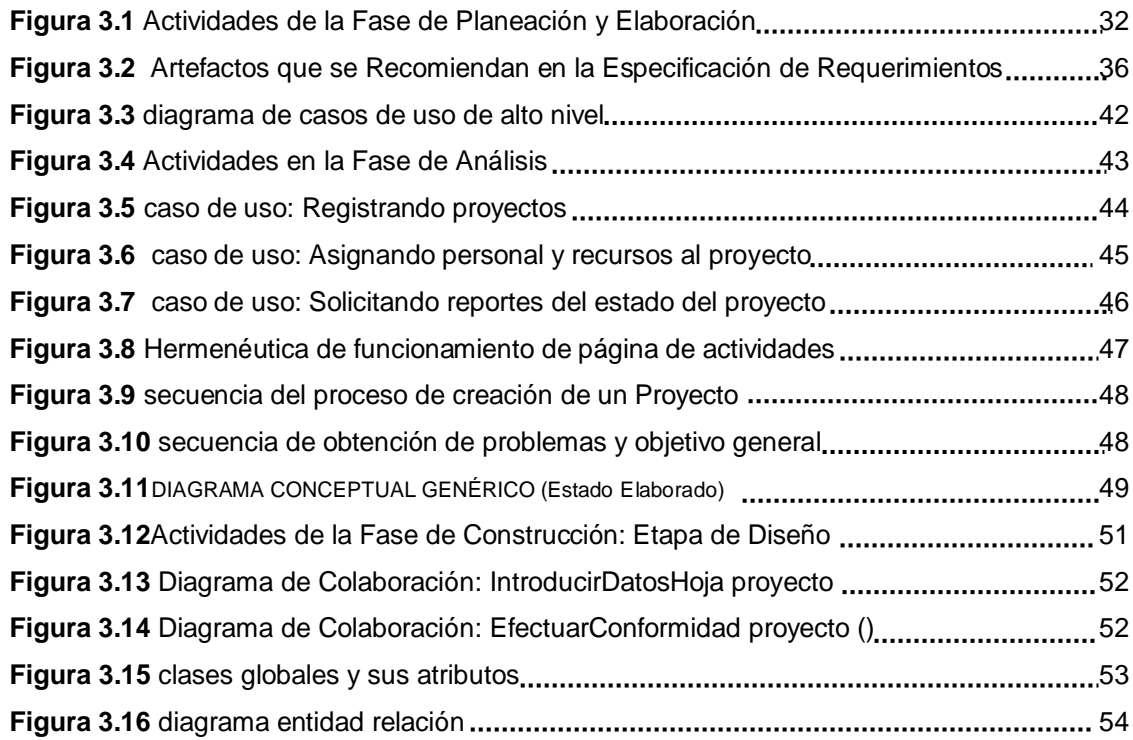

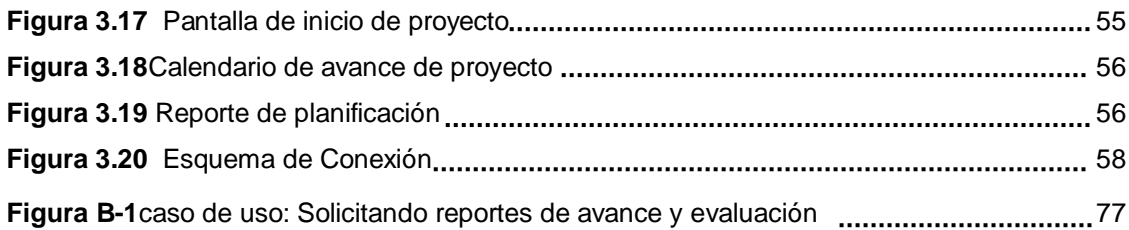

#### **INDICE DE CUADROS**

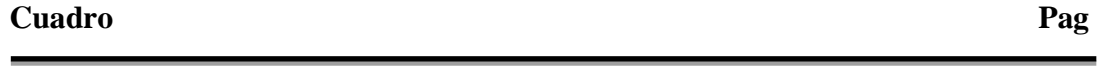

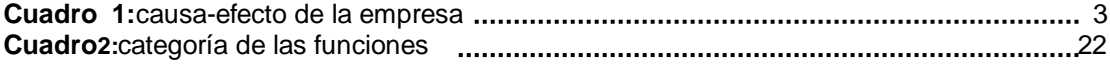

#### **INDICE DE TABLAS**

#### **Tabla Pag**

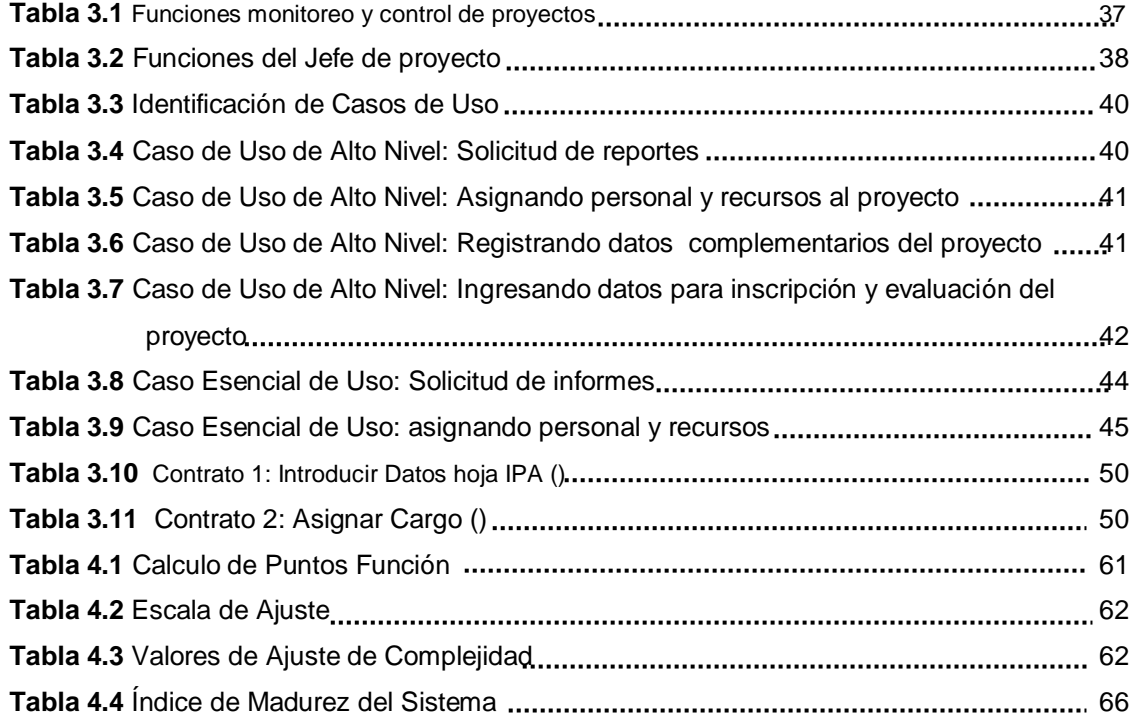

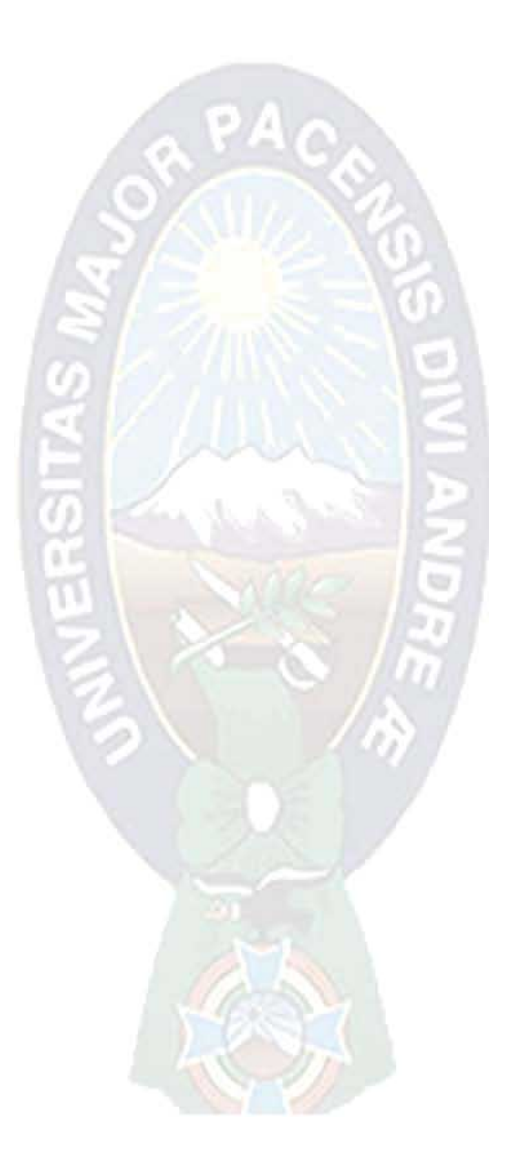

#### **CAPITULO 1**

#### **ANTECEDENTES GENERALES**

#### **1.1.- INTRODUCCION**

Hoy en día las organizaciones son cada vez másconsientes de la importancia de adecuarse a los cambios tecnológicos de manejo de la información con el objeto de realizar una buena toma de decisiones, y alcanzar sus objetivos. Por este motivo se van automatizando las distintas necesidades que presenta una empresa con la capacidad de proyectarse al futuro

Este es el caso de la empresa "ATLAS ENERGY CONSULTING GROUP" que da servicios de elaboración de planes de negocios especializados, apovo en el desarrollo de planes de acción para la búsqueda de nuevas oportunidades de negocio, asesoramiento técnico en la tramitación de documentos para la creación de empresas, búsqueda de vías de financiación, preincubación o incubación empresarial, planes de lanzamiento, presentación de proyectos en espacios públicos-privados, networking (relaciones y contactos) y eventos sectoriales multidisciplinares, entre otros.

A través de la misma se pretende fomentar espacios de intercambio de servicios, promoviendo el encuentro de las organizaciones con sus respectivos mercados objetivos, y de esta manera lograr crecimiento sostenible de las MyPE's (Medianas y pequeñas empresas) que es el principal mercado de la empresa, asimismo "ATLAS ENERGY CONSULTING GROUP" es una empresa que brinda servicios en relación al desarrollo empresarial es vital hacer un especializados seguimiento y monitoreo a estos proyectos para que el flujo de información sea de manera oportuna, inmediata y eficaz.

Es por ello que en el presente Proyecto de Grado se pretende generar un núcleo de información para que todas las personas involucradas en el trabajo de la empresa puedan acceder de manera inmediata a la información y satisfacer las necesidades en lo referente al sequimiento y control a proyectos empresariales. Por el momento todo este trabajo se lo desarrolla de manera manual, si se pudiera informatizar

estos procesos se llegaría a atender más apropiadamente las necesidades de las personas involucradas en los proyectos.

#### 1.2.- ANTECEDENTES

La empresa "ATLAS ENERGY CONSULTING GROUP" inicio sus operaciones el 18 de enero del 2002, brindado servicios de venta de equipos electrónicos tecnológicos a personas, instituciones y empresas. A partir del año 2006 incursiona en el mercado de servicios de desarrollo empresarial a pequeñas y medianas empresas, brindando servicios de capacitación, construcción de empresas asociativas, fortalecimiento en gestión y comercialización, también está involucrada en el mercado del diseño, elaboración de proyectos, planes de negocios, capacitación y fortalecimiento empresarial, cuenta con personal altamente especializado en las distintas áreas en la que la empresa se desarrolló como ser comercialización de productos, turismo, cultura, desarrollo de empresas juveniles asociativas y capacitación por competencias para la inserción laboral, hace un seguimiento ejecución de proyectos en convenios con distintas Organizaciones como ser el Banco Interamericano de Desarrollo, Fundación AUTAPO, gobiernos municipales, agencias de cooperación y entidades estatales como ser ministerios y viceministerios como así se lo requiera.

Hasta el momento se ejecutaron proyectos como Capacitación con jóvenes en Asistentes administrativo comerciales, operadores de call center y telemarketing, asistentes en logística almacenes y comercio exterior y facilitadores en cuidado de niños y educación parvulario todos es tos financiados por la Fundación Autapo a través de la embajada de los países bajos.

Como antecedentes a este trabajo podemos dar a conocer los realizados por:

**[CHAM, 2005]** Brigida D. Chambi Aguilar, 2005, Proyecto de Grado Sistema de Seguimiento y Control de Correspondencia para la Prefectura del Departamento de La Paz. Carrera de Informática.

**[MADANI, 2004]** Maria Irene, Proyecto de Grado Sistema de elaboración, seguimiento y evaluación del (POA- Presupuesto). La información que ahora maneja dicha entidad es numerosa y su tratamiento se hace de manera manual y por tanto lenta, además que los errores son muy recurrentes cuando se elaboran informes de gestión. Esto mejoraría considerablemente con un sistema informático.

#### 1.3.- EL PROBLEMA DE INVESTIGACION

#### 1.3.1 Planteamiento general

Luego de realizar una investigación sobre los procesos que realiza la empresa en relación a la gran cantidad de información que maneja la institución se pudo identificar las siguientes dificultades que tiene la empresa.

| Problema                                                                                                    | Causa                                                                                                    | <b>Efecto</b>                                                                                                    | Solución                                                                                                    |
|----------------------------------------------------------------------------------------------------|----------------------------------------------------------------------------------------------------|----------------------------------------------------------------------------------------------------|----------------------------------------------------------------------------------------------------|
| Retardo en la elaboración<br>personalizada de formularios<br>para cada uno de los<br>proyectos                                               | Falta de un<br>repositorio que<br>especifique las<br>características de<br>los tipos de<br>proyectos<br>soportados por la<br>empresa. | Demora en la<br>inicialización de<br>los proyectos                                                                                   | Generar formularios para el<br>registro de los proyectos<br>adjudicados en base al<br>manual de formulación.<br>evaluación, y monitoreo de<br>proyectos sociales (CEPAL). |
| Retardo de 5 a 10 minutos de<br>la secretaria o jefe de área<br>en la búsqueda del kardex de<br>una persona que es parte de<br>los proyectos | Los registros están<br>elaborados<br>manualmente                                                                                      | Enfado y demora<br>en la atención de<br>esta información<br>al jefe de área o<br>administrador                                       | Diseñar procesos que<br>permitan hacer la gestión de<br>reportes del estado de las<br>personas participantes de<br>los proyectos                                          |
| Perdida de 5 a 10 minutos de<br>la secretaria en la búsqueda<br>de información acerca de los<br>materiales que serán parte<br>de un proyecto | No se cuenta con<br>una clasificación<br>adecuada de los<br>materiales de la<br>empresa(la parte<br>logística trabaja<br>manualmente) | Retardo en al<br>momento de<br>registrar y hacer<br>actualizaciones<br>en la empresa                                                 | Desarrollar una clasificación<br>y codificación de acuerdo a<br>cierta simbología que sea<br>fácil de entender y ordenar                                                  |
| Falta de control en la<br>asignación de personas y<br>recursos a los distintos<br>proyectos                                                  | No se cuenta con<br>una forma de<br>seguimiento al<br>cronograma de los<br>empleados                                                  | Tardanza en la<br>entrega de los<br>informes de<br>avance de los<br>proyectos                                                        | Establecer un cronograma<br>que permita controlar la<br>asignación de recursos y<br>personal                                                                              |
| Carencia de presentación de<br>los proyectos de la empresa<br>a la comunidad de Internet                                                     | Falta de un sitio<br>eficiente de la<br>empresa en la WEB                                                                             | Desconocimiento<br>de las personas<br>o instituciones<br>acerca de la<br>elaboración y<br>ejecución de<br>proyectos de la<br>empresa | Desarrollar una página WEB<br>que presente y que publique<br>la información acerca de los<br>distintos proyectos que tiene<br>a su cargo la empresa                       |
| Inadecuada forma de<br>seguridad en el manejo de la<br>información                                                                           | Falta de políticas y<br>controles de<br>seguridad en<br>informes y reportes<br>de la empresa                                          | Mala toma de<br>decisiones por<br>falta de esa<br>información                                                                        | Diseñar e implementar<br>controles de seguridad,<br>puntos de control para el<br>acceso a la información de<br>los proyectos y de su estado                               |

Cuadro 1: causa-efecto de la empresa

#### 1.3.2 Formulación del problema

En Atlas Energy Consulting Group durante este tiempo se ha utilizado la tecnología informática como una herramienta que NO abarcaba el ámbito de la toma de decisiones y la ejecución de provectos

Por los grandes beneficios que hoy en día nos brindan las herramientas informáticas Atlas Energy Consulting Group, no se puede dar el lujo de prescindir de ellas. Por ello se plantea la siguiente pregunta.

La información sobre el avance y ejecución de proyectos, los reportes  $\mathbf{P}$ diarios y los controles de seguridad en el acceso a la información, mejorara cuando se diseñe, desarrolle e implemente el Sistema de información vía web de Control y Monitoreo a Proyectos Sociales de organización matricial?

#### **1.3.3 SISTEMATIZACION DEL PROBLEMA**

- 1. ¿Qué impacto tiene el proceso administrativo manual y mecánico?
- 2. ¿De qué forma afecta el lento proceso en el control de reportes de proyecto?
- 3. ¿afecta de manera significativa la duplicidad de documentos dentro de los diferentes departamentos a los cuales va dirigida dicha documentación?
- 4. ¿La gerencia cuenta con la debida información oportuna de la gente involucrada en los proyectos?
- 5. ¿Los procesos de inscripción y control de las personas que participan en los proyectos se realizan manualmente y por ello la información que genera es precisa, oportuna y completa?
- 6. ¿Qué impacto tiene que los asesores del proyecto no tengan los datos primordialmente registrados para brindar una mejor información en las reuniones de los consejos?

7. Como afecta la demora en la presentación de documentación del parte mensual de los días trabajados, asistencia, retraso o falta mensuales del personal del proyecto?.

#### 1.40BJETIVOS DE LA INVESTIGACION

#### 1.4.1 Objetivo General

Implementar un "Sistema deInformaciónvía Web de Controly Monitoreo a **Proyectos** Sociales". para un óptimo control logístico de Atlas EnergyConsultingGroup.

## 1.4.2 Objetivos Específicos

- Generar formularios para el registro de los proyectos adjudicados en base al manual de formulación, evaluación,  $V =$ monitoreo de proyectos sociales (CEPAL).
- · Diseñar procesos que permitan hacer la gestión de reportes de del estado de las personas que participan de los proyectos en base a métodos vuelta atrás (Backtranking), listas desplegables y (A.B.M.)
- Generar informes diarios estadísticos para el monitoreo del avance y evaluación de cada proyecto en base al método de evaluación y control.
- Desarrollar e implementar una aplicación WEB que presente y publique la información acerca de los distintos proyectos que tiene a su cargo la empresa.
- Implementar un esquema se seguridad de seguridad en base a puntos de  $\bullet$ control y así resguardar la información valiosa para el monitoreo de los proyectos

## **1.5 LIMITES Y ALCANCES**

## 1.5.1 Limites

El presente trabajo se desenvolverá dentro de las unidades o departamentos de la empresa Atlas EnergyConsultingGroup, de la ciudad de La Paz, las cuales estarán conectadas a una red local. El sistema no tomara en cuenta a unidades que estén fuera de la institución.

## 1.5.2 Alcances

El proyecto será de beneficio para la empresa Atlas EnergyConsultingGroup, el alcance que fue planeado será de control y monitoreo a proyectos sociales que tiene la empresa y se desarrollara lo siguiente.

- · Un módulo de formulación de proyectos, que registrara a todos los proyectos adjudicados por la empresa y datos complementarios de cada proyecto.
- Un módulo de asignación de recursos y personal en el cual se podrá conocer el personal asignado a los diversos proyectos de la empresa, como también los recursos con los que cuenta cada proyecto.
- Un módulo de reporte, será capaz de realizar informes estadísticos, sacar reportes diarios del avance de cada proyecto.
- Un módulo de consulta, el cual facilite el control y monitoreo de los informes enviados de los distintos proyectos, la fecha y hora de cada unidad o departamento.
- Se Implementara medidas de seguridad activa para la autentificación de usuarios mediante el uso de claves, evitando de esta manera el riesgo de la modificación.
- Se tomara en cuanta al público en general para que estos realicen consultas acerca de los proyectos que tienes en ejecución la empresa

#### 1.6 JUSTIFICACIÓN DE LA INVESTIGACION

1.6.1 Justificación práctica: ¿El resultado de mi trabajo es un software de aplicación concreto y puede mostrar resultados?

SI, El resultado de mi trabajo será un software que permitirá a la institución la construcción de herramientas de trabajo que sirven al ser humano para mejorar su rendimiento laboral y trabajar con mayor simpleza y efectividad.

1.6.2 Justificación técnica: *i* este software de aplicación ayudara a la empresa a mejorar sus procedimientos y su administración?

SI, El adecuado empleo en la institución de nuevas tecnologías como la informática y la implementación en el trabajo que desarrolla será de gran importancia; por que permitirán acelerar los trabajos administrativos, ejecutar de manera optima con la automatización de cada uno de los procesos, en cada uno de los proyectos que se ejecutan en la empresa.

1.6.3 Justificación económica: *i* este software de aplicación ayudara a la empresa a utilizar su economía con la reducción de gastos o perspectivas de mejoras en los ingresos?

Cada institución pública o privada tiene la necesidad de reducir costos SI. administrativos es decir poder maximizar ganancias. En ese sentido el sistema proporcionara beneficios en cuanto a:

1.6.4 Justificación social: ¿el software ayudara a la empresa a resolver problemas sociales?

SI, es importante para la población que participa de los provectos estén al tanto de las actividades que se desarrollan en los distintos proyectos para mejorar su participación de esta manera estas personas son instruidas en diferentes áreas técnicas

#### **CAPITULO 2**

#### **MARCO TEORICO**

#### 2.1 SISTEMA DE CONTROL Y SEGUIMIENTO

Mostramos a continuación la definición de sistema.

#### L. von Bertalanffy (1968):

"Un sistema es un conjunto de unidades en interrelación".

Yla definición de Sistema de información que será importante para nuestro trabajo es el siguiente.

#### Sistema de Información

"Sistema de información es un conjunto de elementos que ordenadamente relacionados entre sí de acuerdo a ciertas reglas que sirven al sistema objeto, es decir, a la institución a la cual sirven y marca la dirección necesaria para su funcionamiento, la información necesaria para el cumplimiento de sus fines para lo cual tendrá que recoger datos de diferentes fuentes, procesar y almacenar estos datos y distribuir la información producida de acuerdo a las necesidades y requerimientos de cada usuario".[KENNDAL, 1998, p. 13].

Un sistema de información realiza cuatro actividades básicas importantes: entrada, almacenamiento, procesamiento y salida de información.

El contar con información pertinente y actualizada, permite llevar a cabo actividades de seguimiento y control de proyectos, generando eficiencia en la asignación de recursos y en el cumplimiento de plazos. Estos elementos son considerados importantes al momento de acceder a proyecto sociales, puesto que los recursos asignados para estos son principalmente públicos y se ejecutan a través de instituciones estatales, siendo sujetos de mayor control legal de acuerdo con lo establecido en la Sección II, del Capítulo IV, del Decreto Supremo N° 0181, de 28 de junio de 2009, de las Normas Básicas del Sistema de Administración de Bienes y Servicios (NB-SABS). Ministerio de economía y finanzas públicas, técnico y administrativo.

#### 2.2 PROGRAMAS Y PROYECTOS SOCIALES

"Un proyecto social es la unidad mínima de asignación de recursos, que a través de un conjunto integrado de procesos y actividades pretende transformar una parcela de la realidad, disminuyendo o eliminando un déficit, o solucionando un problema."[COHEN, 2003, p.2]

Un proyecto social debe cumplir las siguientes condiciones:

- Definir el, o los problemas sociales, que se persigue resolver (especificar cuantitativamente el problema antes de iniciar el proyecto).
- Tener objetivos de impacto claramente definidos (proyectos con objetivos imprecisos no pueden ser evaluados).
- · Identificar a la población objetivo a la que está destinada el proyecto (la que teniendo las necesidades no puede satisfacerlas autónomamente vía el mercado).
- Especificar la localización espacial de los beneficiarios.
- Establecer una fecha de comienzo y otra de finalización.

Los proyectos sociales producen y/o distribuyen bienes o servicios (productos), para satisfacer las necesidades de aquellos grupos que no poseen recursos para solventarlas autónomamente, con una caracterización y localización espacio-temporal precisa y acotada.

Un **programa social** es un conjunto de proyectos que persiguen los mismos objetivos, que pueden diferenciarse por trabajar con poblaciones diferentes y/o utilizar distintas estrategias de intervención. [COHEN, 2003, p. 2]

La política social es un conjunto de programas que pretenden alcanzar los mismos fines. [COHEN, 2003, p. 2]

En nuestro país los programas y proyectos sociales, se enmarcan en una política, de la que constituyen su traducción operacional, vía la asignación de recursos que permite su implementación.

## 2.3 FORMULACION Y EJECUCION DE PROYECTOS

La empresa Atlas ConsultingGroup es una empresa consultora dedicada a la ejecución de proyectos de desarrollo, basando su estructura organizacional en una matriz (fig. 2.2), que optimiza el uso de recursos logrando así eficiencia y competitividad.

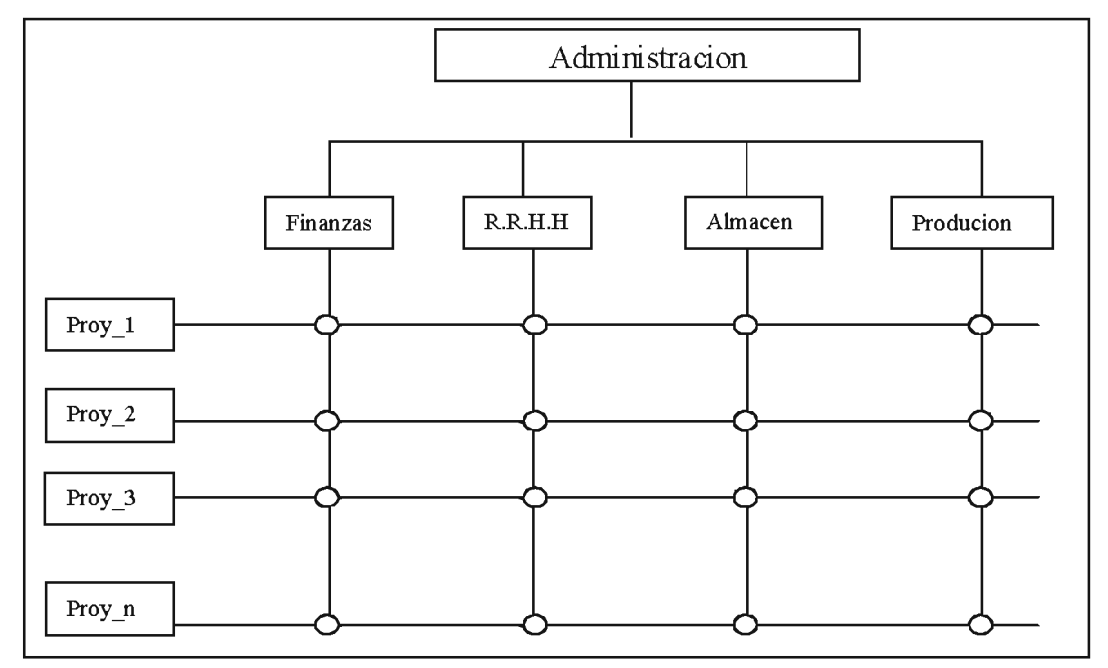

Figura 2.2 Estructura Matricial de una empresa Fuente: [Chiavenato, 1994, p. 461]

En efecto, entre las principales ventajas de estas estructuras se encuentran la difusión de toda la organización, la posibilidad de compartir los mejores de información recursos entre varios proyectos al mismo tiempo.

Para la ejecución de proyectos se trabaja con las siguientes características

Primero definen conceptos análisis y se los. esenciales para el operacionalización de los proyectos sociales.

- Sequndo describe los procedimientos necesarios para contar con un diagnóstico adecuado de los problemas que enfrenta la población destinataria de un proyecto, sus características, causas y efectos, para así identificar las potenciales vías de solución.
- Tercero se analiza los pasos que se deben seguir para formular un proyecto que pueda ser evaluado.
- Cuarto se resume los métodos y técnicas requeridas para la evaluación ex-ante, utilizando el método Análisis Costo Impacto para comparar alternativas, y el multicriterio para priorizar un grupo de proyectos que persiguen los mismos objetivos.
- · Quinto se presenta los instrumentos requeridos para programar las actividades del proyecto seleccionado.
- · Sexto se describen los procedimientos, métodos, técnicas e indicadores necesarios para implementar un sistema de control en las etapas de inversión y operación.
- Séptimo se destaca los métodos utilizables para realizar las evaluaciones expost, con sus respectivos alcances y limitaciones.

#### 2.4 METODOLOGIA PARA CONTROL Y SEGUIMIENTO DE PROYECTOS **EMPRESARIALES**

Para el desarrollo de este trabajo seguiremos los pasos recomienda  $el$ que "CEPAL", en relación al seguimiento y control a proyectos sociales los cuales maneja la empresa.

#### 2.4.1 ¿QUE ES EL "CEPAL"?

La Comisión Económica para América Latina "CEPAL", es una de las cinco comisiones regionales de las Naciones Unidas y su sede está en Santiago de Chile. Se fundó para contribuir al desarrollo económico de América Latina, con el objeto de promover el desarrollo social.

El manual de formulación, evaluación y control de proyectos empresariales del "CEPAL", nos habla de tres aspectos importantes.

- Formulación que es la etapa centrada en el diseño de las alternativas del proyecto
- Evaluación que permite tomar decisiones a través de comparaciones en distintas alternativas.
- Control que se relaciona directamente con la gestión administrativa y consiste en un examen continuo o periódico que se efectúa durante la implementación del provecto. Se realiza con el objetivo de hacer un sequimiento del desarrollo de las actividades programadas, medir los resultados de la gestión y optimizar sus procesos

En este último punto es donde nosotros centraremos nuestro trabajo haciendo uso de la metodología de evaluación (ACI), que nos permita la comparación de la información para la toma de decisiones.

#### 2.4.2 ANALISIS COSTO – IMPACTO (ACI)

"Compara los costos (monetarios) con el logro de los objetivos de impacto. El ACI, no se restringe a considerar la eficiencia sino que también si impacto determinando en qué medida el proyecto alcanzara (o ha alcanzado sus objetivos)". [COHEN, 2003,  $p.14$ ].

El flujo de costos, es una matriz que contiene los costos que deben afrontar el proyecto en cada periodo de ejecución y operación normalmente en meses en nuestro caso, desglosados por capítulos.

#### 2.4.3 COSTO POR UNIDAD DE IMPACTO (CUI)

La relación costo-impacto (fig. 2.3) es el costo que hay que afrontar en cada alternativa para lograr una unidad relativa de impacto en cada objetivo.

$$
CUI_{IJ}=\frac{CTA_I}{(OB_{IJ}*100)}
$$

Figura 2.3 Relación Costo impacto Fuente: [Cohen, 2003, p.53]

CUII = Costo por unidad de impacto de la alternativa i en el objetivo j.

CTAi = Costo total anual de la alternativa iOBij = Impacto medio anual de la alternativa i en el objetivo j (meta de impacto /número de períodos).

La metodología utilizada es el Análisis Costo Impacto que permite identificar un problema en una población (Universo), formular y seleccionar la mejor alternativa para resolverlo, hacer un diseño detallado, y llevar a cabo el proyecto con un sistema de seguimiento y control de impacto.

#### 2.4.4 CONTROL

Se realiza durante los estados de inversión y operación de los programas y proyectos. con el objetivo de conocer los resultados de la gestión y definir la reprogramación requerida. Tradicionalmente, el objetivo del control ha estado centrado en la identificación de los desvíos existentes respecto a lo programado, haciendo un análisis intra proyecto (longitudinal). Para ello, se toma al programa o plan de producción como el patrón de comparación y se restringe al control físico y financiero.

La comparación entre lo programado y lo realizado sólo es válida si existe una formulación adecuada, que permita una programación realista e idónea de los diferentes productos, procesos, actividades e insumos requeridos en la operación. Si la programación de un proyecto es arbitraria, monitorear o controlar no tiene sentido. [Cohen, 1996, p.34]. En este contexto, la formulación, programación y monitoreo están estrechamente vinculados. La programación no siempre es confiable y cuando hay más de un ejecutor o proyecto, además de considerar el contraste respecto a la programación, el monitoreo también debe comparar los indicadores de resultado de cada uno. Para cada indicador de gestión es posible realizar un análisis entre proyectos (transversal), con el objeto de comparar los resultados de distintas unidades ejecutoras (o de proyectos) con similares características.

#### **2.4.5 LOS INDICADORES**

La selección de indicadores es central en el seguimiento y control. Estos deben elegirse estratégicamente, para contar con una cantidad reducida, fácil de medir y confiable, que garantice la información requerida para la toma de decisiones. Para ello, hay que identificar las actividades críticas de los procesos programados y las necesidades específicas de los destinatarios de la información. No obstante, existe un conjunto de indicadores que siempre deben ser considerados en el proceso de sequimiento y control de un proyecto:

• Cobertura: proporción de la población objetivo que es atendida por el programa o proyecto.

Cobertura 
$$
=
$$
  $\frac{\text{cantidaddepersonas}}{\text{Tamañodelapoblacion}} * 100$   
 $C = \frac{B_t}{P O_t} * 100$ 

Figura 2.4 relación de los indicadores con el cobertura del proyecto Fuente: [Cohen, 2003, p. 82]

Dónde: BT = Beneficiarios Totales POT = Población Objetivo Total

Cuando se considera a todos los beneficiarios, se obtiene la cobertura bruta (Cb), pudiendo alcanzar valores entre 0 y n, donde:

- O significa ausencia de beneficiarios.
- valores menores a 100 indican déficit de cobertura (se atiende a una población menor a la objetivo - error de exclusión).
- 100 indica que la cobertura es igual al tamaño de la población objetivo

• valores superiores 100 indican sobre cobertura (se atiende a una población mayor al tamaño de la objetivo – error de inclusión).

Focalización: el grado de focalización (fig. 2.5), es la proporción de la población beneficiaria que forma parte de la población objetivo.

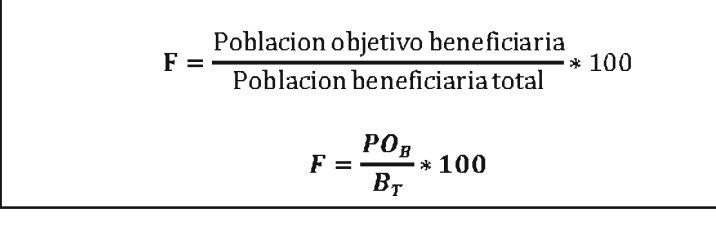

Figura 2.5 formula del grado de focalización Fuente: [Cohen, 2003, p. 53]

F tiene un recorrido entre 0 y 100, donde 0 significa que ningún beneficiario es de la P.O. (total error de inclusión) y 100 indica que todos los beneficiarios forman parte de ésta (total acierto de inclusión). La focalización efectiva (fig. 2.6) se puede calcular en términos de número de beneficiarios extra que están siendo atendidos producto del proceso de focalización. Esta es la focalización efectiva absoluta (Fa).

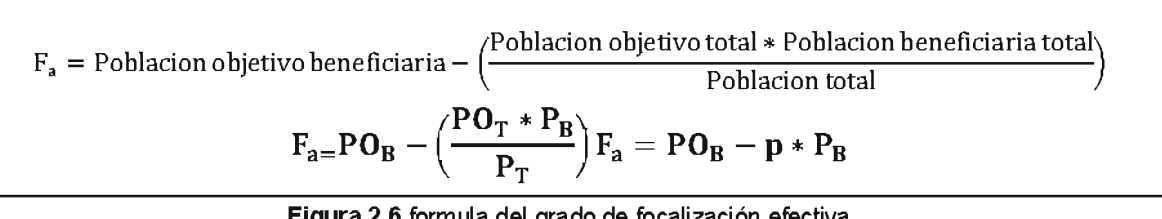

Figura 2.6 formula del grado de focalización efectiva Fuente: [Cohen, 2003, p. 83]

Eficacia: Tradicionalmente se la ha definido como "el grado de logro de las metas de producción (bienes o servicios) de un proyecto independiente de los costos" [Cohen, Franco 1992, p.3]. Es decir, la relación entre la cantidad de bienes o servicios que produce y distribuye el proyecto durante su operación y lo estimado en la programación. Operacionalmente, esta definición de la eficacia tiene dos dimensiones: tiempo y metas.

Grado Cumplimiento = 
$$
\frac{\text{Tiempo real}}{\text{Tiempo programado}} \qquad \qquad \text{GC} = \frac{\text{T}_{\text{r}}}{\text{T}_{\text{p}}}
$$

Figura. 2.7 formula para medir la eficacia Fuente: [Cohen, 2003, p.85]

A través de ambas relaciones se obtiene la *eficacia (A)*, que compara las metas de los proyectos y actividades programadas con la cantidad efectivamente realizada dentro del tiempo originalmente planificado. El mismo resultado se obtiene si se comparan las metas de SAP indicadas en la formulación con los productos efectivamente entregados.

$$
A = \frac{\frac{L}{T_r}}{\frac{M}{T_p}} EF = \frac{CFmg}{Cmg} \qquad A = \frac{L}{M} * \frac{T_p}{T_r} A = \frac{GC}{IF}
$$

Figura 2.8 fórmulas de las metas efectivamente realizadas Fuente: [Cohen, 2003, p.85]

Cuando:  $A = 1$ , la cantidad de productos programados es igual a la producida (producción eficaz);  $A > 1$ , el proyecto es más eficaz que lo programado;  $A < 1$ , el proyecto es menos eficaz que lo programado.

Eficiencia: Es la relación entre los productos generados y los recursos utilizados en la producción. En la perspectiva que se conoce, la eficiencia (B) (fig2.9) se traduce operacionalmente como la relación entre los costos programados (Cp), los costos reales (Cr), el volumen de producción y el tiempo (reales y programados). Es la comparación entre los costos medios o CUP programados y los reales.

$$
B = \frac{\frac{L}{C_r * T_r}}{\frac{M}{C_p * T_p}} B = \frac{L * C_p * T_p}{M * C_r * T_r} B = A * \frac{C_p}{C_r}
$$

Figura 2.9 formula de la relación entre productos generados Fuente: [Cohen, 2003, p.86]

Cuando:  $B = 1$ , la producción es eficiente (costos por producto reales iguales a los programados),  $B > 1$ , el proyecto es más eficiente que lo programado,  $B < 1$ , el proyecto es menos eficiente que lo programado.

#### $2.5$ METODOLOGIA PARA EL DESARROLLO DEL SOFTWARE

#### 2.5.1 ANÁLISIS Y DISEÑO ORIENTADA A OBJETOS

La esencia del análisis y el diseño orientada a objetos consiste en situar el dominio de un problema y solución lógica dentro de la perspectiva de los objetos (cosas, conceptos o entidades). Figura 2.10

Durante el análisisorientado a objetos se procura ante todo identificar y describir ante todo identificar y describir los objetos o conceptos dentro del dominio del problema.

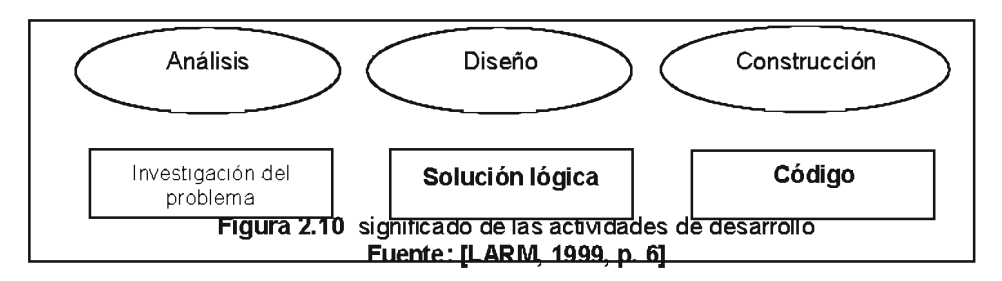

"Durante el diseño orientado a objetos, se procura definir los objetos lógicos del software que finalmente serán implementados en el lenguaje de programación orientada a objetos. Los objetos tienen atributos y métodos" [LARM, 1999, p.6].

"Finalmente, durante la construcción o programación orientadas a objetos, se implementan los componentes del diseño" [LARM, 1999, p.6].

#### 2.5.2 LENGUAJE UNIFICADO DE MODELADO (UML)

UML es ante todo un lenguaje. Un lenguaje proporciona un vocabulario y reglas para permitir una comunicación. En este caso, este lenguaje se centra en la representación gráfica de un sistema [LARM, 1999, p.15].

Este lenguaje nos indica cómo crear y leer los modelos, pero no dice cómo crearlos. Esto último es el objetivo de las metodologías de desarrollo.

Según LarmanGraing los objetivos de UML son muchos, pero se pueden sintetizar sus funciones:

• Visualizar: UML permite expresar de una forma gráfica un sistema de forma que otro lo puede entender.

- · Especificar: UML permite especificar cuáles son las características de un sistema antes de su construcción.
- Construir: A partir de los modelos especificados se pueden construir los sistemas diseñados.
- Documentar: Los propios elementos gráficos sirven como documentación del sistema des-arrollado que pueden servir para su futura revisión.

Un modelo UML está compuesto por tres clases de bloques de construcción:

- Elementos: Los elementos son abstracciones de cosas reales o ficticias (objetos, acciones, etc.)
- Relaciones: relacionan los elementos entre sí.
- Diagramas: Son colecciones de elementos con sus relaciones.

El lenguaje UML comenzó a gestarse en octubre de 1994, cuando Rumbaugh se unió a la compañía Rationalfundada por Booch (dos reputados investigadores en el área de metodología del software). El objetivo de ambos era unificar dos métodos que habían desarrollado: el método Booch y el OMT (ObjectModellingTool). El primer borrador apareció en octubre de 1995. En esa misma época otro reputado investigador, Jacobson, se unió a Rationaly se incluyeron ideas suyas. Estas tres personas son conocidas como los "tres amigos". Además, este lenguaje se abrió a la colaboración de otras empresas para que aportaran sus ideas. Todas estas colaboraciones condujeron a la definición de la primera versión de UML [HERN, 2001, p. 26].

#### 2.6 PROCESO DE DESARROLLO

"Un proceso de desarrollo de software es un método de organizar las actividades relacionadas con la creación, presentación y mantenimiento de los sistemas de software".[LARM, 1999, p. 17].La descripción de este proceso de desarrollo empieza fundamentalmente con actividades que abarca desde los requerimientos hasta la presentación o entrega [LARM, 1999, p. 19].

#### 2.6.1 UML Y LOS PROCESOS DE DESARROLLO

LARM, en su página 19, indica que el lenguaje UML estandariza los artefactos y la notación, pero no define un proceso de desarrollo. Algunas razones que explican esto:

- Aumentar las probabilidades de una aceptación generalizada de la notación  $\bullet$ estándar del modelado, sin la necesidad de optar un proceso oficial.
- La esencia de un proceso aprobado admite una variación y depende de las  $\bullet$ habilidades del personal, de la razón de investigación-desarrollo de la naturaleza del problema, de las herramientas y de muchos otros factores

#### 2.7MODELO DE PROCESOS RECOMENDADOS (MPR)

No se trata de un modelo nuevo, sino la descripción de un proceso y modelos generalmente recomendados (MPR), el cual es planteado por GraigLarman en su obra titulada "UML y Patrones – Introducción al Análisis y Diseño Orientada a Objetos" (p.19) y esto es la propia experiencia personal del autor en el desarrollo de software haciendo uso de paradigmas orientados a objetos [LARM, 1999, p.19].

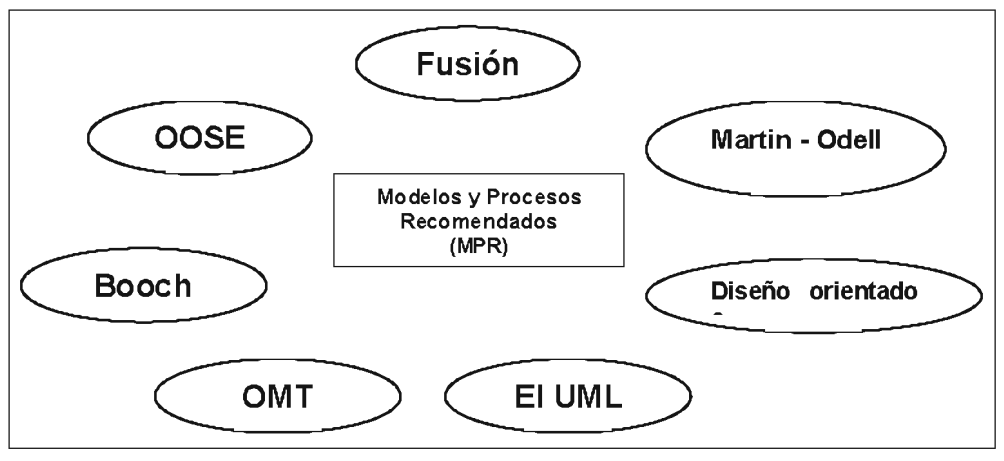

Figura 2.11 Factores que incluyen en el proceso y los modelos recomendados Fuente [LARM, 1999, p.18]

#### 2.7.1 Pasos de Macro nivel para el MPR

En un nivel alto, los **Pasos de Macro nivel** son 3 fases principales en la presentación de una aplicación y estos son los siguientes [LARM, 1999, p. 20]: (ver Figura 2.12):

- 1. Planeación y elaboración: En esta fase se debe planear, definir los requerimientos, construir prototipos, etc.
- 2. Construcción: En esta fase se realiza la creación del sistema.

3. Aplicación: En esta fase se realiza la transición de la implementación del sistema a su uso.

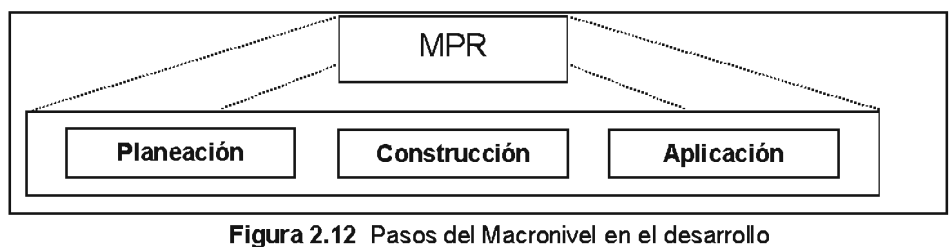

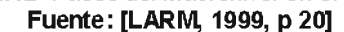

#### 2.7.2 El MPR basado en el Desarrollo Iterativo

"Un ciclo iterativo, se basa en el agrandamiento y perfeccionamiento secuencial de un sistema a través de múltiples ciclos de desarrollo, análisis, diseño, implementación y pruebas" [LARM, 1999, p. 20]. "El sistema crece al incorporar nuevas funciones en cada ciclo de desarrollo. Tras una fase preliminar de planeación y especificación, el desarrollo pasa a la fase de construcción a través de una serie de ciclos de desarrollo" [LARM, 1999, p. 20]. "En cada ciclo se aborda un conjunto relativamente pequeño de requerimientos, pasando por el análisis, el diseño y las pruebas. El sistema va creciendo con cada ciclo que concluye" [LARM, 1999, p.20], a continuación se muestra (Figura 2.13):

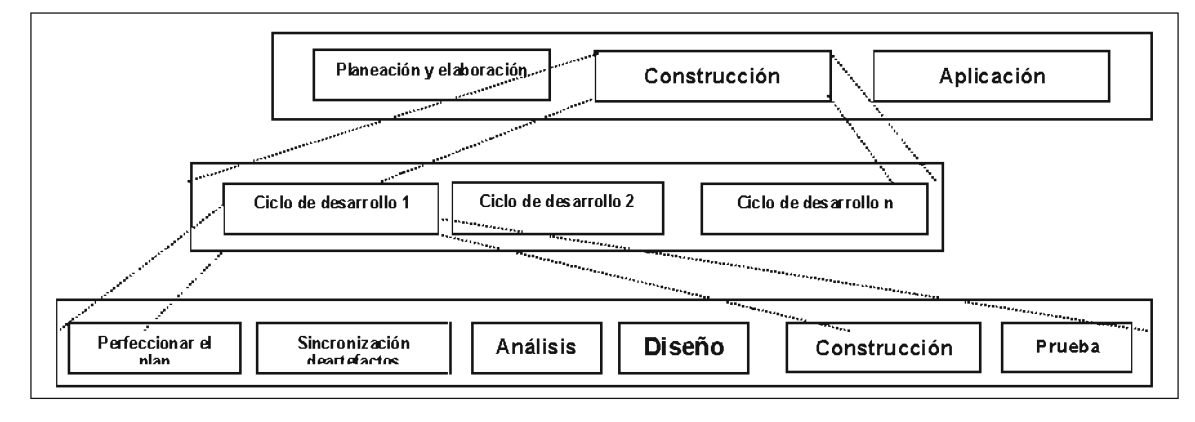

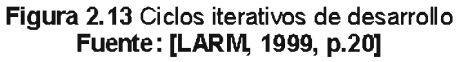

2.7.3 FASE DE PLANEACIÓN Y ELABORACIÓN

"Esta fase del provecto incluve la concepción inicial, la investigación de las alternativas, la planeación, la especificación de requerimientos y otras actividades"[LARM, 1999, p.23], que se muestran en la figura 2.5:

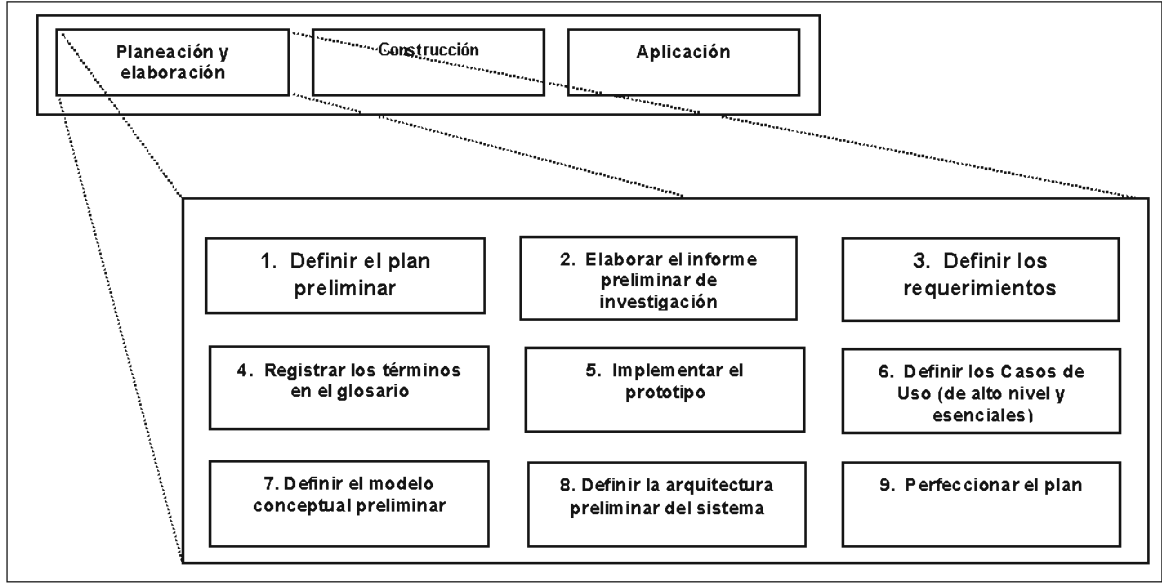

Figura 2.14 Ejemplo de actividades de la fase de planeación y elaboración Fuente: [LARM, 1999, p. 23]

En la figura 2.14 observamos algunas actividades de esta fase. Entre los artefactos generados aquí podemos citar los siguientes [LARM, 1999, p. 24]

- Definición del plan: programa, recursos, presupuesto, etc.
- $\blacksquare$ Informe preliminar de investigación : motivos, alternativas, necesidades de la empresa.
- Especificación de requerimientos: declaración de los requerimientos.  $\blacksquare$
- Glosario: diccionario (nombres de conceptos, por ejemplo) y toda ٠ información afín, como las restricciones y las reglas.
- Prototipo: sistema de prototipos cuyo fin es facilitar la comprensión del  $\blacksquare$ problema, los problemas de alto riesgo y los requerimientos.
- Casos de uso: descripciones narrativas de los procesos de dominio.
- Bosquejo del modelo conceptual: modelo conceptual preliminar cuya finalidad es facilitar el conocimiento del vocabulario del dominio, especialmente en su relación con los casos de uso y con las especificaciones de los requerimientos.

Para poder entender cada una de las actividades mencionadas anteriormente y para un mejor estudio de la fase de Planificación y Elaboración se detallará a continuación los siguientes puntos:

#### 2.3.4Requerimientos

Los requerimientos son una descripción de las necesidades o deseos de un producto. La meta primaria de la fase de requerimientos es identificar y documentar lo que en realidad se necesita para la resolver el problema planteado en un producto software. Se recomienda los siguientes artefactos [LARM, 1999, p.41]:

- Panorama general
- Clientes
- Metas
- Funciones del sistema
- Atributos del sistema

## 2.7.5 Funciones del Sistema

Las funciones del sistema son lo que se habrá que hacer, a su vez establecer prioridades entre ellas e identificar las que pasarían inadvertidas (pero que consumen tiempo y otros recursos)[LARM, 1999, p.42]. Estas categorías son:

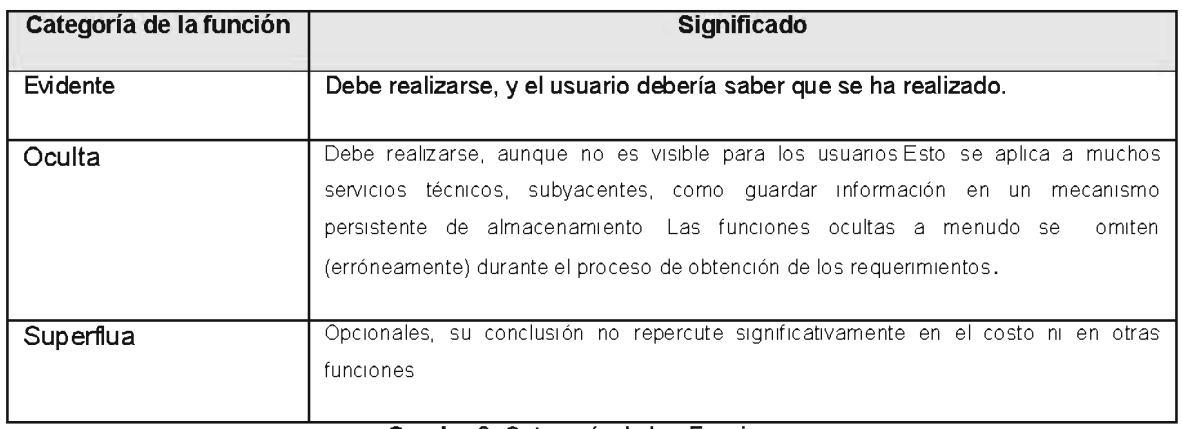

Cuadro 2: Categoría de las Funciones Fuente: [LARM, 1999, p. 43]

#### 2.7.6 Atributos del Sistema

"Los atributos del sistema son sus características o dimensiones; no son funciones "[LARM, 1999, p.44] Los atributos del sistema pueden abarcar todas las funciones o ser específicos de una función o grupos de funciones.

#### 2.7.7Diagramas de Casos de Uso

El diagrama de casos de usos representa gráficamente los casos de uso que tiene un sistema. Se define un caso de uso como cada interacción supuesta con el sistema a desarrollar, donde se representan los requisitos funcionales. Es decir, se está diciendo lo que tiene que hacer un sistema y cómo. En la figura 2.15 se muestra en forma general la comunicación del caso de uso y los actores; las flechas indican el flujo de información [HERN, 2001, p.31].

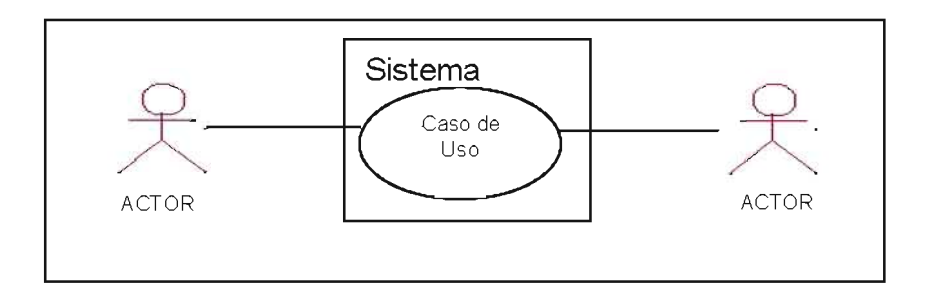

Figura 2.15 Diagrama de Caso de Uso Fuente [HERN, 2001, p. 42]

## 2.8 FASE DE CONSTRUCCIÓN

La fase de construcción es la segunda fase del (MPR), esta fase requiere de varios ciclos de desarrollo a lo largo de los cuales se extiende el sistema. El objetivo final es obtener un sistema funcional de software que entienda debidamente os requerimientos [LARM, 1999, p. 25] En un ciclo individual de desarrollo, las principales etapas son: Análisis y Diseño, como se señala en la figura 2.16.

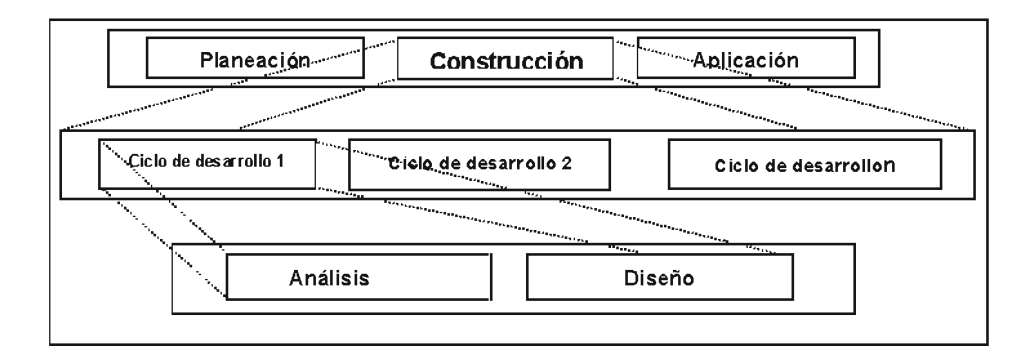

#### Figura 2.16 Etapas de la fase de construcción Fuente: [LARM, 1999, p. 25] 2.8.1 Fase de Construcción: Análisis

# En la fase de análisis se investigan a fondo los problemas del ciclo actual. Los Casos de Uso son una herramienta importante del análisis de requerimientos y este se modela la estructura estática (clases, objetos y relaciones)[LARM, 1999, p.25].

El objetivo del análisis Orientado a objetos en poder desarrollar modelos que describen al software para satisfacer un conjunto de requisitos que fueron definidos por el cliente [LARM, 1999, p. 25].

## 2.8.2 Diagrama de Secuencia

El diagrama de secuencia de un sistema describe, un caso de uso, los actores externos.

En el diagrama de secuenciase muestra la interacción de los objetos que componen un sistema de forma temporal. Se muestra el ejemplo en la figura 2.17 [HERN, 2001, p.  $34$ ].

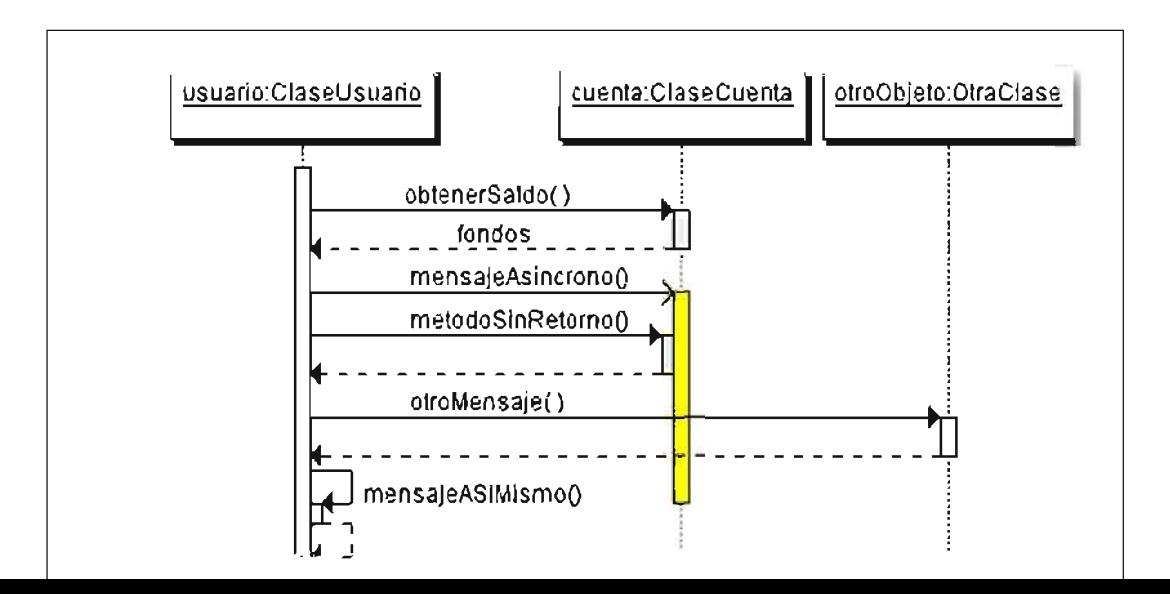

#### Figura 2.17 Ejemplo de Diagrama de secuencia Fuente: [HERN, 2001, p. 44]

#### 2.8.3 Fase de Construcción: Diseño

Durante el ciclo de desarrollo iterativo es posible pasar a la fase de diseño, una vez terminados estos documentos del análisis. Durante este paso se logra una solución lógica que se funda en el paradigma orientado a objetos. Su esencia es la elaboración de diagramas de interacción, que muestran gráficamente cómo los objetos se comunicarán entre ellos a fin de cumplir con los requerimientos [LARM, 1999, p. 31].

#### 2.8.4 Diagramas de Interacción

Un diagrama de interacción explica gráficamente las interacciones existentes entre las instancias (y las clases) del modelo de estas. El punto de partida de las interacciones es el cumplimiento de las pos condiciones de los contratos de operación [HERN, 2001, p.25]. El UML define dos tipos de estos diagramas; ambos sirven para expresar interacciones semejantes o idénticas de mensaje:

- 1. Diagramas de colaboración
- 2. Diagramas de secuencia

#### 2.8.5 Diagramas de Colaboración

Los diagramas de colaboración describen las interacciones entre los objetos en un formato de grado o red, además un diagrama de colaboración muestra una serie de objetos con enlaces entre los mismos y con mensajes que se intercambian entre dichos objetos, comunicando así más información contextual.

#### 2.8.6 Fase de Construcción: Construcción

En esta fase se inicia las etapas de la fase de construcción, las cuales se han desarrollado a través de diferentes ciclos de desarrollo necesarios para desarrollar el producto software. Etapa que permite la generación de código del objeto software[LARM, 1999, p. 29].

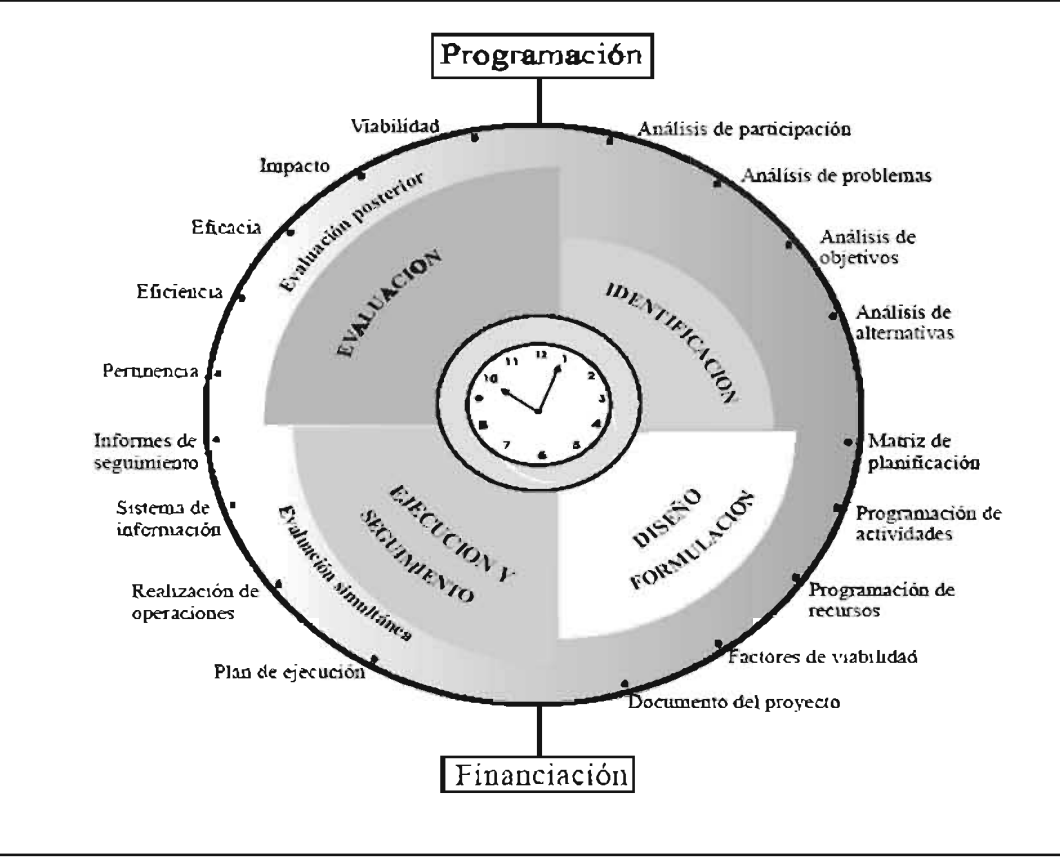

#### 2.9 CICLO DE LA VIDA DE UN PROYECTO

Figura 2.18 Ciclo de vida de un proyecto Fuente: [GOMEZ, 1999, p. 21]

Se puede observar en este gráfico que aparecen cuatro fases centrales que incluyen un conjunto de categorías internas o sub etapas y algunas otras fases complementarias. Su importancia reside en la lógica circular y de flujos que subyacen a la propuesta y no tanto en la denominación de cada etapa, que forma parte de convenciones y usos distintos, todos ellos en principio equivalente y aceptable.

#### 2.10 POLITICAS Y NORMAS DE SEGURIDAD

Los requerimientos de seguridad que involucran las tecnologías de información, en pocos años han cobrado un gran auge, y más aun con las de carácter globalizador como los son de la Internet y en particular la relacionada con la Web, la visión de
nuevos horizontes explorando más allá de las fronteras naturales ha llevado a la aparición de nuevas amenazas en los sistemas computarizados.

Ciertas amenazas y peligros llevaron a que instituciones desarrollen políticas que norman el uso adecuado de estas destrezas tecnológicas y recomendaciones para aprovechar esta ventaja, y evitar su uso indebido, ocasionando problemas en los bienes y servicios de las entidades.

manera las políticas de seguridad en informática emergen como el De esta instrumento para concienciar a sus miembros acerca de la importancia y sensibilidad de la información y servicios críticos, de la superación de las fallas y de las debilidades de tal información involucrada a sus procesos en ese sentido surgen normas y estándares como la norma UNE-ISO/IEC 17799 que define diez dóminos de control que cubren la gestión de seguridad de la información.

- Política de seguridad
- Clasificación y control de activos
- Seguridad ligada el personal
- Seguridad física y del entorno
- Gestión de comunicaciones y operaciones
- Control de accesos
- Desarrollo y mantenimiento de sistemas
- Gestión de continuidad del negocio
- Conformidad

#### 2.11 ARQUITECTURA DE SOFTWARE A TRES CAPAS

#### Los Fundamentos básicos del MVC son los siguientes:

• Modelo: Esta sirve como representación específica de toda la información con la cual el sistema va a trabajar. La lógica de datos nos puede llegar a asegurar la integridad de ellos y nos permitirá derivar nuevos datos. ¿Cómo lo hace? Pues, no permitiéndonos comprar un número de unidades negativas, y también calculando si hoy puede ser el cumpleaños del usuario/a o también los totales, impuestos o importes en un sistema de venta.

- · Vista: Presenta el modelo con el que va a interactuar el usuario, más conocida como interfaz
- Controlador: El controlador responde más bien a eventos, normalmente son acciones que el usuario invoca, implica cambios en el modelo y también en la vista (interfaz).

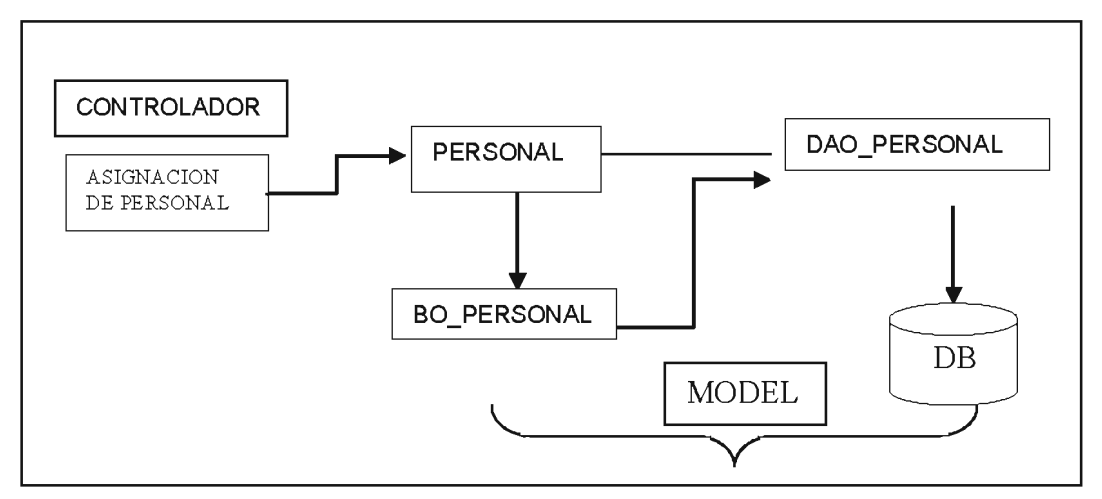

Figura 2.19Diagrama M.V.C(obtención de listas de personal para la asignación de tareas) Fuente: Elaboración propia

#### 2.12 ASPECTOS METODOLOGICOS

El tipo de estudio que emplearemos en este trabajo es el descriptivo, el mismo nos permitirá, Identificar las características generales del problema, señalar aspectos específicos, concretos que nos permitirá descubrir y comprobar la relación entre las variables.

Posteriormente se determinará el método de investigación que se empleará para recopilar información dentro de la empresa Atlas EnergyConsultingGroup.

#### Tipo de Estudio

En esta parte se decidió utilizar:

Estudio descriptivo: El cual, nos permitirá observar cual es el comportamiento, conducta y como se manifiesta el proceso de inicio de proyecto, derivación al feje de proyecto y su posterior ejecución y monitoreo de los proyectos, logrando identificar propiedades importantes para tener resultados que ayuden a la investigación.

#### Método de Investigación

El método de investigación es un procedimiento riguroso, formulado de una manera lógica para lograr exposición de conocimiento y este método de investigación nos indica seguir un conjunto de procesos o métodos por el cual se emprende la investigación y llegar al conocimiento.

Se define método como: "un proceder o un camino a seguir mediante una serie de operaciones y reglas prefijadas de antemano y aptas para alcanzar un resultado propuesto. Procura establecer firmemente los procedimientos que deben seguirse, el orden de las observaciones, experimentaciones, experiencias y razonamientos y la esfera de los objetos en los cuales se aplica". [ANDER, 2002, p. 85]

En consecuencia se puede decir que la metodología es un conjunto de pasos o reglas a seguir para llegar a resultados óptimos dentro de la investigación. Dentro de los métodos de investigación empírica se utilizará:

#### La Observación:

"Es una técnica que consiste en observar atentamente el fenómeno, hecho o caso, tomar información y registrarla para su posterior análisis. La observación es un elemento fundamental de todo proceso investigativo; en ella se apoya el investigador para obtener el mayor número de datos". [PUENTE, 1999, p.23]. En este proyecto se acude a este método, pues nos ayudará a recopilar información. Dentro de este método se utilizará:

La observación científica, observar científicamente significa observar con un objetivo claro, definido y preciso: en realidad sabemos qué es lo que se desea observar y esta es, como persona está relacionado con el avance de los proyectos. Dentro de la observación científica se acudirá a los siguientes métodos:

#### Observación Directae Indirecta

- directa para ponerse en contacto personalmente con el proceso de ejecución de un proyecto, desde su llegada a la gerencia, hasta que toda documentación salga de la misma
- Indirecta, pues acudiremos a informes, reglamentos internos que estén relacionados  $\bullet$ con lo que se está investigando, en este caso el proceso ejecución de proyectos, los cuales han sido conseguidos o elaborados por otras personas.

#### Fuentes y Técnicas para Recolección de Información

Técnica de Investigación es el conjunto de sistemas y medios de dirigir, recolectar, reelaborar y transmitir datos, todo ello con vistas a la producción intelectual, es decir, técnica es el procedimiento exigido para el empleo de instrumento, para el uso material o para el manejo de una determinada situación en un proceso determinado.

#### **Fuentes Primarias**

Se realizará la recopilación de la información a través de esta fuente y para esto se hará uso de información obtenida y recopilada directamente del objeto de estudio, el cual comprende: reglamentos internos, manuales, documentos y otros que servirán para nuestro objetivo.

- La observación será nuestra fuente fundamental para la elaboración de este proyecto
- Entrevistas, "es una técnica para obtener datos que consisten en un diálogo entre dos personas: El entrevistador "investigador" y el entrevistado; se realiza con el fin de obtener información de parte de este, que es, por lo general, una persona entendida en la materia de la investigación" (12), en este caso se realizará entrevistas a los diferentes personas involucradas en la empresa que estén directa e indirectamente ligados con la ejecución de los proyectos.

#### **Fuentes secundarias**

- Revisión bibliografía, esta es la más empleada y que se llevara a cabo durante todo el desarrollo del provecto hasta su conclusión.
- También artículos relacionados con la organización matricial para implementar de manera adecuada el sistema.

Como parte fundamental de todo este trabajo tenemos herramientas que hacen posible la construcción del sistema:

Costos.- La metodología utilizada en el diseño, implementación, y evaluación de programas y proyectos sociales, es el análisis de Costos Impacto (ACI) que permite identificar un problema social en una población, formular y seleccionar la mejor alternativa para resolverlo, hacer un diseño detallado, y llevar a cabo el proyecto con un sistema de monitoreo y evaluación de impacto.

SQL.- El lenguaje de Consulta (SQL, por sus siglas en inglés) es un lenguaje utilizado para el acceso a Bases de Datos. Permite realizar distintas operaciones en las bases de datos. A estas operaciones se les puede dividir en dos grupos que son el DDL (Data DefinitionLanguage, Definición Lenguaje de de  $datas)$ **DML** (Data V. Manipulation Language, Lenguaje de Manipulación de datos), los cuales correspondes a las operaciones básicas y operaciones no básicas respectivamente. Se dividen en dos grupos ya que unas sentencias son específicamente para manipular los objetos de la base de datos, en el caso de DDL, y otras sentencias para manipular los datos de la base de datos, DML.

DDL - Lenguaje de definición de datos (DDL) Permite crear y eliminar bases de datos, crear y eliminar tablas, definir campos de tabla e índices, y realizar otras acciones que afectan a la estructura de la base de datos.

DML - Lenguaje de manipulación de datos (DML) Permite ejecutar consultas. agregar, eliminar y editar registros, así como manipular de otras maneras el contenido de la base de dato.

#### CAPITILO<sub>3</sub>

# **MARCO PRÁCTICO**

# 3.1 ANÁLISIS Y DESARROLLO APLICANDO EL MODELO DE PROCESOS **RECOMENDADOS (MPR)**

En este capítulo se podrá aplicar los fundamentos técnicos planteados en el capítulo anterior, de esta manera poder desarrollar el "Sistema de Información vía web de Control y Monitoreo a Proyectos Sociales" proyectos sociales empresariales aplicando el Modelo de Procesos Recomendados (MPR) en el análisis y desarrollo del sistema.

# 3.2 FASE DE PLANEACIÓN Y ELABORACIÓN

La fase de planeación y elaboración es la primera fase del Modelo de Procesos Recomendados (MPR), en el cual se desarrollan actividades y artefactos, los cuales permiten realizar una buena propuesta de solución en lo que se refiere a la planificación adecuada del proyecto, obteniendo así una buena especificación de requerimientos.

A continuación se mostrará las diferentes actividades que se tomaron para esta fase. Figura 3.1

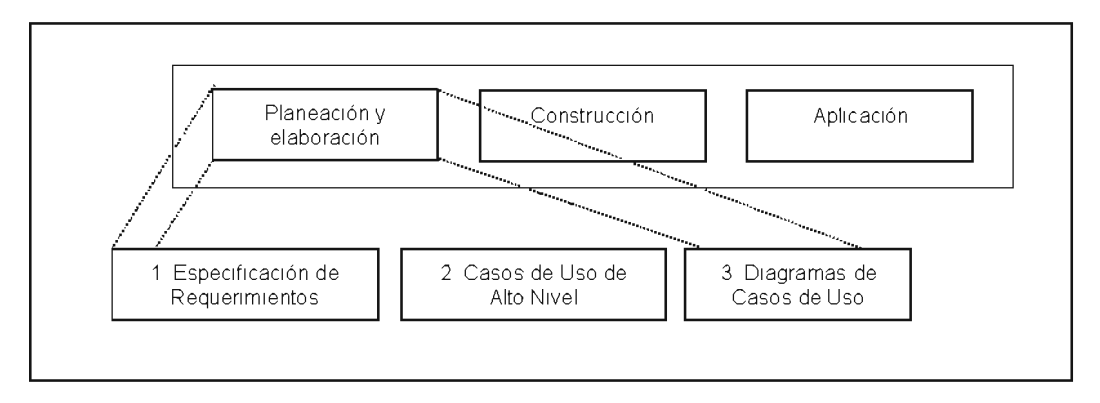

Figura 3.1 Actividades de la Fase de Planeación y Elaboración Fuente: [LARM, 1999, 24]

En este sentido, se detallará las diferentes actividades de esta fase:

- Informe Preliminar de Investigación
- Especificación de Requerimientos
- Definición de Casos de Uso de Alto Nivel
- Diagramas de Casos de Uso

#### Informe Preliminar De Investigación

Este es el resultado de un minucioso estudio en la recolección de información que fue realizado acerca de los procedimientos administrativos básicos necesarios para el tratamiento a seguir en el control y monitoreo a proyectos empresariales el cual es muy importante para poder establecer las bases en el proceso de desarrollo.

#### Situación Actual Operativa

Los procedimientos administrativos básicos y necesarios para él y control y monitoreo a proyectos empresariales en Atlas EnergyConsultingGroup, se inicia en la ejecución de algún proyecto y es debido a esto que la solicitud de informes se hace necesaria y esta la realiza el administrador general quien a pedido de los inversionistas o los socios de la empresa le exigen información oportuna y confiable, este proceso pasa por solicitar al jefe de área los datos correspondientes al flujo de información requerido quien a su vez le envía la información al administrador del proyecto quien compila la información y la sintetiza en un informe que luego es validad por los beneficiarios o clientes antes de pasar a la administración general y posteriormente a los socios e *inversionistas* 

#### Descripción de Procesos

El flujo de información que se genera en el proceso de control y monitoreo a proyectos en la organización Atlas Consulting es la siguiente.

#### Registro de proyecto

El administrador general es el que está a cargo de recibir toda la documentación referida a un proyecto, registra los datos generales de cada proyecto con los siguientes datos y como muestra la Figura 3.1.

1. Numero correlativo de registro de ingreso de proyecto

- 2. Fecha y hora de ingreso de nuevo proyecto
- 3. Origen del proyecto(nombre de la institución que financia el proyecto)
- 4. Nombre del proyecto
- 5. Duración del proyecto
- 6. Nombre de jefe de proyecto

#### Informes por parte del jefe de proyecto al administrador general

Esta se caracteriza porque el administrador general emite una orden de informe solicitando que se le envié el informe general de avance del proyecto.

En este informe se solicita que el administrador de proyecto envíen el formulario de seguimiento de proyecto que cuanta con los siguientes componentes:

- a) Datos generales del proyecto.
- b) Sequimiento de indicadores.
- c) Seguimiento a los módulos y cronograma.
- d) Ejecución presupuestaria.

#### Informes por parte del jefe de área al administrador general al jefe de

El administrador general solicita al jefe de área que envié la información requerida del proyecto específico del cual se está trabajando y evaluando.

Simplemente la información se traduce en los elementos utilizados por parte del proyecto de cada una de las áreas de la empresa, esta información es vital para el cruce de datos entre el informe de proyecto y el flujo de información de los jefes de área.

#### Solicitud de información por parte de jefe de proyecto al jefe de área.

Con el fin de cumplir con el requerimiento de la administración general el jefe de proyecto solicita a los jefes de área toda la información relacionada a los proyectos.

# 1.- Compilación de la información por parte del jefe de proyecto traducido en un informe.

Una vez compilada la información tanto de los jefes de área como del seguimiento al proyecto en sí, se procede a enviar la información a la administración general en una carpeta determinada, este proceso cuenta con un filtro a fin de garantizar la veracidad de la información donde se cruza toda la información tanto de los jefes de área como del jefe de proyecto.

# 2.- Revisión del informe en la unidad de administrador general.

Tanto la información enviada por parte de los jefes de área y el compilado de informé emitido por el jefe de proyecto se establece una línea base para verificar la veracidad de la información. Esta línea base determina un punto de partida para el control. monitoreo y ejecución del proyecto en sus módulos siguientes.

# 3.- Transferencia de un resumen del informe a los inversionistas, inversionistas y socios.

Después de que se verifico que el informe no tiene alteraciones se envía un resumen a los inversionistas y socios garantizando que ellos cuentes con información oportuna por lo menos cada tres meses.

# 4.- Consulta y seguimiento del avance de los proyectos por parte de los clientes o beneficiarios.

El objetivo en esta etapa es transparentar la información a fin que tanto los clientes como los beneficiarios del proyecto puedan acceder a información relacionada a los proyectos y de esta manera tener una retroalimentación necesaria para la sostenibilidad de los proyectos.

#### Instrumentos de Apoyo en el seguimiento a proyectos

El seguimiento al control de los proyectos tienen los siguientes instrumentos:

- $\bullet$  Hoja Inicio, plazos y actividades de proyecto
- Formulario resumen de proyectos para socios o inversionistas.
- Hoja de control para clientes o beneficiarios

#### 3.3 ESPECIFICACION DE REQUISITOS

En esta etapa se realiza la descripción de las necesidades y los deseos del producto, la meta primaria es identificar y documentar lo que en realidad el usuario necesita en forma clara y concreta. Los artefactos que se desarrollaron en esta etapa se muestran en la figura 3.2

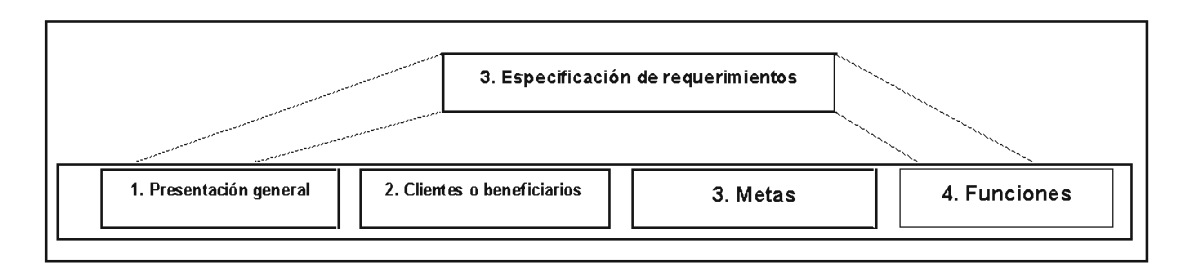

Figura 3.2 Artefactos que se Recomiendan en la Especificación de Requerimientos Fuente: [LARMAN, 1999: datos propios]

# 3.3.1 Presentación General

Este proyecto tiene por objetivo Implementar un "Sistema de información vía Web de Controly Monitoreo a Proyectos Sociales", para un óptimo control logístico de Atlas EnergyConsultingGroup.

#### Clientes o beneficiarios  $3.3.2$

Los clientes o beneficiarios de este sistema son todas las personas involucradas en los proyectos tanto empresariales como sociales.

#### $3.3.3$ Metas

En términos generales, la meta es la mayor automatización en la administración del control y monitoreo a proyectos (registro y control) más concretamente, la meta incluye:

- a) Datos generales del proyecto: A fin de registrar e identificar las características propias de cada proyecto y generar un campo apropiado y propio en la base de datos.
- b) Control de indicadores: Una de las etapas más importantes en el proceso de seguimiento a los proyectos es el cumplimiento de indicadores cuantificables y medibles ya que a través de los mismos se cuantifica el avance del proyecto.
- c) Monitoreo a los módulos y cronograma: Para garantizar el avance del proyecto es importante que las actividades se cumplan y estas actividades se reflejan en el cumplimiento de los módulos, garantizando así el avancé del cronograma.
- d) Ejecución presupuestaria: Para garantizar el logro de los indicadores y objetivos de los proyectos es necesario evaluar la ejecución presupuestaria, haciendo seguimiento al gasto e inversión de los proyectos.

#### $3.3.4$ **Funciones del Sistema**

Las funciones del sistema son en realidad lo que este de hacer, colaborando para tener una mejor comprensión de cada actividad en lo que respecta al control y monitoreo de los proyectos en la institución, estos se detalla a continuación (tablas 3.1,  $3.2$ ).

| $Ref. \#$        | <b>Función</b>                                                                                                    | Cafegoría |
|------------------|----------------------------------------------------------------------------------------------------|-----------|
| R <sub>1.1</sub> | Seguridad en el ingreso al sistema                                                                                                   | Evidente  |
| R <sub>1.2</sub> | Genera un formulario de registro de proyecto<br>I.P.A.                                                                               | Evidente  |
| R1.3             | Registra los datos de un nuevo proyecto                                                                                              | Evidente  |
| R <sub>1.4</sub> | Se asigna un único número de registro; este es<br>generado automáticamente                                                           | Oculta    |
| R <sub>1.5</sub> | Registra de la fecha<br>hora<br>V <sub>1</sub><br><b>es</b><br>generado automáticamente                                              | Oculta    |
| R <sub>1.6</sub> | Almacena los datos de registro de hoja de<br>control de actividades de proyecto en un<br>mecanismo de almacenamiento (base de datos) | oculta    |
| R <sub>1.7</sub> | Muestra los datos del registro del proyecto, más<br>la fecha y número de registro asignado                                           | Evidente  |

Tabla 3.1 Funciones monitoreo y control de proyectos

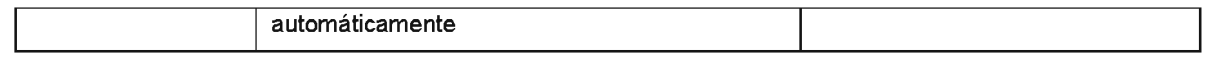

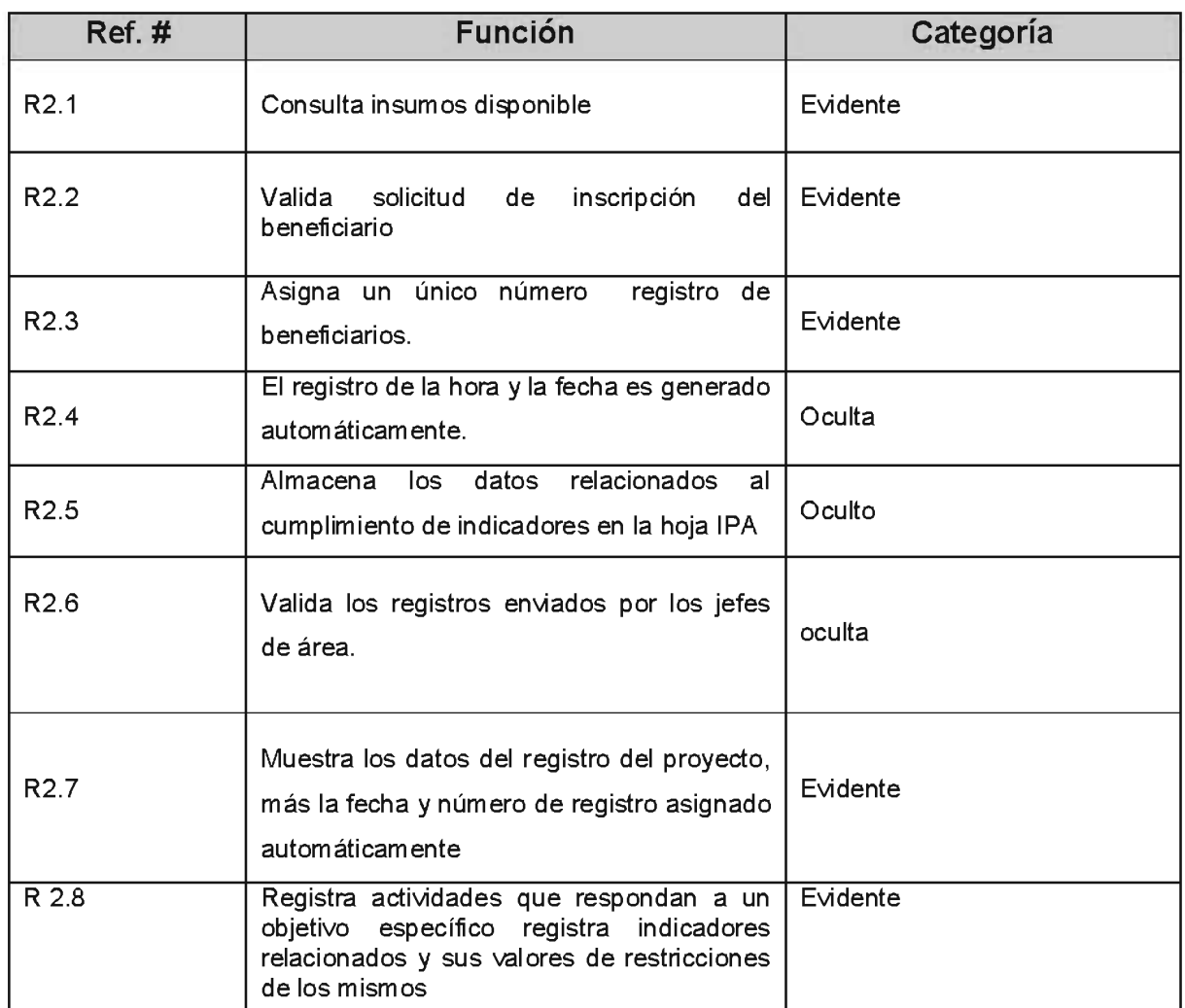

#### Tabla 3.2 Funciones del Jefe de proyecto

#### **IDENTIFICACION DE LOS CASOS DE USO**  $3.4$

Para poder identificar los Casos de Uso del Sistema, se procedió a identificar los actores (entidades externas del sistema), para lo cual se realizará una breve descripción del rol que desempeñan cada uno de los mismos que se encuentran ligados a los procedimientos en la empresa. (Tabla 3.3).

Para poder identificar los Casos de Uso, se usó el método basado en los actores:

- 1. Identificación de actores relacionados con el sistema
- 2. En cada actor, se identifican los procesos que inician o en que participan

A continuación se mostrará la identificación de los actores y sus roles, que interactúan en el sistema:

#### Administrador general.

Es la persona encargada de solicitar a las unidades los informes necesarios requeridos para realizar un correcto seguimiento a los proyectos, también es la encargada de sistematizar la información para enviar los reportes a los financiadores o inversionistas, socios, clientes o beneficiarios.

#### Jefes de área.

Es el responsable de brindar la información necesaria a los jefes de proyecto y administración general relacionada respecto a su área de acción ya sea Administración, Logística y Recursos Humanos.

#### Jefe de proyecto.

Es el responsable de sintetizar la información enviada por las distintas áreas y traducirlas en informes, se encargan de garantizar el cumplimiento de los proyectos, de la inscripción de los beneficiarios del proyecto y el logro de los objetivos e indicadores.

#### Inversionista o financiador.

Son las personas o instituciones que financian a los proyectos y requieren información relacionada al seguimiento de los mismos y el cumplimiento de sus indicadores.

#### Socios.

Son las personas que comparten las responsabilidades y utilidades de un proyecto y también necesitan tener información oportuna relacionada al cumplimiento de las metas de cada uno de los proyectos.

#### Cliente o beneficiario.

Es la persona que perciben los beneficios de los proyectos ya sea social o de un producto o servicio.

| <b>Actor</b>                                                                                                    | Caso de Uso                                                                                                    |  |
|----------------------------------------------------------------------------------------------------|----------------------------------------------------------------------------------------------------|--|
| Administrador general                                                                                                  | Solicita de informes.<br><i>informes</i><br>los<br>beneficiarios.<br>Obtiene<br>para<br>inversionistas, financiadores y socios.<br>Controla y monitorea de la información obtenida.<br>٠<br>Registra nuevo proyecto |  |
| .lefes.<br>área:<br>Son<br>de<br>los<br>encargados<br>de<br>enviar<br>información requerida a los jefes<br>de proyecto | Asigna recursos a proyecto<br>Consulta material disponible<br>Asigna Personal a proyecto<br>Obtiene de informes del<br>sistema<br>para<br>el<br>administrador general.                                              |  |
| Jefe de proyecto: Es la persona<br>que se encarga de planificar las<br>actividades del proyecto                        | Registra y planifica las actividades a realizarse<br>٠<br>para el cumplimiento de los objetivos específicos.<br>Solicita informe para el administrador general.                                                     |  |
| Inversionista o financiador                                                                                            | Solicita<br>informe<br>del<br>cumplimiento<br>de<br>las<br>actividades del proyecto<br>Monitorea el cumplimiento de los indicadores del<br>proyecto.                                                                |  |
| Socio                                                                                                    | Consulta avance de proyecto.<br>Controla las utilidades de los proyectos.                                                                                                    |  |
| Cliente o beneficiario                                                                                                 | Consulta información relacionada a la situación del<br>proyecto (si fuera necesarios)                                                                                                    |  |

Tabla 3.3 Identificación de Casos de Uso

#### CASOS DE USO DE ALTO NIVEL  $3.5$

Los Casos de Uso de Alto Nivel describen claramente como los actores intervienen en los procesos dentro del sistema, para lograr entender los principales procesos globales. A continuación se muestra algunos Casos de Uso de Alto Nivel definidos para el sistema: (tablas 3.4, 3.5, 3.6, 3.7)

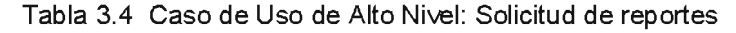

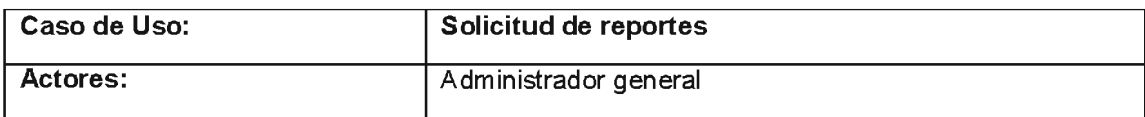

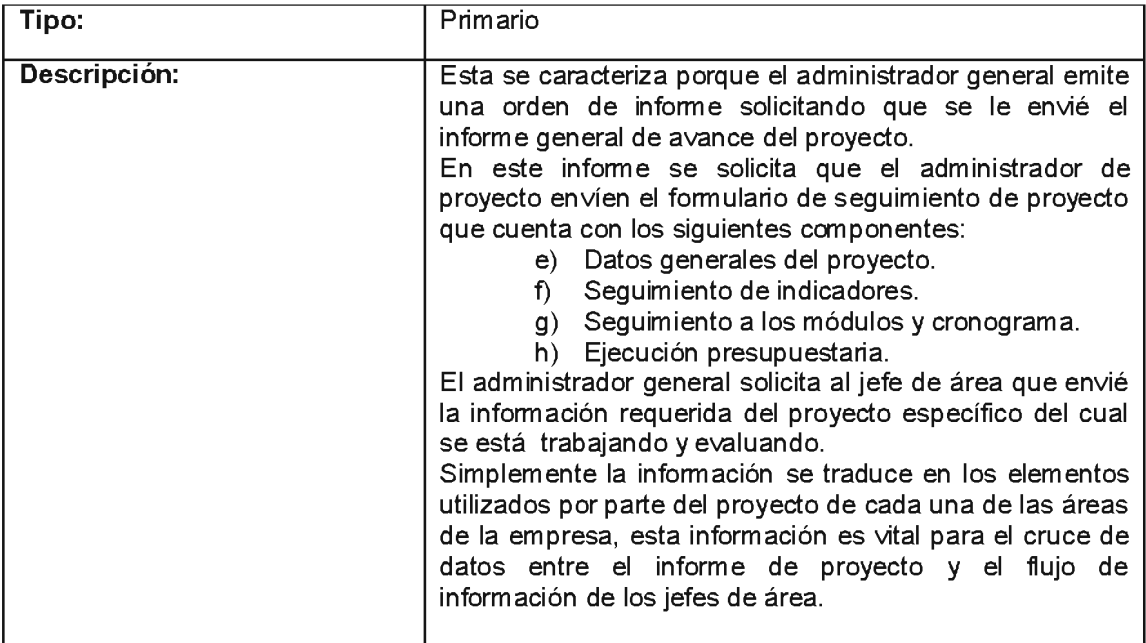

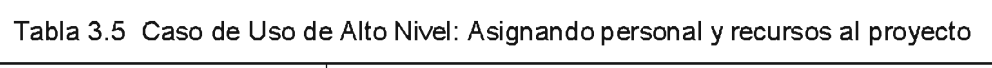

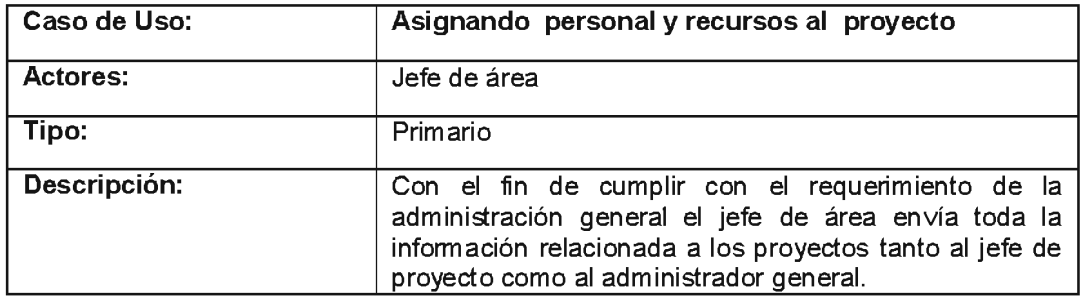

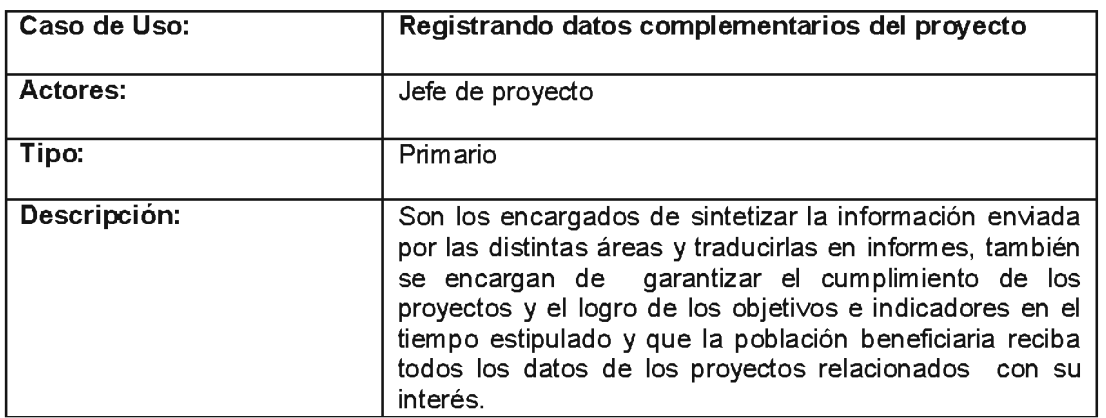

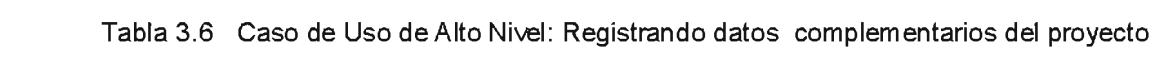

| Caso de Uso: | Ingresando datos para inscripción y evaluación del                                                                                                    |  |
|--------------|----------------------------------------------------------------------------------------------------|--|
|              | provecto                                                                                                    |  |
| Actores:     | Población beneficiaria                                                                                                    |  |
| Tipo:        | Primario                                                                                                    |  |
| Descripción: | Es la persona que perciben los beneficios de los proyectos ya<br>sea social o de un producto o servicio. En cada proyecto<br>social se debe llevar un registro de las personas<br>aue<br>participan de los mismos. |  |

Tabla 3.7 Caso de Uso de Alto Nivel: Ingresando datos para inscripción y evaluación del proyecto

#### $3.5.1$ Diagramas de Casos de Uso

El diagrama de Casos de Uso, explica gráficamente un conjunto de Casos de Uso definidos anteriormente (Casos de Uso de Alto Nivel) que se muestra (figura 3.3).

Figura 3.3 diagrama de casos de uso de alto nivel

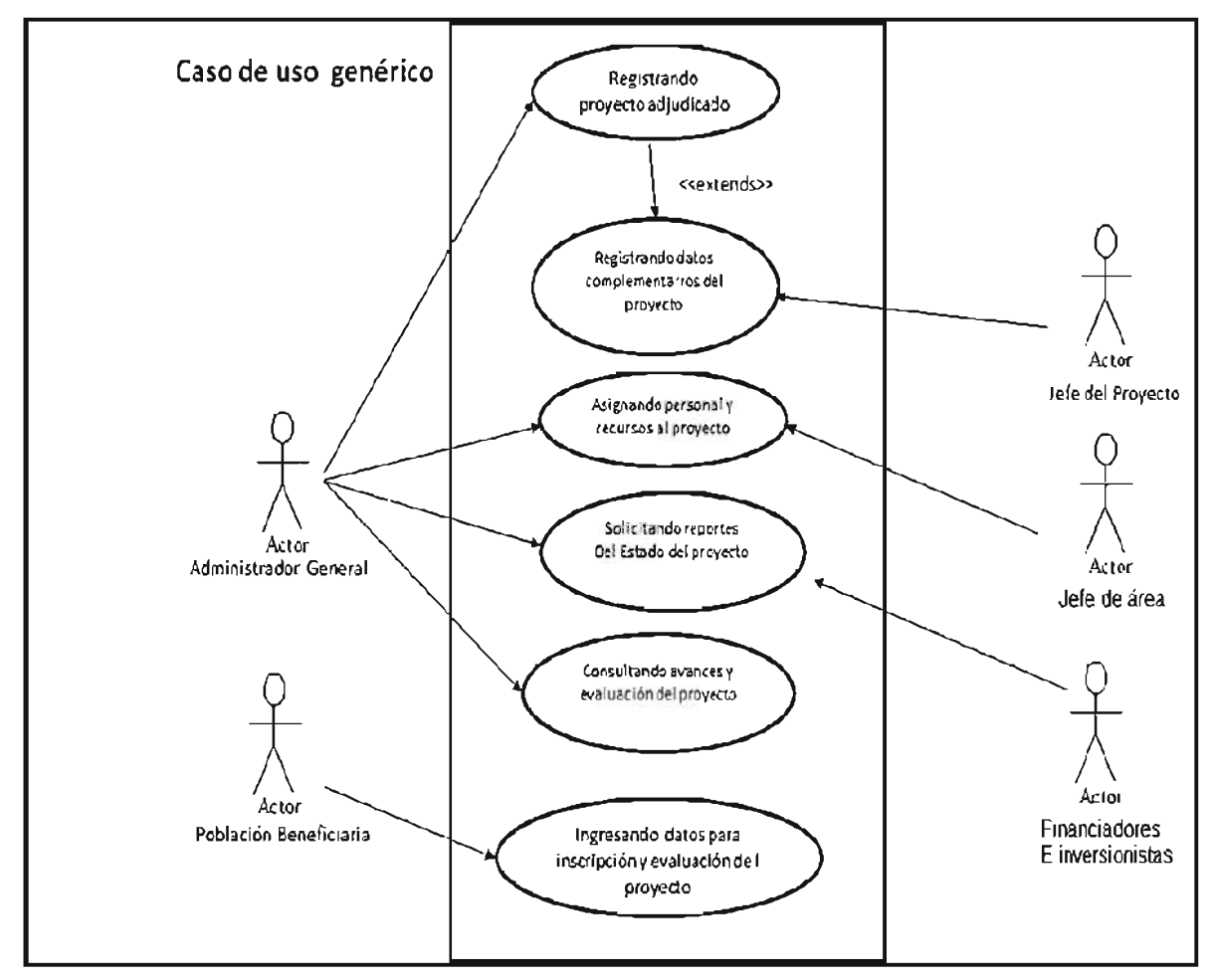

# 3.6 FASE DE CONSTRUCCIÓN

La Fase de Construcción es la segunda Fase del Modelo de Procesos Recomendados (MPR), los pasos que engloba esta fase son: el Análisis y Diseño los cuales son realizados con ciclos iterativos para el refinamiento de procesos. El objetivo de esta fase es obtener un sistema funcional de software que atienda debidamente los requerimientos del usuario. Los artefactos desarrollados en esta etapa son:

#### $3.6.1$ Fase de construcción: Análisis

Una vez desarrollada la Fase de Planeación y Elaboración, se comenzó con la Fase de Construcción del sistema, para lo cual se inició con la etapa de Análisis el cual engloba los siguientes artefactos (figura 3.4).

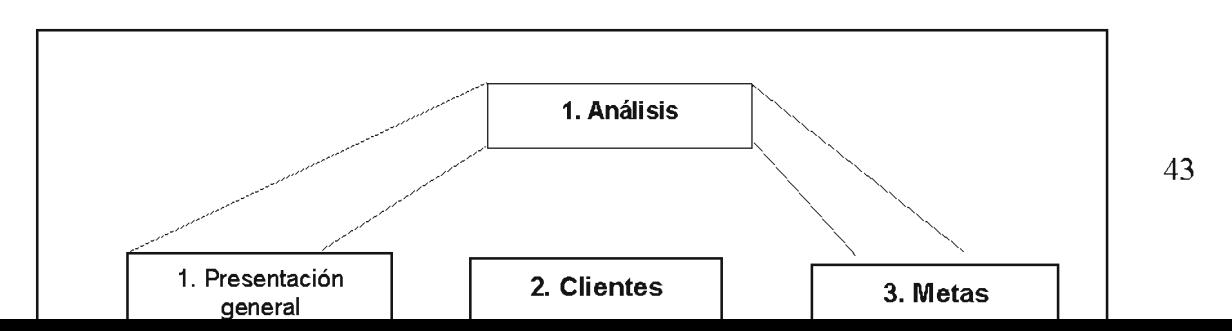

Figura 3.4 Actividades en la Fase de Análisis

# 3.6.2 Especificación de los casos de usos (en segundo nivel de abstracción)

La Definición de Casos Esenciales de Uso muestra más detalladamente los Casos de Uso de Alto Nivel realizados en la fase anterior. Estos suelen ser útiles para alcanzar un conocimiento más profundo de los diferentes procesos y requerimientos. A continuación se muestra La Especificación de de cada caso de uso contextual:

#### 3.6.3 Registrando Proyecto:

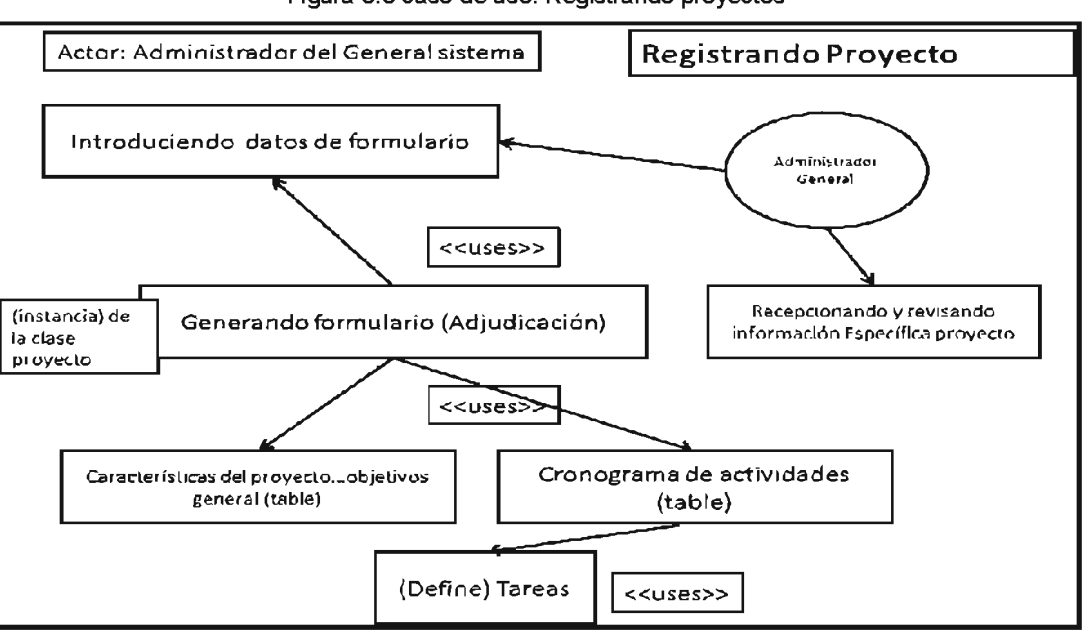

Figura 3.5 caso de uso: Registrando proyectos

FUENTE:(Larmam, datos propios)

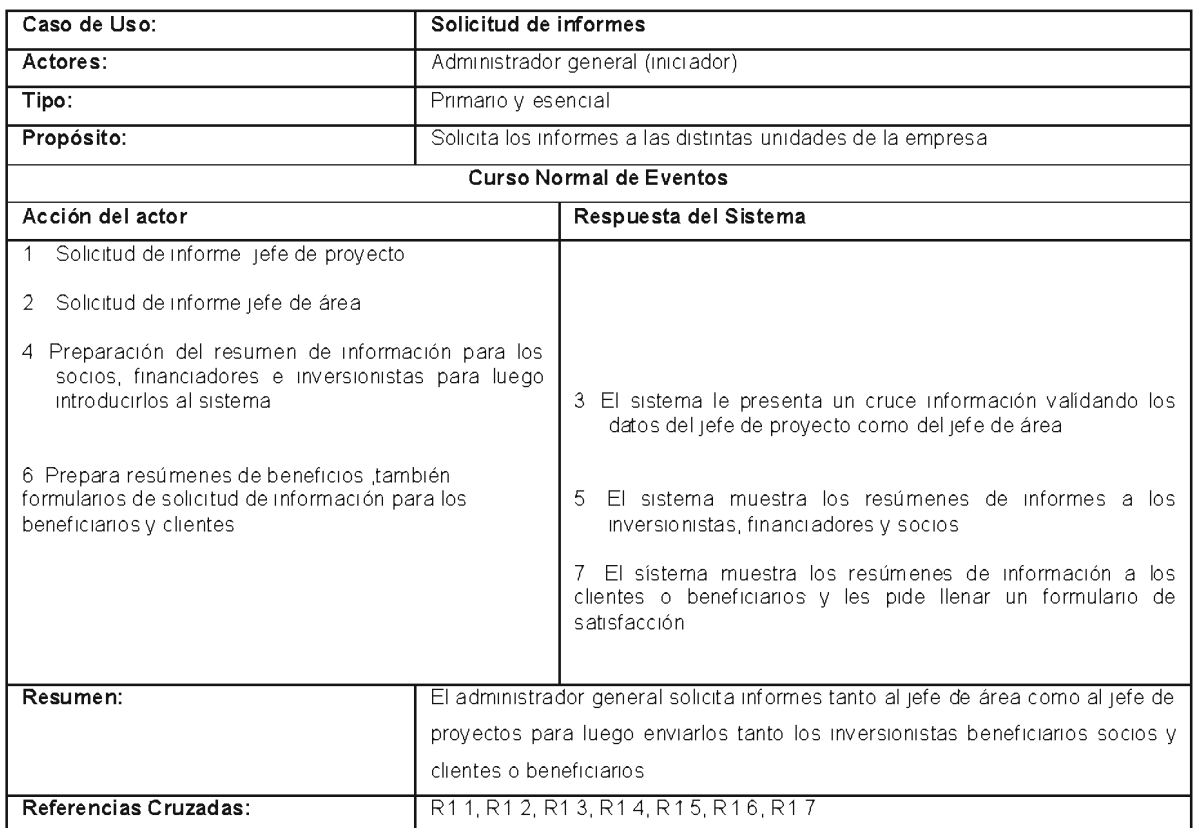

#### Tabla 3.8 Caso Esencial de Uso: Solicitud de informes

# 3.6.4 Asignando personal y recursos

Figura 3.6 caso de uso: Asignando personal y recursos al proyecto

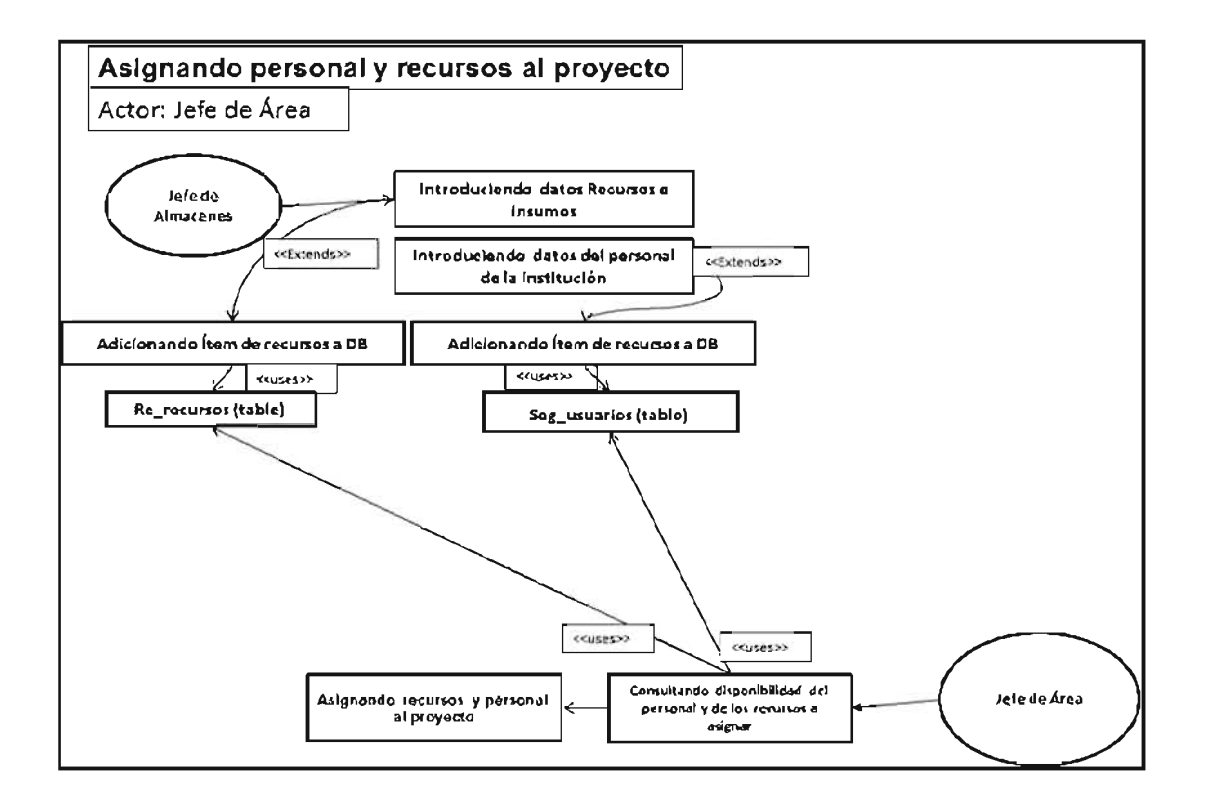

#### Tabla 3.9 Caso Esencial de Uso: asignando personal y recursos

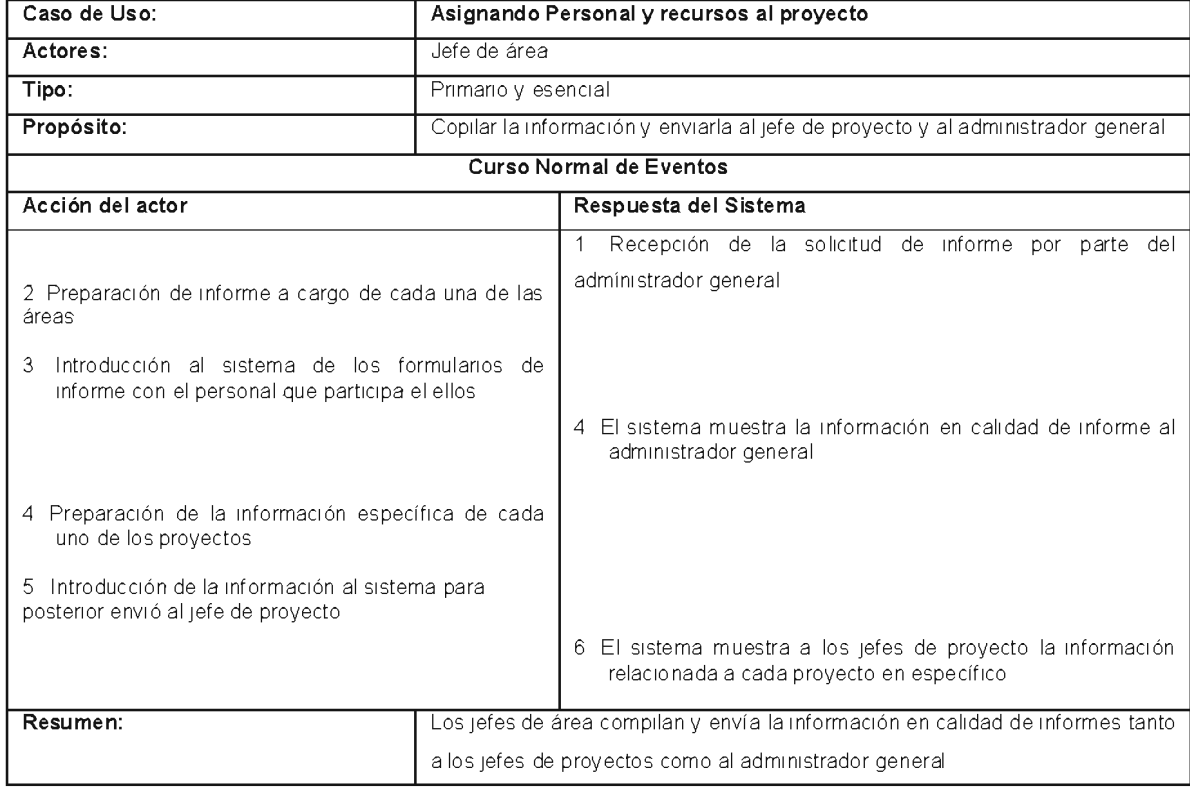

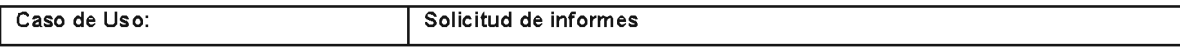

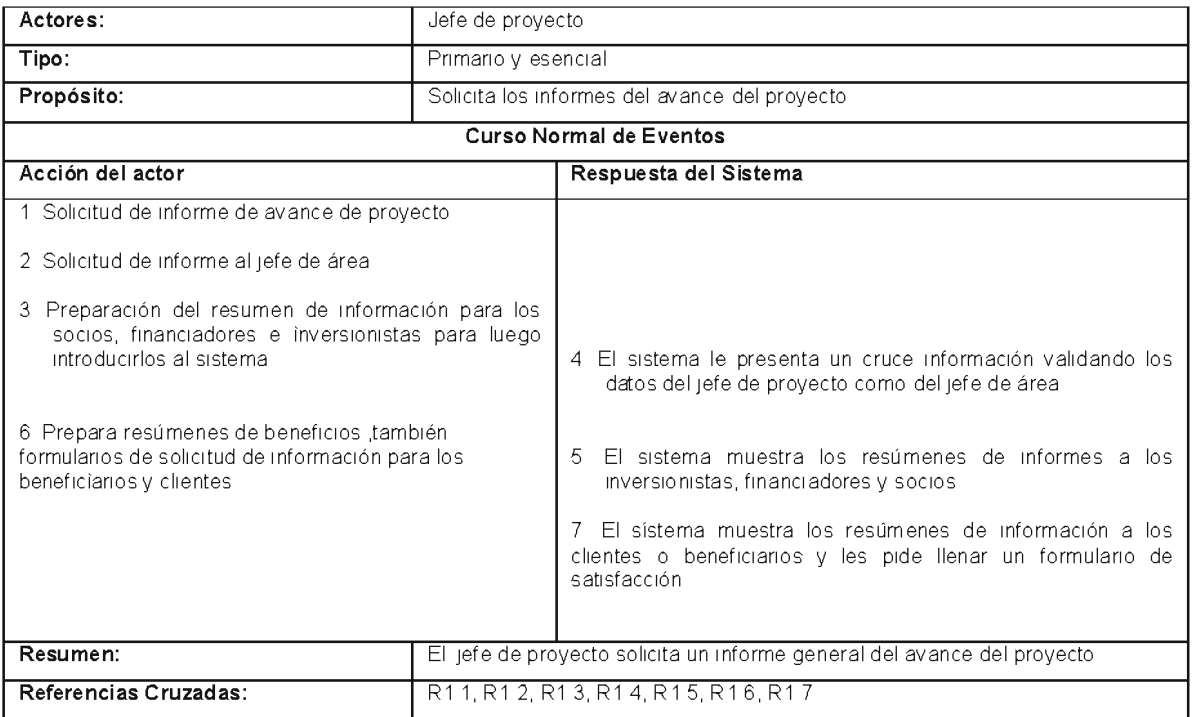

# 3.6.5 Solicitando reportes del estado del proyecto

Figura 3.7 caso de uso: Solicitando reportes del estado del proyecto

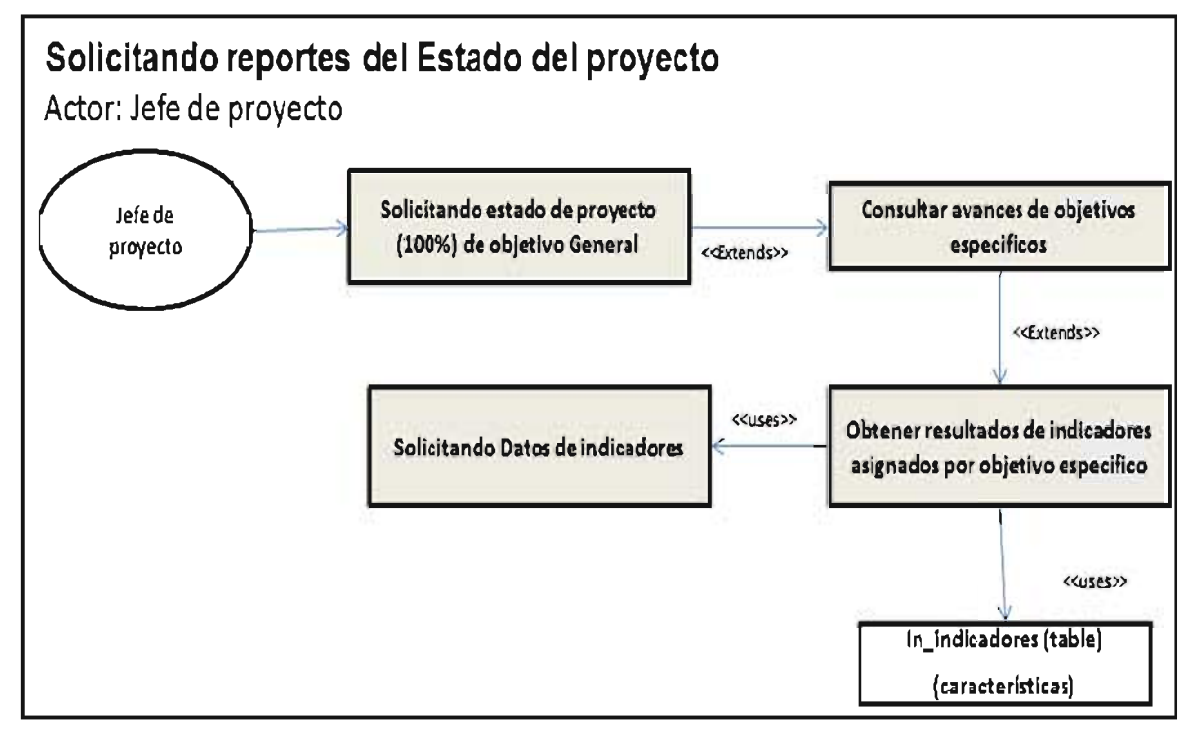

#### **3.7 DIAGRAMAS DE SECUENCIAS**

Después de la especificación de los casos de uso a un segundo grado de abstracción, corresponde mostrar los diagramas de secuencia correspondientes a cada objetivo Ya cada de uso. Cabe recalcar que el método de programación es asincrónica de esta manera optimizamos el uso de cada uno de los recursos del sistema, y dejamos la ociosidad del sistema de lado.

A continuación se muestra un ejemplo sobre la hermenéutica y secuencia base de las aplicaciones.(fig.3.9)

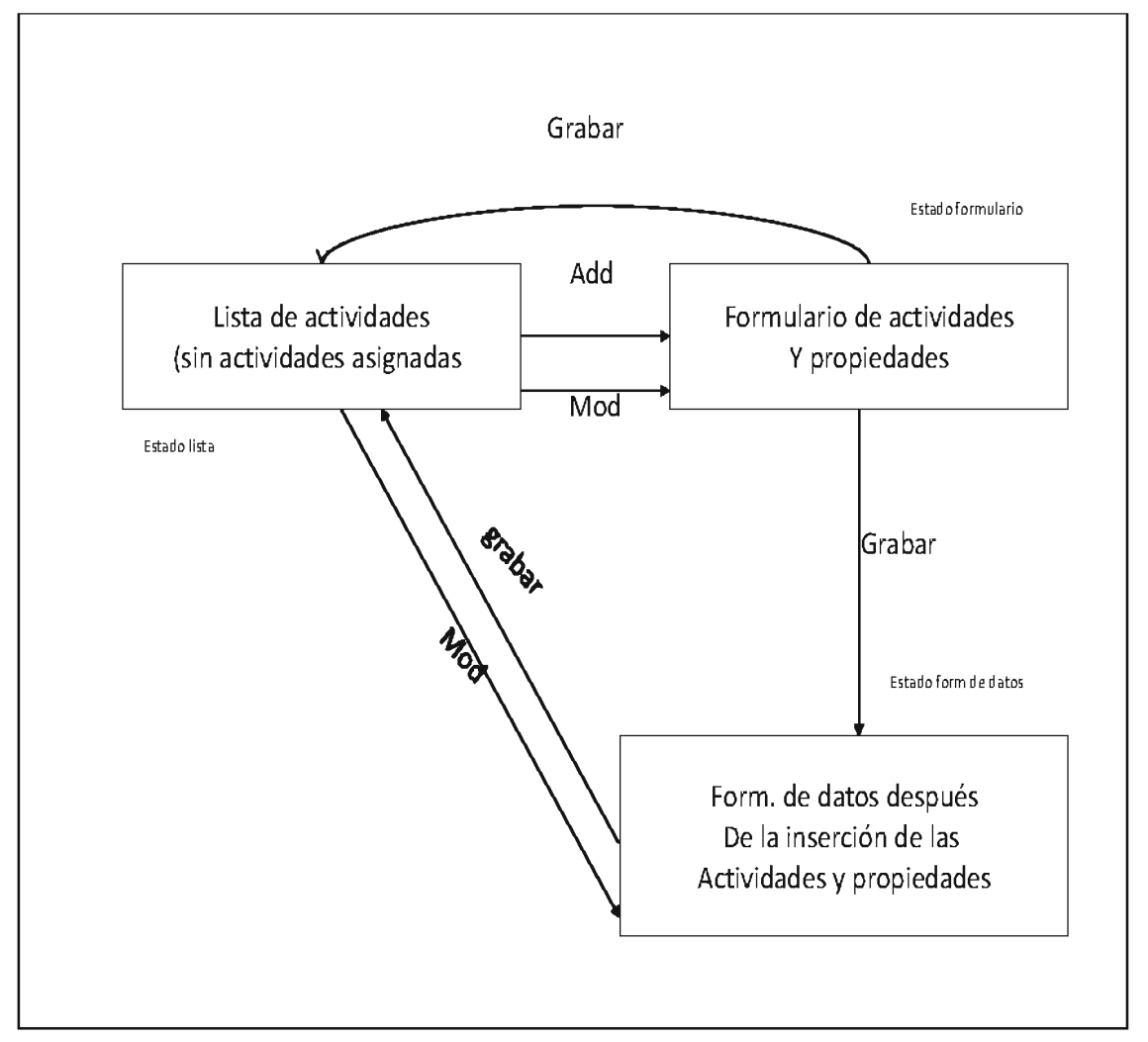

Figura 3.8 Hermenéutica de funcionamiento de página de actividades

Una vez conocida la hermenéutica de trabajo de las aplicaciones mostramos las secuencias que corresponden a dichos programas.

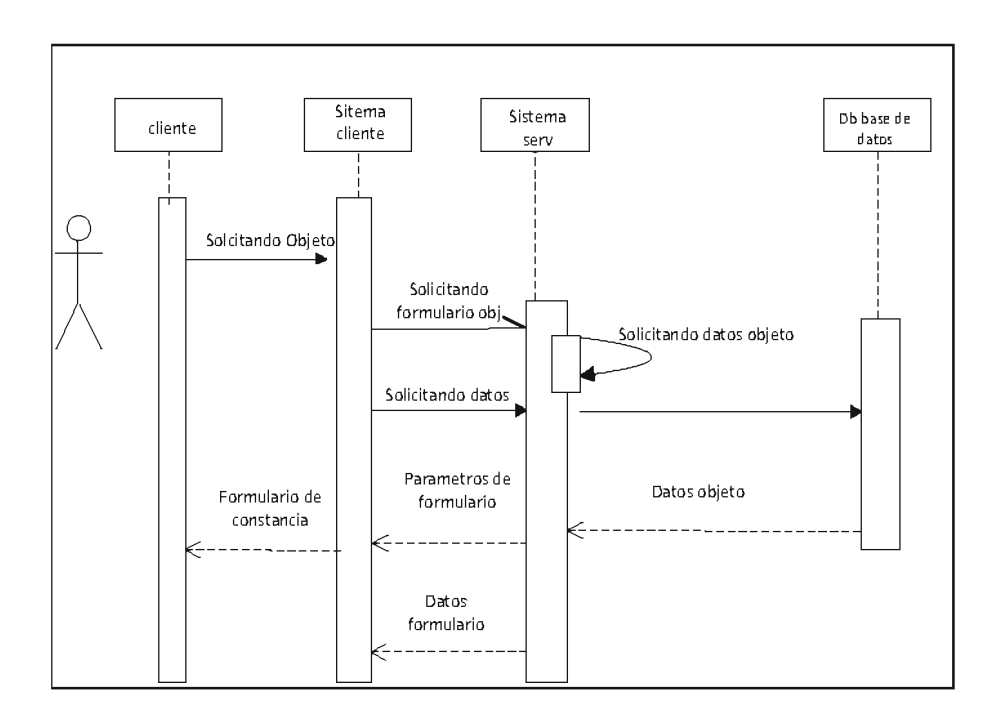

Secuencia uno: Creando proyecto Figura 3.9 secuencia del proceso de creación de un Proyecto

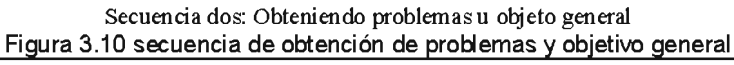

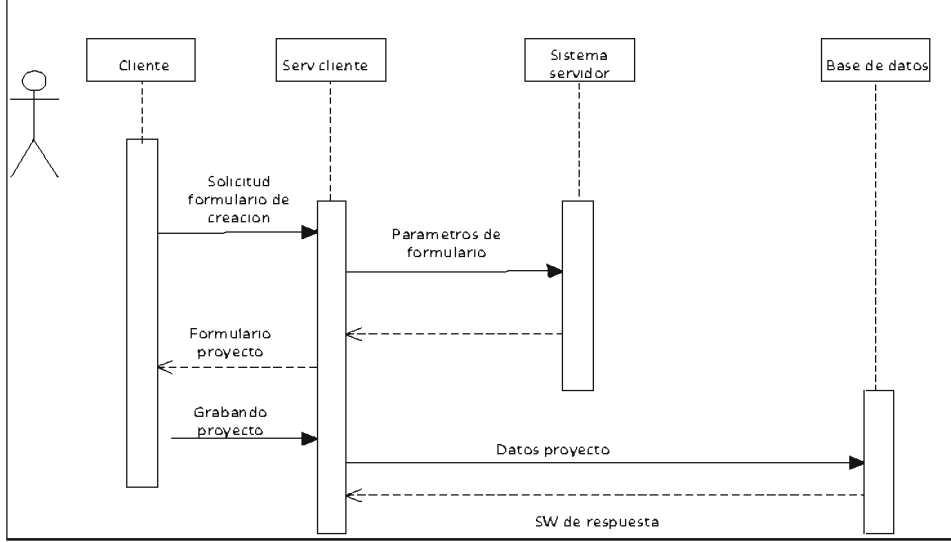

#### **3.8 DIAGRAMA CONCEPTUAL GENERICO**

El Modelo Conceptual es un paso esencial de la fase del diseño, es una representación de conceptos en un dominio del problema [MO95, FOWLER96], en este proyecto denominado: "sistema de información vía web de monitoreo y control a proyectos sociales". se identificaron conceptos idóneos que se muestra en la figura 3.11.

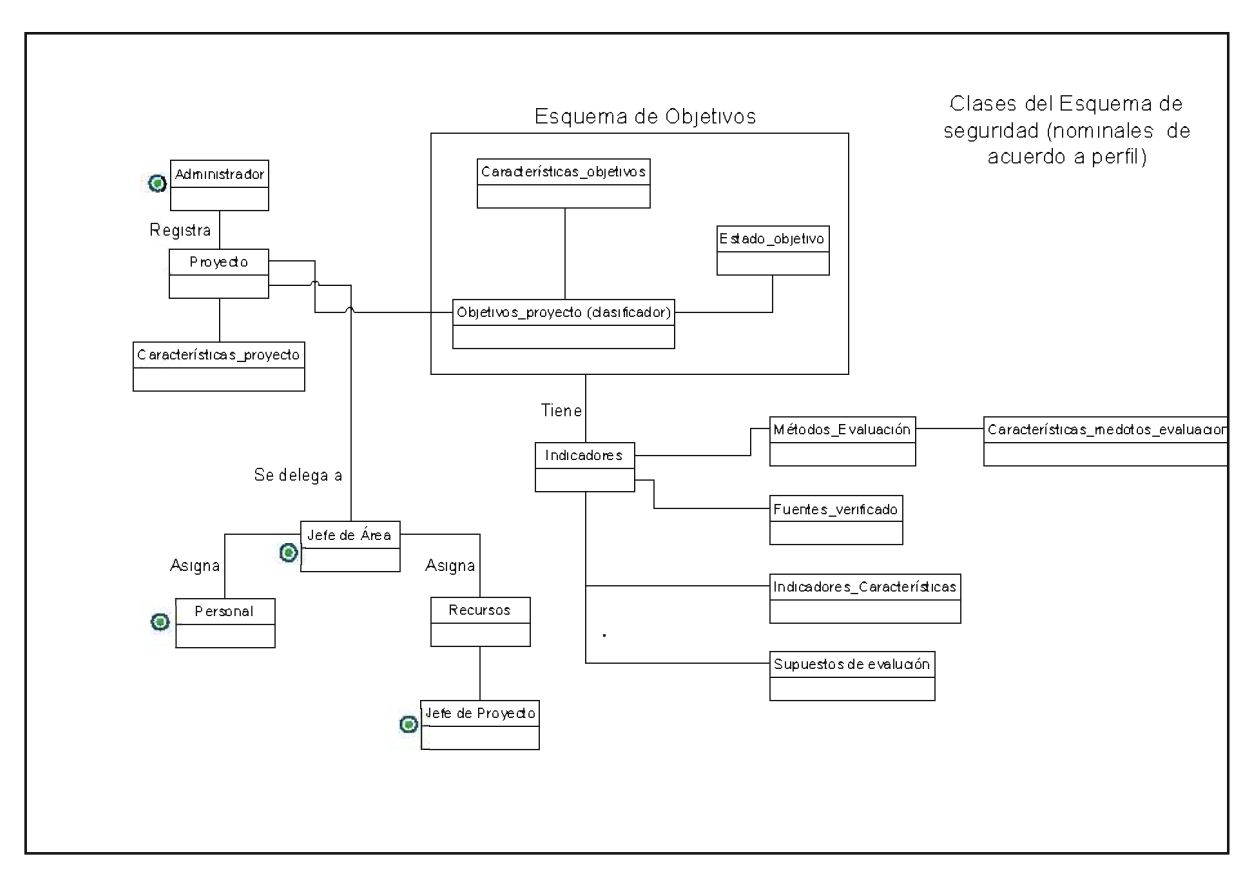

Figura 3 11 DIAGRAMA CONCEPTUAL GENÉRICO (Estado Elaborado)

Antes de poder emprender el diseño lógico de cómo funcionará una aplicación d software, es necesario que en la etapa del Análisis se conozca el "comportamiento del Sistema", sin explicar cómo se hace. Los contratos son documentos muy útiles que describen el comportamiento de un sistema. [LARMAN, 1999]. A continuación se mostrará los contratos que se hizo para el Caso de Uso: Registro de nuevo proyecto y asignación de nuevo personal. Tablas 3.10, 3.11.

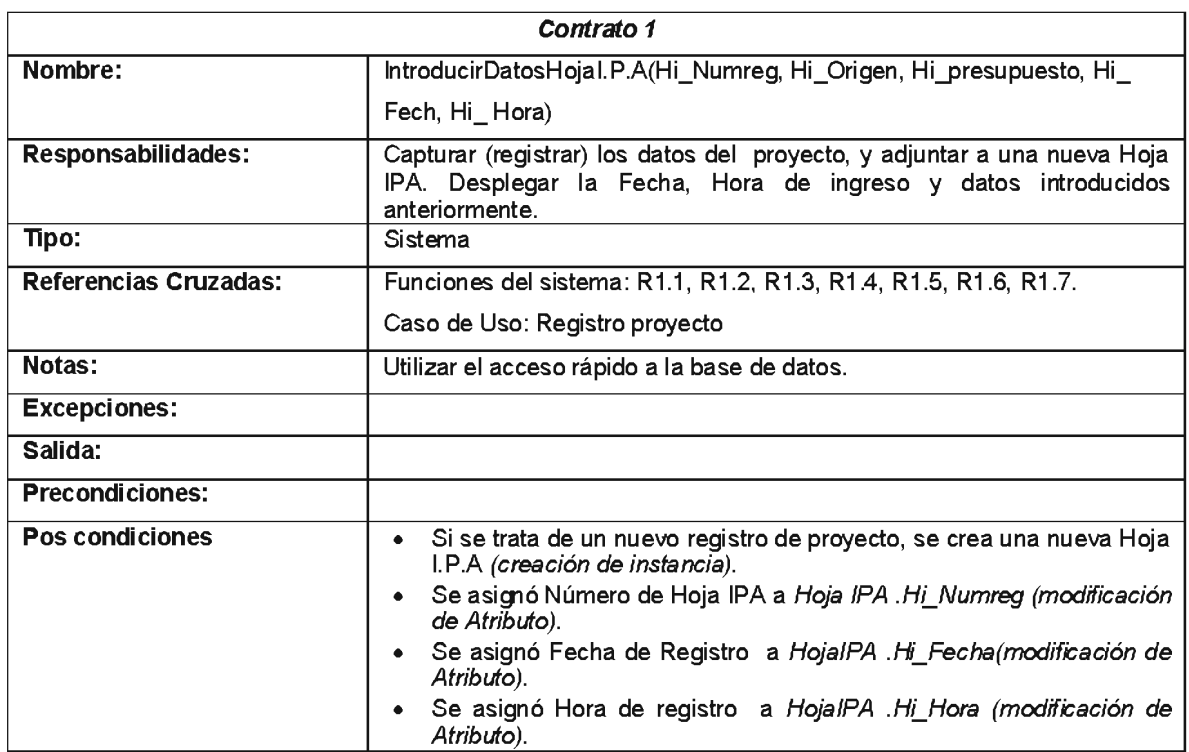

#### Tabla 3.10 Contrato 1: Introducir Datos hoja IPA ()

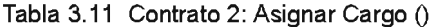

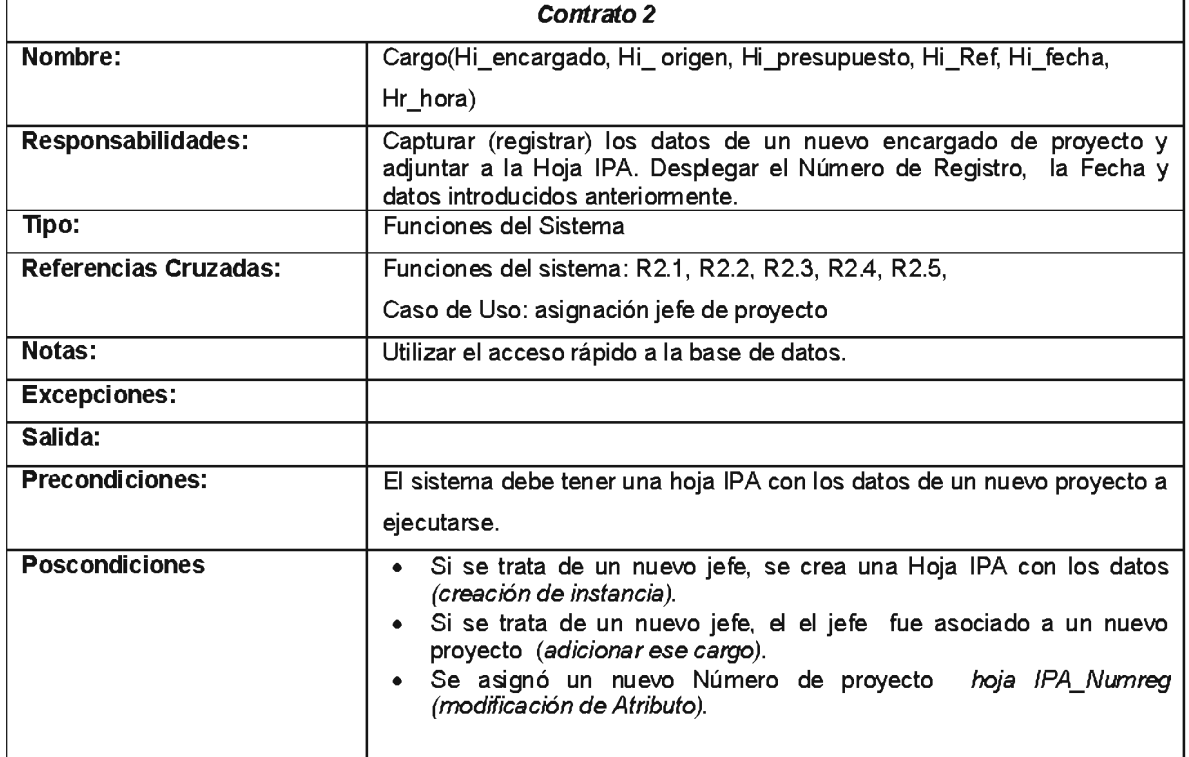

# 3.9 FASE DE COSTRUCCION: DISEÑO

Una vez terminados los documentos del análisis, es posible pasar a la etapa del diseño de la fase de construcción, donde se desarrollaron los siguientes artefactos. Figura  $3.12.$ 

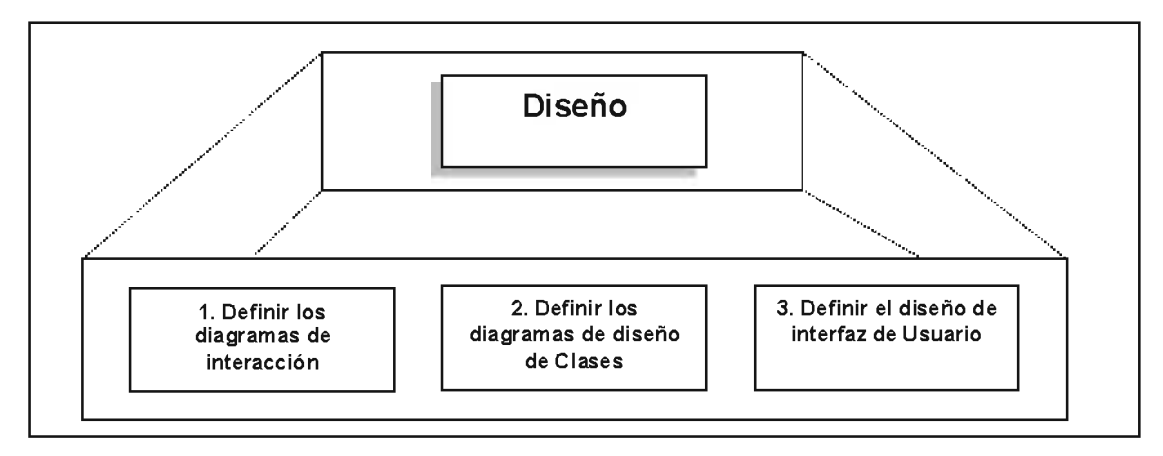

Figura 3.12 Actividades de la Fase de Construcción: Etapa de Diseño

A continuación se detalla las actividades que se desarrollaron en esta etapa:

- Definición de Diagramas de Interacción: Diagramas de Colaboración.  $\blacksquare$
- Definición de Diagramas de Clases.
- Definición de Interfaz de Usuario.

#### Diagramas de Interacción: Diagramas de Colaboración

Un diagrama de interacción explica gráficamente las interacciones existentes entre las instancias (y las clases) del modelo de estas. El punto de partida de las interacciones es el cumplimiento de las pos condiciones de los contratos de operación. Así mismo, los diagramas de colaboración describen las interacciones entre los objetos en un formato de grado o red, además un diagrama de colaboración muestra una serie de objetos con enlaces entre los mismos y con mensajes que se intercambian entre dichos objetos, comunicando así más información contextual [HERN, 2001].A continuación se mostrará algunos de los diagramas de colaboración desarrollados para el Sistema de Información via web de control y monitoreo a proyectos sociales (Figuras  $3.13, 3.14$ ).

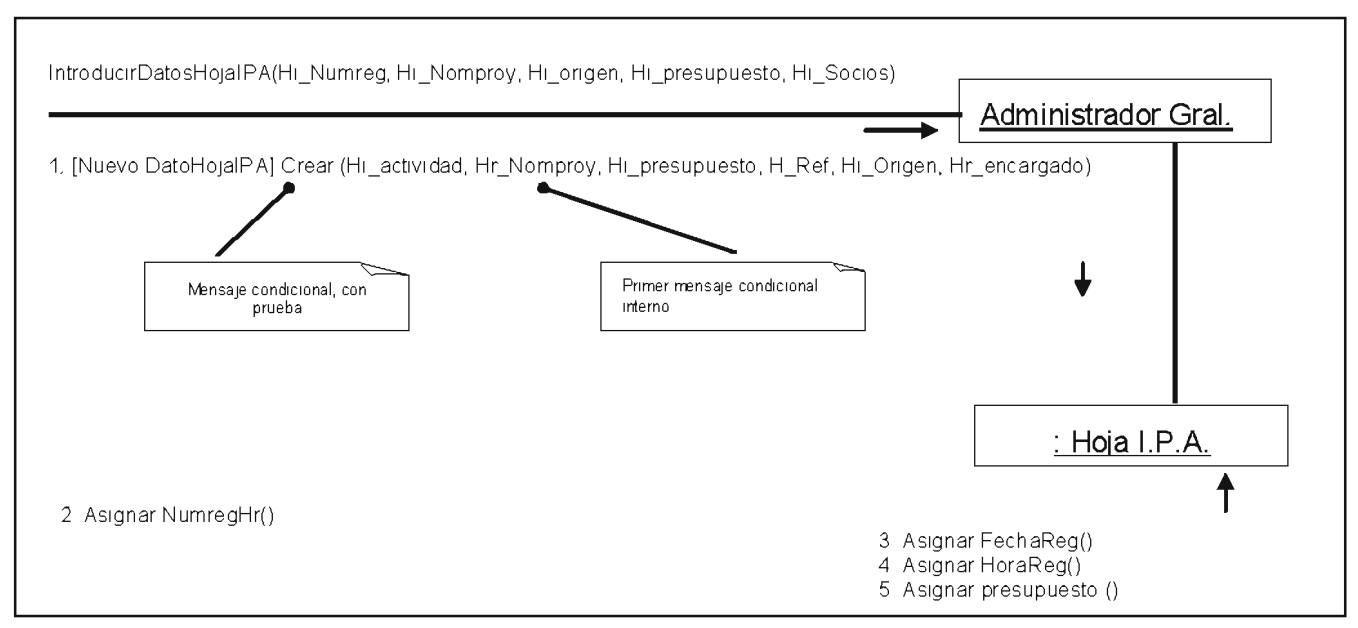

Figura 3.13 Diagrama de Colaboración: IntroducirDatosHoja proyecto ()

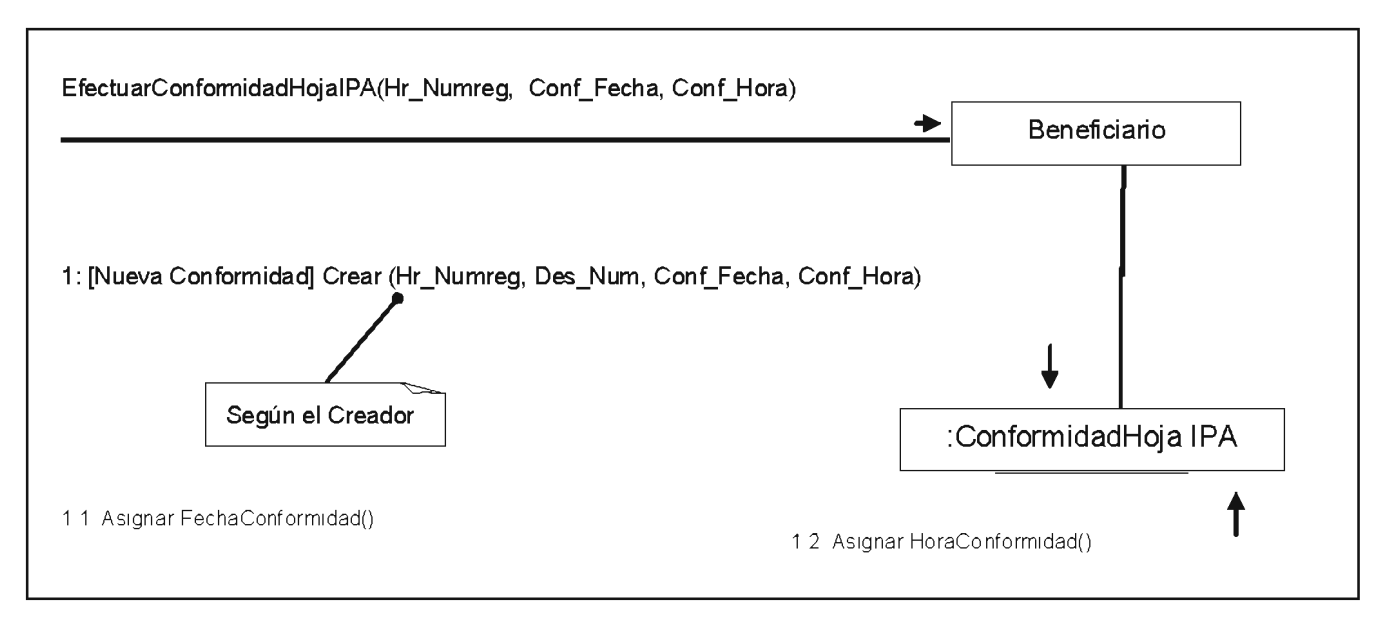

Figura 3.14 Diagrama de Colaboración: EfectuarConformidad proyecto ()

#### **3.10 DIAGRAMA DE CLASES**

El diagrama de clases muestra un conjunto de clases, interfaces y sus relaciones. Éste es el diagrama más común a la hora de describir el diseño de los sistemas orientados a objetos. En la figura 3.15 se muestran las clases globales, sus atributos y las relaciones para el Sistema.

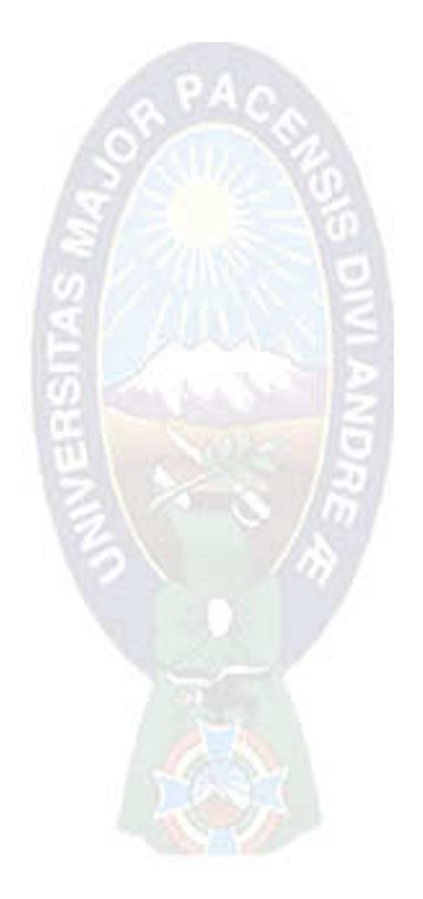

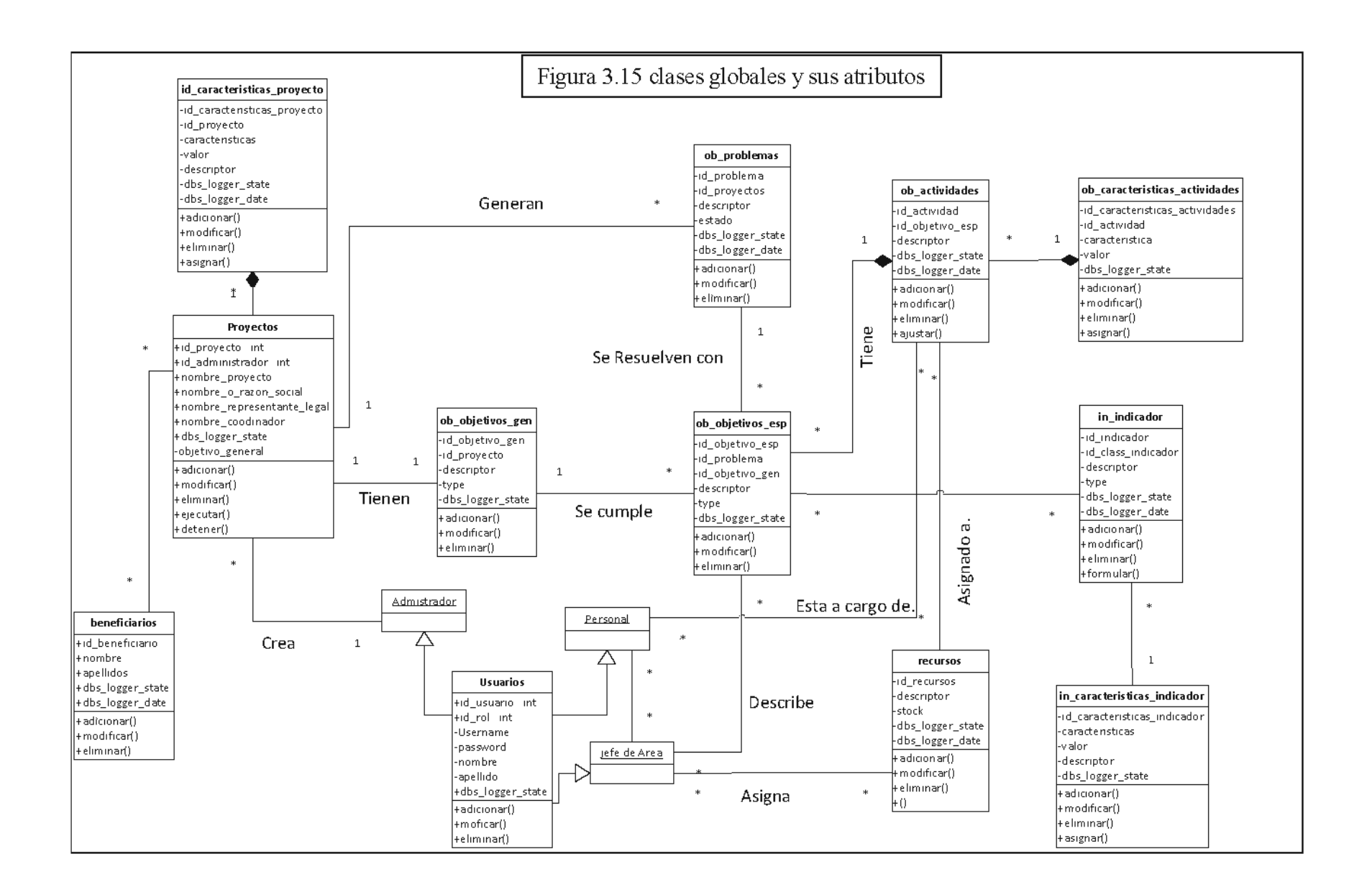

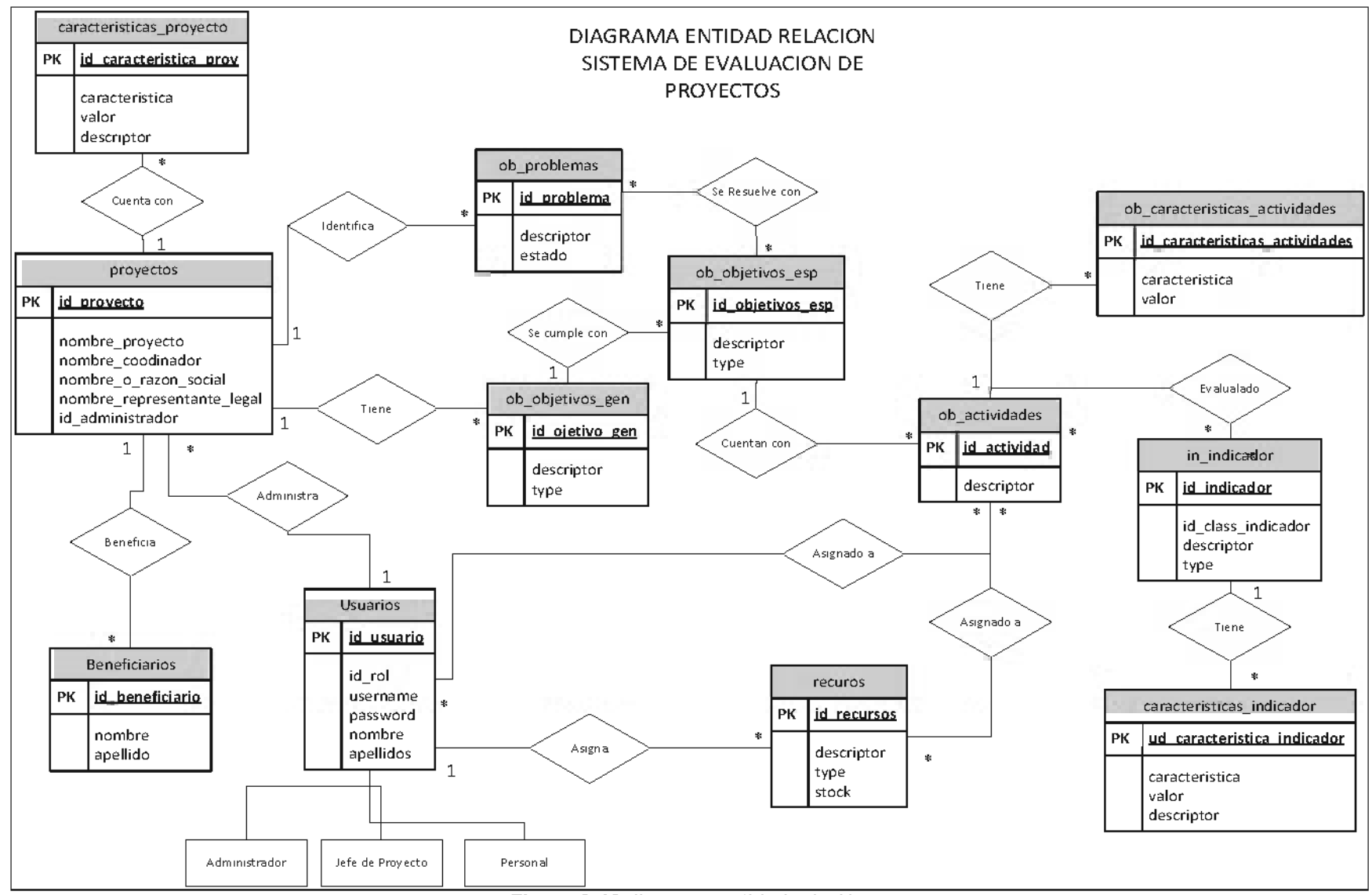

Figura 3.16 diagrama entidad relación

#### 3.11 DISEÑO DE INTERFAZ DE USUARIO

El Diseño de Interfaz de Usuario, crea un medio de comunicación entre el Hombre -Máquina denominado usuario o cliente; se debe tomar en cuenta, que la interfaz debe ser amigable, que permita al usuario poder realizar acciones y decir al sistema que acciones debe realizar, estas pueden ser: acciones de procesamiento, introducir, modificar, eliminar, evitando errores del usuario y prevenir que exista acciones erróneas en el procesamiento o que existan ciertas interrupciones en las operaciones del sistema.

Al poder entender que es el Diseño de Interfaz de Usuario, a continuación se mostrará algunas de las interfaces que tiene el Sistema.

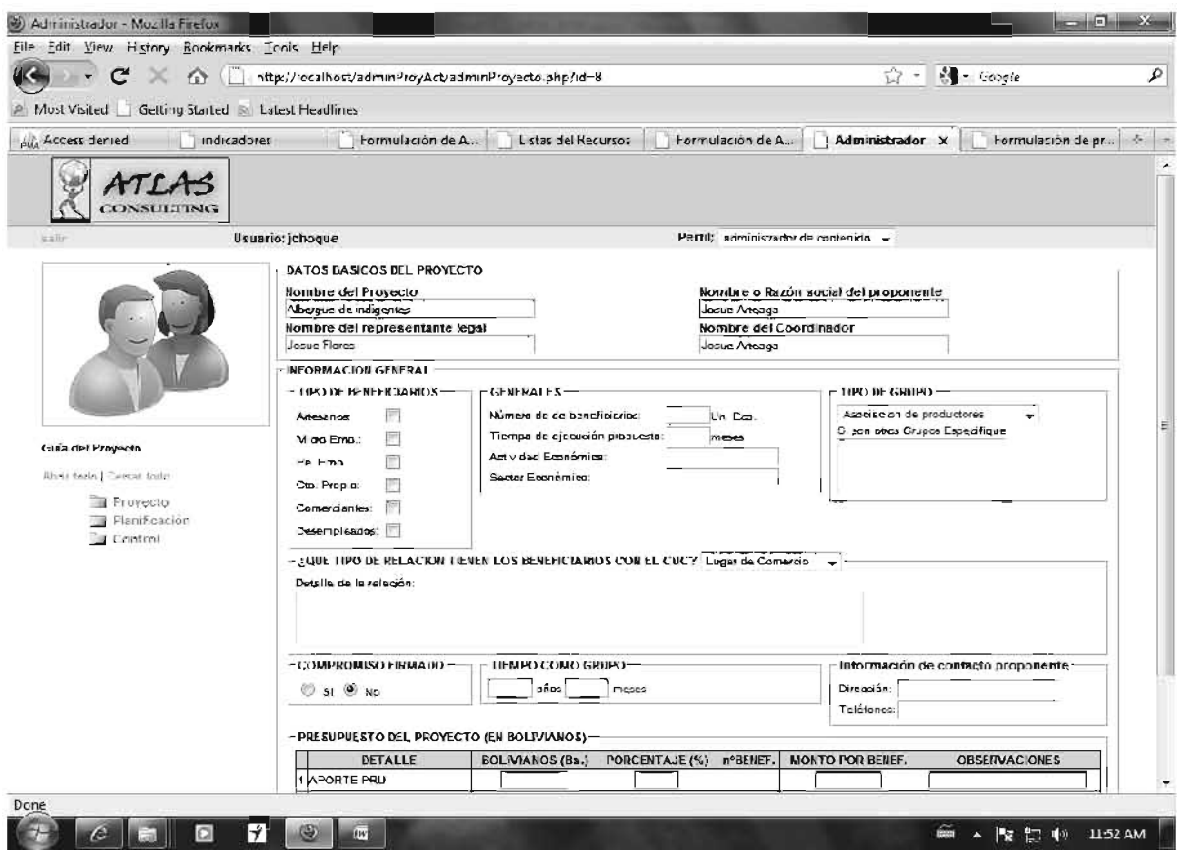

Figura 3.17 Pantalla de inicio de proyecto

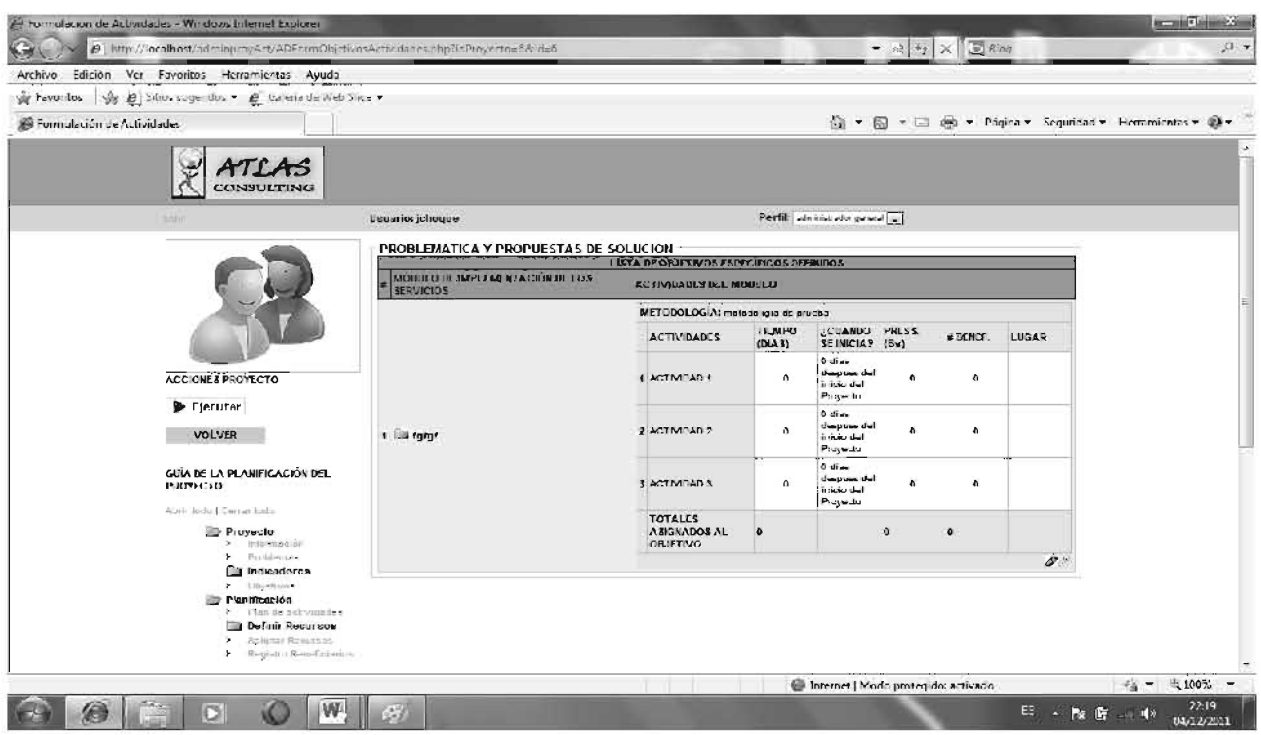

#### Figura 3.18 Calendario de avance de proyecto

Figura 3.19 reporte de planificación

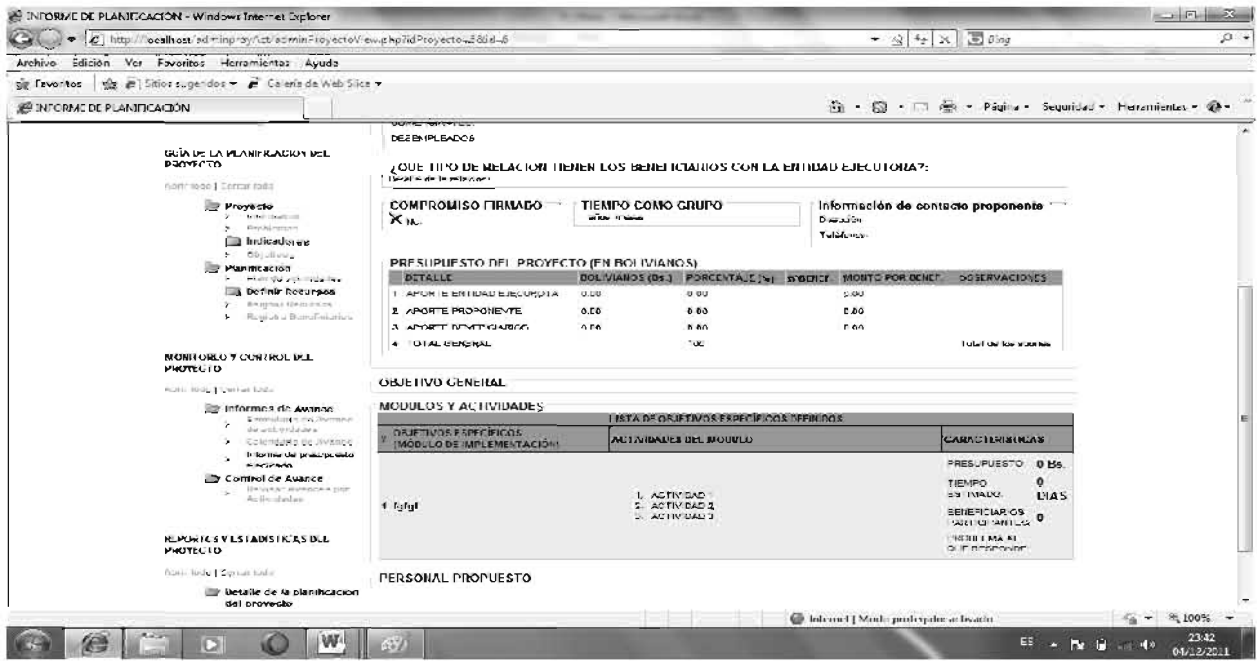

#### 3.12 DISEÑO DE SEGURIDAD DEL SISTEMA

De acuerdo con la norma UNEC-ISO 17799: existen dos aspectos que son de vital importancia para la protección de información del software estos puntos son: los aspectos organizativos para el resquardo de la información y los controles de accesos. existen otros ocho aspectos que es estándar toma en cuenta, pero a estos de los interpreta como complementos que se utilizan de acuerdo con la necesidad del software.

Se considera las siguientes políticas de seguridad del software

- Se establecerán puntos de control para acceder al software
- Para acceder a programas restringidos se tomara el criterio de codificación y niveles de dependencia de la empresa. Por ejemplo si el gerente de la empresa accede al sistema, cuando inicie su cesión se le asignara un OID de acuerdo al rango y puesto que desempeña en la empresa, y de esa manera si su OID está habilitado para ciertos programas entonces si podrá acceder a ello de lo contrario no lo podrá hacer.
- Para el resguardo de la información se establece un monitoreo de ingreso a las funciones del software, de tal manera que se tenga un registro de que usuarios ingresan y realizan actividades en el mismo, formalmente el procedimiento descrito es parte de las actividades planteadas por el iso 15408.
- El iso 15408 sugiere generar procesos (TOE) que habiliten algunas funciones del sistema de acuerdo con el usuario que entra al software, cada usuario puede tener su propio (TOE).
- Por otro lado periódicamente se sacara backups de la base, tal manera que se tenga un respaldo en caso de pérdida de la base de datos, esto se realiza mediante la programación de trigger s(procesos almacenados en motor de la base de datos).

# 3.12 DISEÑO DE CONEXIÓN DE RED

La empresa "ATLAS ENERGY CONSULTING GROUP" tienes una red local con una conexión Cliente/Servidor. La base de datos del Sistema de información via web de monitoreo y control a proyectos sociales en el servidor (AECGRUOP), el inicio de sesión se realizara con la autentificación del MySQL. A continuación se muestra el esquema de conexión (figura 3.20).

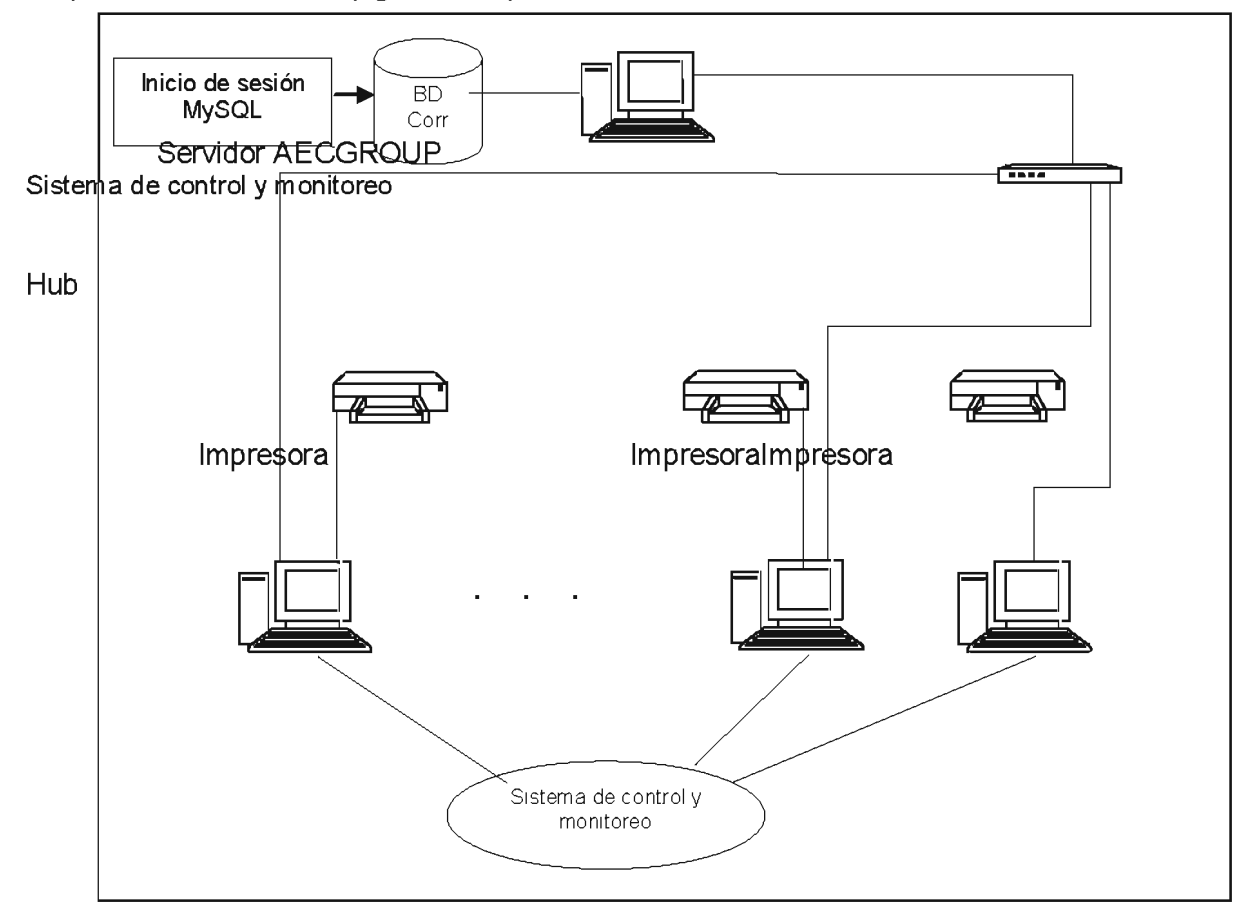

Figura 3.20 Esquema de Conexión.

Como se observa en la figura 3.16, en cada unidad existe una o varias impresoras conectadas y son compartidas por los funcionarios de la empresa. El Programa se instalará en el servidor central y las computadoras de la empresa se conectaran al servidor del AECGROUP.

Para autentificación se utiliza MySQL para el inicio de sesión de la base de datos.

# **CAPITULO 4**

#### **CALIDAD DE SOFWARE**

Existen diversas definiciones acerca de Calidad de Software, entre estas se cita la de Presuman, que define Calidad de Software como: "Concordancia con los requisitos" funcionales y de rendimiento explícitamente establecidos, los estándares de desarrollo explícitamente documentados y las características implícitas que se espera de todo software desarrollado profesionalmente"[PRESSMAN, 2003].

Se puede mencionar que existen diferentes factores de Calidad de Software, el factor a utilizar en el presente proyecto fue el Factor de Calidad ISO 9126, este estándar identifica los siguientes atributos clave de calidad:

- ❖ Funcionalidad.
- ❖ Confiabilidad.
- ❖ Eficiencia.
- ❖ Facilidad de Uso o Mantenimiento.
- $\bullet$  Portabilidad

#### **4.2 FUNCIONALIDAD**

Funcionalidad se entiende como: "El grado en que el software satisface las necesidades funcionales" [PRESSMAN, 2003].

Para poder medir la funcionalidad, la mejor métrica a utilizar es la métrica basada en la funcionalidad o métrica de Punto Función (PF), la cual se utiliza como medio para predecir el tamaño de un sistema obtenido a partir de un modelo de análisis. Esta métrica tiene las siguientes medidas clave que son necesarias para el cálculo de la misma:

a. Número de Entradas del Usuario: Se cuenta cada entrada del usuario que proporciona diferentes datos a la aplicación del sistema. Estas aplicaciones pueden ser: actualizar, añadir, borrar datos del sistema.

Aplicando en el sistema se tiene:

- 1. Registro de datos de usuario.
- 2. Registro de datos de entidades externas.
- 3. Registro de hoja de nuevo proyecto.
- 4. Cambio de password.
- 5. Registro de derivación de proyecto a ejecutarse.
- 6. Registro de archivo de documentos (interno/eterno).
- 7. Registro de modificación de proyecto.
- b. Número de Salidas del Usuario: Se cuenta cada salida que proporciona información al usuario, estas pueden ser: informes, reportes, datos en pantallas, mensajes de error, etc.

Aplicando en el sistema se tiene.

- 1. Reportes de hojas I.P.A registradas por fecha inicial y final.
- 2. Reportes de hojas I.P.A de ruta recibidas por unidad.
- 3. Reportes de documentos por remitente.
- 4. Reportes por número de registro.
- 5. Reporte de seguimiento a proyectos: actividad, presupuesto y estado según hoja I.P.A
- 6. Reporte de seguimiento de documento por proyecto.
- 7. Reporte de seguimiento de proyecto diario, fecha, hora de entrada.
- 8. Reportes de hojas I.P.A recibidas de cada proyecto.
- 9. Reportes de hojas I.P.A recibidas por jefes de área.
- 10. Reportes de documentos internos por clientes o beneficiarios.
- 11. Reportes de documentos por número de registro.
- c. Número de Peticiones del Usuario: Se cuenta la cantidad de entradas interactivas que producen la generación de respuestas (salidas) inmediatas del sistema.

Aplicando en el sistema se tiene:

- 1. Listado de proyectos pendientes para ser ejecutadas.
- 2. Listado de proyectos pendientes para derivar.
- 3. Listado de usuarios activos.
- 4. Listado de usuarios inactivos.
- 5. Listado de entidades externas.
- 6. Listado de hojas I.P.A para archivar.
- 7. Listado de proyectos con conformidad.
- 8. Listado de hojas I.P.A recibidas por jefes de área y de provecto
- 9. Listado de hojas I.P.A recibidas en forma general.
- d. Número de Archivos: Se cuenta cada archivo maestro lógico (esto es, un grupo lógico de datos que sean parte de una base de datos).

Aplicando en el sistema se tiene:

- Tablas de la base de datos =  $19$
- Menús principales y emergentes =  $2$
- Archivo programa de modulo principal =  $4$
- Archivos lógicos de definición de formularios y eventos = 17
- e. Número de Interfaces Externas: Se cuentan todas las interfaces legibles por la máquina (archivos de datos en discos) que se utiliza para transmitir información a otro sistema.
	- Disco.
	- Impresoras.
	- Backups.
	- Conexión de red.

Una vez recopilado los datos anteriores, a continuación se realiza el cálculo de punto función, asignando un factor de ponderación a los parámetros de medición ya descritos (Tabla 4.1).

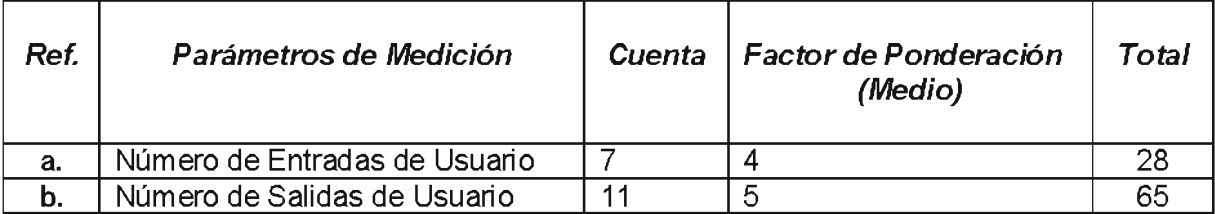

#### Tabla 4.1 Calculo de Puntos Función

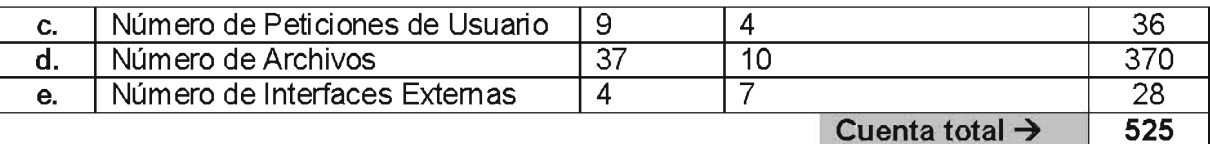

Para calcular puntos función (PF), se utiliza la siguiente relación:

 $PF =$  Cuenta Total \* [0.65 + 0.01 \*  $\Sigma F$ ]

Donde:

Cuenta Total: Es la suma de todas las entradas PF obtenidas en la tabla 4.9.

F<sub>1</sub> (i=1 a 14): son valores de ajuste de complejidad.

0.01: Error de confiabilidad del sistema.

Los valores de ajuste de complejidad, se avalúan en base a una escala de ajuste vista en la tabla 4.2 para luego calcular estos valores según las respuestas de las siguientes preguntas (tabla 4.3).

#### Tabla 4.2 Escala de Ajuste

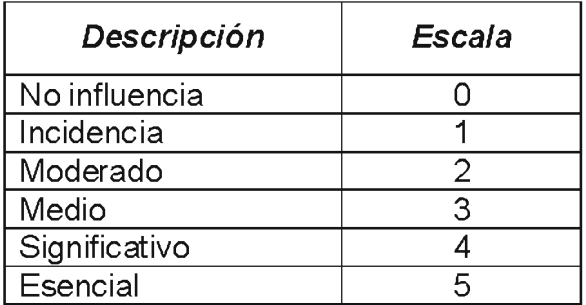

A continuación se realizará el cálculo de los valores de ajuste, utilizando las escalas de ajuste (tabla 4.3).

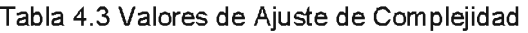

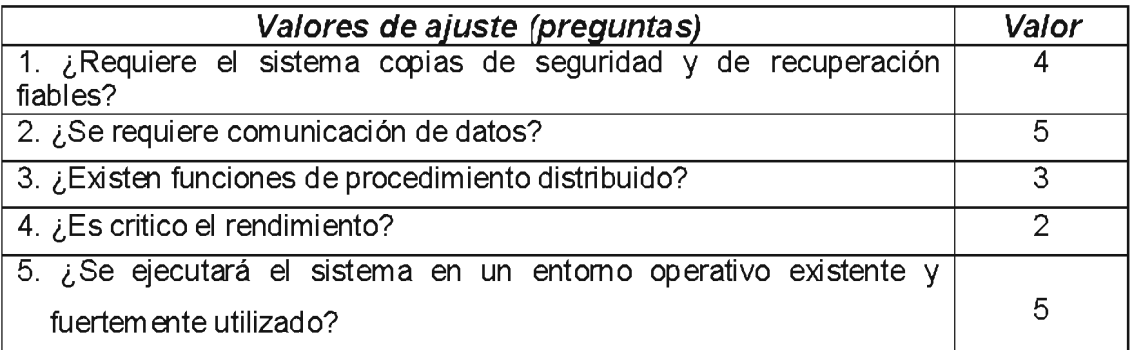

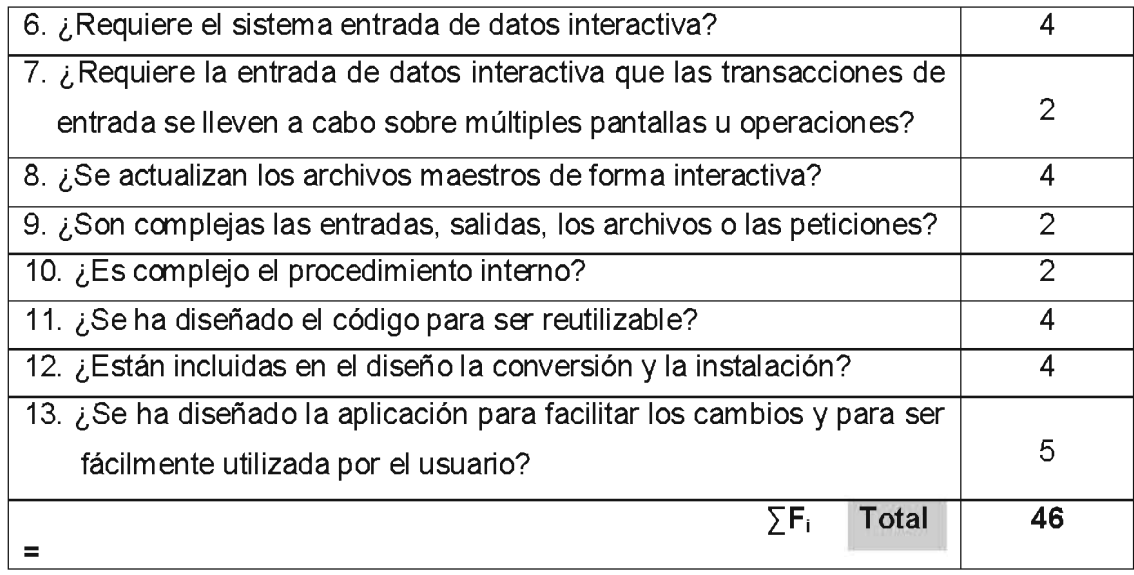

Una vez obtenido el valor de ajuste y remplazando a la ecuación se tiene:

PF = Cuenta Total \*  $[0.65 + 0.01 * 5] = 527 * [0.65 + 0.01 * 50] = 606.05$ 

Ajustando a la curva Normal:

Funcionalidad = PF / PF Máximo

Donde:

PF Máximo = Cuenta Total \* [0.65 + 0.01 \*  $\Sigma F_1$ ]; se toma el valor máximo de  $\Sigma F_1$  $[i = 1 a 14]$ ,  $[0 \leq \sum F_i \leq 70]$ 

Remplazando se tiene:

PF Máximo = Cuenta Total \* [0.65 + 0.01 \*  $\Sigma$ F<sub>1</sub>] = 527 \* [0.65 + 0.01 \* 70] = 711.45 Por tanto: Funcionalidad = (PF / PF Máximo) \* 100 = (606.05 / 711.45) \* 100  $= 0.852 * 100 = 85.2%$ 

La Funcionalidaddel sistema es de: 85%

#### **4.3 CONFIABILIDAD**

La confiabilidad es la cantidad tiempo que el software está disponible para su uso, es decir, la cantidad de tiempo que el sistema se encuentra en funcionamiento dentro de la institución y esté libre de fallas; se pude considerar que a mayor número de fallas, menor confiabilidad, pero a menor número de fallas mayor será la confiabilidad.

Por tanto, para poder medir la confiabilidad del Sistema, se aplicó la teoría estadística, el cual nos permitirá calcular el porcentaje de confiabilidad y para esto se tomó las siquientes consideraciones:

- 1. Se supone que el sistema comienza su trabajo en un tiempo inicial, que lo denominaremos como  $t_0$ , con  $t_0 = 0$  y se observa hasta que falle, el tiempo que ocurre esto lo denominaremos tiempo t (tiempo que falla).
- 2. Se designa una variable aleatoria T, que representará el tiempo de trabajo del Sistema sin fallas, entonces la probabilidad de que el sistema falla en un tiempo t será: P $\Pi \leq t$ ] = F(t) y la probabilidad de funcionamiento del sistema será: P $\Pi$  >  $t = 1 - F(t)$ .
- 3. Denominaremos confiabilidad del sistema como: R(t), m tomaremos en cuenta el periodo t que es el periodo en que existe alguna falla, luego, aplicamos la función exponencial en el cual se tomará el valor de Punto Función calculado en la anterior sección.

 $F(t) = PF * e^{(-x/10)}$ ; con x > 0

- 4. El margen de error Lambda es de 1/10 que se calculó realizando 10 ejecuciones en un mes que se produzca fallas en el sistema.
- 5. Si calculamos para una gestión de un año (12 meses) juntamente con el valor de punto función PF = 0.852 (valor obtenido en la sección anterior).

A continuación se realizará el cálculo de la probabilidad de que el sistema tenga fallas:

 $P|T \leq t$ ] = F(t) Pero,  $F(t) = PF * e^{(-x/10)}$ ; con  $x > 0$  $F(t) = 0.852$  \* [Exp (-1/10 \* 12)]; t = 12  $F(12) = 0.254 = 0.25 = 25%$ 

Calculo de la probabilidad del sistema sin fallas:

 $P[T > t] = 1 - F(t)$ Pero:  $F(t) = PF * e^{(-x/10)}$ ; con  $x > 0$  $F(t) = 1 - [0.852 * Exp (-1/10 * 12)]$ ; t = 12  $F(12) = 1 - 0.254 = 0.746*100 = 74.6 = 75%$ 

Por tanto se puede decir que el sistema tiene un grado de confiabilidad del 75%, y que seguirá funcionando en un año (12 meses).

#### **4.4 FACILIDAD DE MANTENIMIENTO**

La Facilidad de Mantenimiento, es la facilidad con que una modificación puede ser realizada en el sistema. Las modificaciones pueden incluir correcciones, mejoras o adaptación del sistema a cambios en el entorno, y especificaciones de requerimientos funcionales [PRESSMAN, 2003].

Capacidad de ser analizado: La capacidad del producto de software para atenerse a diagnósticos de deficiencias o causas de fallas en el sistema o la identificación de las partes a ser modificadas, por lo cual, se fue analizando e identificando en el proceso de construcción del sistema las posibles fallas luego identificarlas para poder ser modificadas.

Cambiabilidad: La capacidad del software para permitir que una determinada modificación sea implementada. Implementación incluye codificación, diseño y documentación de cambios.

En el proceso de desarrollo del Sistema, se fue realizando diferentes modificaciones, hasta que el sistema tome la madurez adecuada en cada etapa.

Estabilidad: La capacidad del producto de software para evitar efectos inesperados debido a modificaciones del software. Es necesario que el sistema tenga estabilidad por las modificaciones que se hicieron, por esto fue necesario tomar en cuenta la estabilidad del sistema para que pueda adecuarse a los cambios evitando efectos inesperados.

Una vez tomadas en cuenta los tipos de mantenimiento mencionados anteriormente, se observó que el software fue tomando la madures adecuada para tener un buen producto. En este sentido, se tomó en cuenta el estándar IEEE 9824-1998 [IEEE94, que sugiere un índice de madurez del software (IMS) que proporciona un índice de estabilidad de un producto software (basada en los cambios que ocurren con cada versión del producto) [PRESSMAN, 2003].

Para calcular el índice de madurez, se utiliza la siguiente relación:

 $IMS = [M_T - (F_a + F_c + F_d)]/M_T$ 

#### Dónde:

M<sub>T</sub>: Número de módulos en la versión actual.

F<sub>c</sub>: Número de módulos en la versión actual que se han cambiado.

F<sub>a</sub>: Número de módulos en la versión actual que se han añadido.

 $F_d$ . Número de módulos en la versión anterior que se han borrado en la versión actual.

| Versión   | $M_T$ | $\mathsf{F}_{\mathsf{c}}$ | $\mathsf{F}_{\mathsf{a}}$ | $\mathsf{F}_{\sf d}$ | IMS% |
|-----------|-------|---------------------------|---------------------------|----------------------|------|
| Versión 1 | 6     |                           | 2                         |                      | 66.6 |
| Versión 2 | 6     |                           |                           |                      | 67   |
| Versión 3 | 6     |                           | 2                         |                      | 50   |
| Versión 4 | 6     |                           |                           |                      | 66   |
| Versión 5 |       | 3                         |                           |                      | 50   |
| Versión 6 |       |                           |                           |                      | 75   |
| Versión 7 |       |                           |                           |                      | 87.5 |

Tabla 4.4 Índice de Madurez del Sistema

#### **4.5 PORTABILIDAD**

La Portabilidad, es la facilidad con que el software puede ser llevado de un entorno a otro (hardware/software) [PRESMAN, 2003].

Adaptabilidad: La capacidad del producto de software para ser adaptado a diferentes entornosespecificados sin aplicar acciones o medios diferentes de los previstos para elpropósito del software considerado. En este sentido, la plataforma del sistema desarrollado es: Sistemas Operativos de la familia Microsoft Windows, Windows XP, Windows 7. Aunque es posible la adaptabilidad en el sistema Operativo Linux.

Facilidad de instalación: La capacidad del producto de software para ser instalado en un ambiente especificado. En cuanto al sistema, este se realizó en PHP, el cual permita que tenga un acceso rápido a la aplicación, por cuanto no necesita de instalación, pues solo se accede mediante Internet Explorer a una dirección (Servidor de Aplicaciones). En cuanto a las restricciones, es que se cuenta con Internet Explorer 6.0 o superiores para tener acceso a la red de "ATLAS ENERGY CONSULTING GROUP".

Coexistencia: La capacidad del producto de software para coexistir con otros productos de software independientes dentro de un mismo entorno, compartiendo recursos comunes. El sistema coexiste con otros sistemas dela empresa dentro de un mismo entorno y comparte ciertos recursos como base de datos de otro sistema.

#### **4.6 USABILIDAD**

Comose ha comentado en este capítulo uno de los factores más importantes en torno a la calidad de una aplicación web es la usabilidad.

Como la usabilidad es una medida abstracta [Nielsen J., 1993], esta se descompone en la facilidad de aprendizaje, flexibilidad, tasa de errores, satisfacción de usuario, entonces para evaluar la usabilidad del software se evalua los cuatro aspectos que derivan de la usabilidad.

- Facilidad de aprendizaje: gracias el entorno, ofrecido por el software y los distintos tipos de avuda, el tiempo en que los usuarios aprendieron a obtener resultados fueron óptimos.
- Flexibilidad: Gracias a la interfaz ofrecida por el software, el usuario puede realizar sus tareas de distintas maneras.
- Tasa de errores: De acuerdo con la confiabilidad obtenida en función al número de fallas en un rango de pruebas hechas, la tasa de errores se ajusta a la siquiente relación.

Tasa de errores = (Num. Fallas/Num. Pruebas) =  $(5/15)$  = 0.33333

Satisfacción de Usuario: El Software presenta un interfaz visual acorde con las características de la empresa y patrones de diseño web, todo esto está orientado a agradar al usuario.

En cuanto a las funciones que tiene el software están adecuadas a las necesidades del usuario puesto que fueron definidas por el mismo, en un test de agrado donde la puntuación está en un intervalo de 0-100, se obtuvo una calificación de 95, por tanto la satisfacción del usuario es alta

#### **CAPITULO 5**

#### **CONCLUSIONES Y RECOMENDACIONES**

#### **5.1 CONCLUSIONES**

Una vez concluido el proyecto denominado "Sistema Seguimiento y Control a proyectos empresariales", para "ATLAS ENERGY CONSULTING GROUP", realizado el análisis, desarrollo e implementación del sistema, se puede concluir:

- Se desarrolló satisfactoriamente el "Sistema de Control y seguimiento a proyectos empresariales", tanto externa como interna.
- Se logró establecer una estandarización en las diferentes unidades de la empresa.
- Se redujo el tiempo de registro, consulta, búsqueda y estado de un proyecto
- La metodología utilizada permitió desarrollar todos los módulos requeridos por los usuarios, así mismo el Modelo de Procesos Recomendados (MPR) y los diferentes artefactos que engloban este, son adecuados y responde a os requerimientos del "Sistema Control y seguimiento a proyectos empresariales, para "ATLAS ENERGY CONSULTING GROUP"

#### **5.2 RECOMENDACIONES**

Una vez implementado el sistema y analizando resultados, se sugiere:

- · Extender la seguridad en la autentificación de la documentación que ingresa a la institución.
- · Implementar un módulo contable que trabaje a la par con la información que se maneja en el sistema.

### **BIBLIOGRAFIA**

**[LARM, 1999]**LarmanGraing, 1999, UML y Patrones, Introducción al análisis de diseño orientada a objetos, Pags. 506, 1ª Edición, Prentice HallHispanoamereicana S.A. Mexico.

**[HERN, 2001]** Enrique Hernández Orallo, El lenguaje Unificado de Modelo. Págs. 2. ITP Paraninfo 2001.

[KEND, 1997] Kendall & Kendall Análisis y Diseño de Sistemas, Págs. 913, 3ª Edición, Prentice\_Hall Hispanoamericana S.A. México.

[DICC, 1993] Miguel de Toro y Gisbert, Diccionario Enciclopédico Laarosse Ilustrado. Págs. 266.

[NAVI, 1997] Carlos Jorge Navia Alanez, 1997, Elaboración Científica del Perfil de Tesis. Págs. 128, EDCON editores, La Paz Bolivia.

[ANDER, 1997] AnderEgge Ezequiel, 1986 Investigación a las Técnicas de Investigación Social. Págs. 85, editorial humanitas, Buenos Aires-Argentina.

**IPUENT.** 19981 Wilson Puente. **Técnicas** de Investigación. Pág. Web [http://www.rrppnet.com.ar/tecnicasdeinvestigación.htm]

[CHAM, 2005] Brigida D. Chambi Aguilar, 2005, Proyecto de Grado Sistema de Seguimiento y Control de Correspondencia para la Prefectura del Departamento de La Paz. Carrera de Informática.

**[MADANI, 2004]** Maria Irene, Proyecto de Grado Sistema de elaboración, seguimiento y evaluación del (POA- Presupuesto).

**[KRUG, 2006]**Steve Krug, 2006 No me hagas pensar Pags. 160 2<sup>ª</sup> Edición, Prentice HallHispanoamereicana S.A. Mexico

# **ANEXO A**

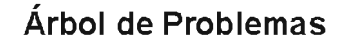

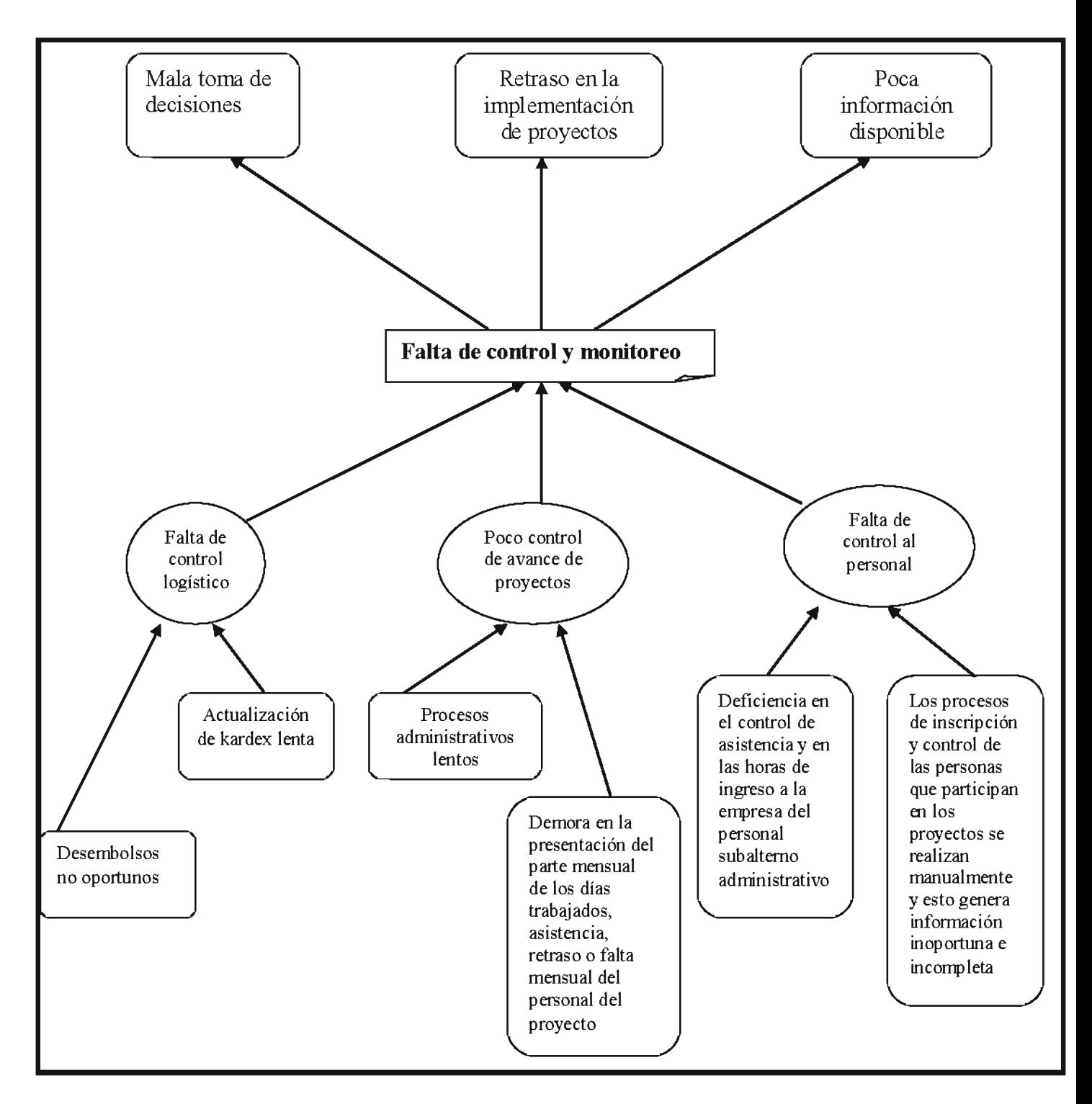

#### Árbol de Objetivos

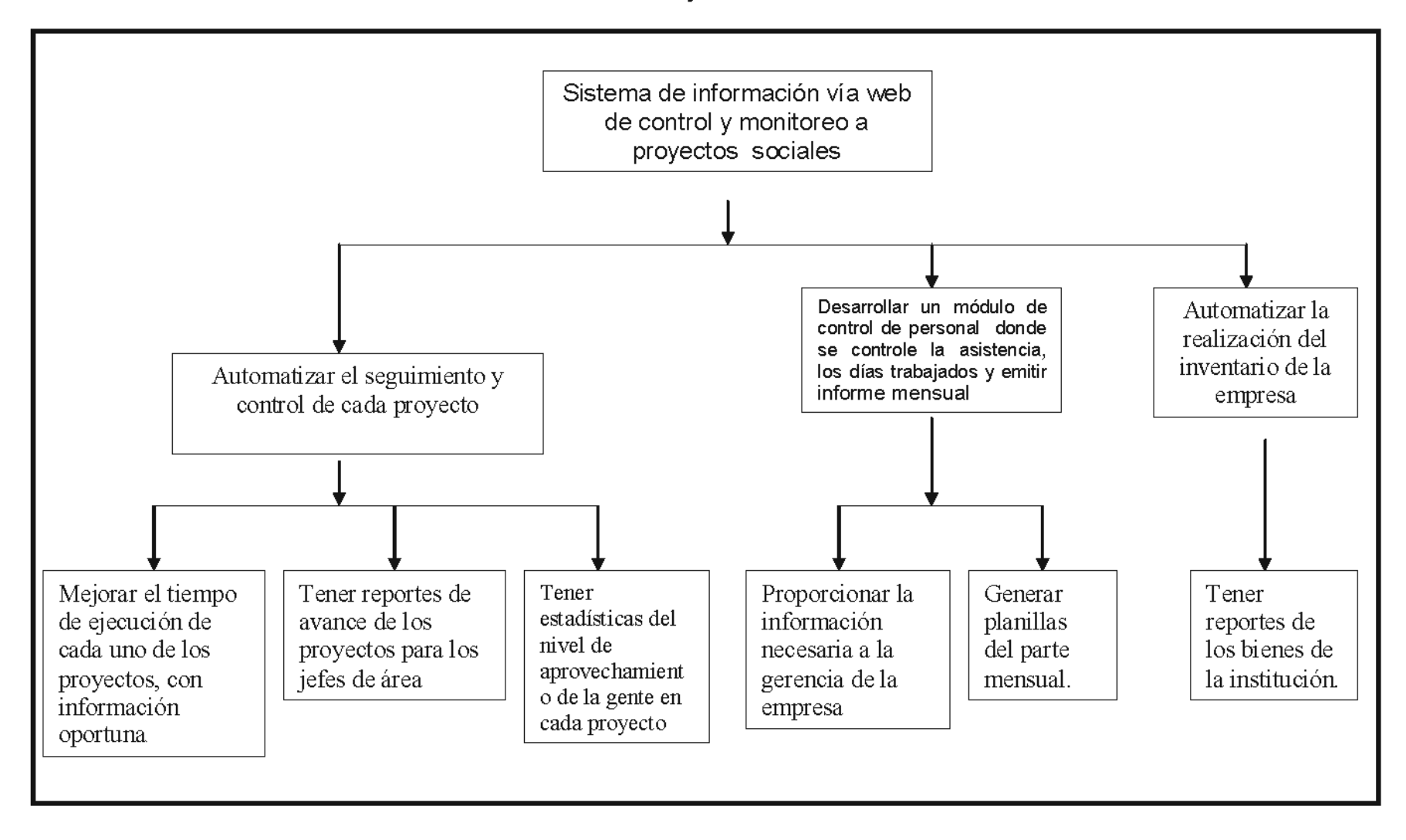

## **ANEXOB**

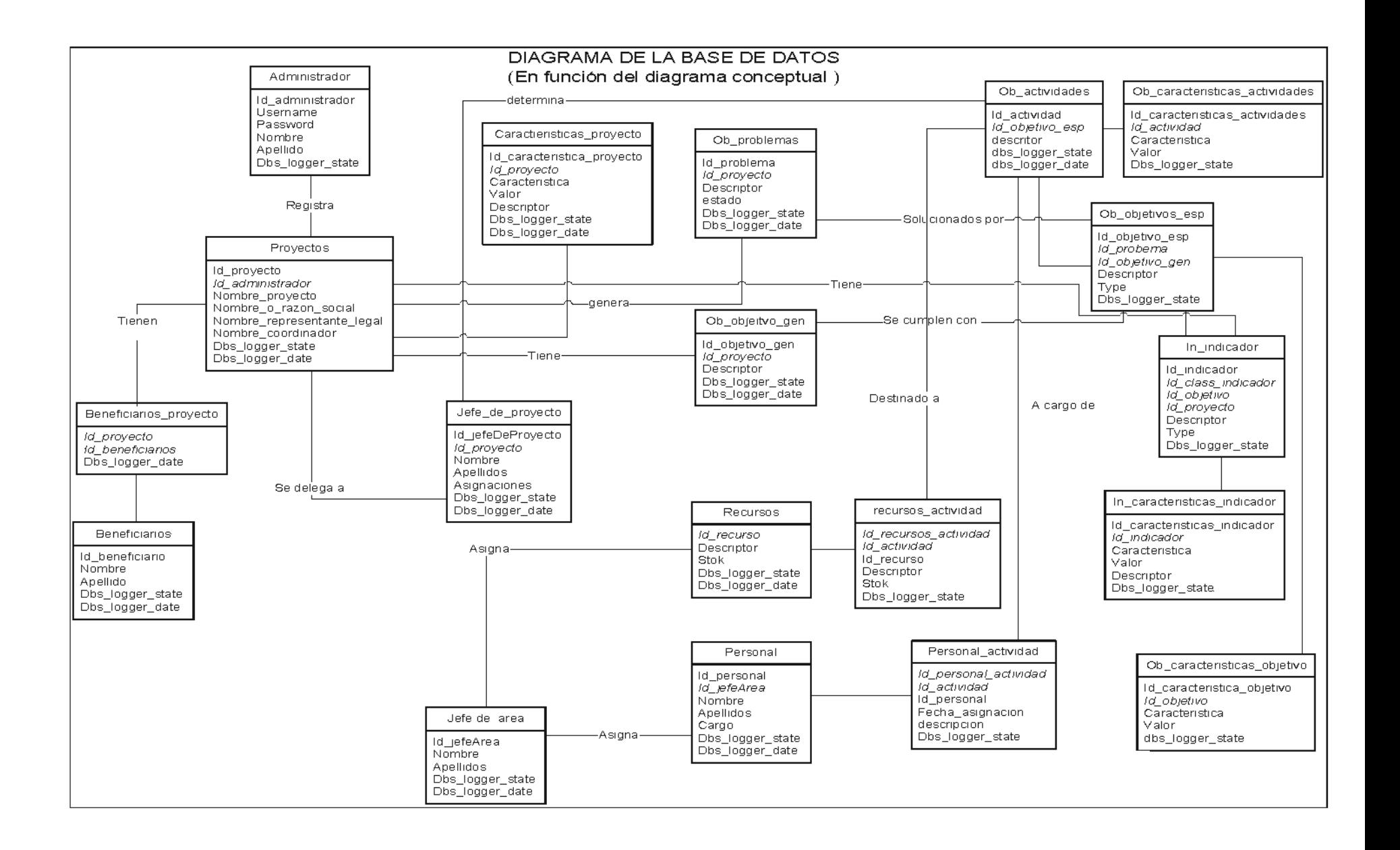

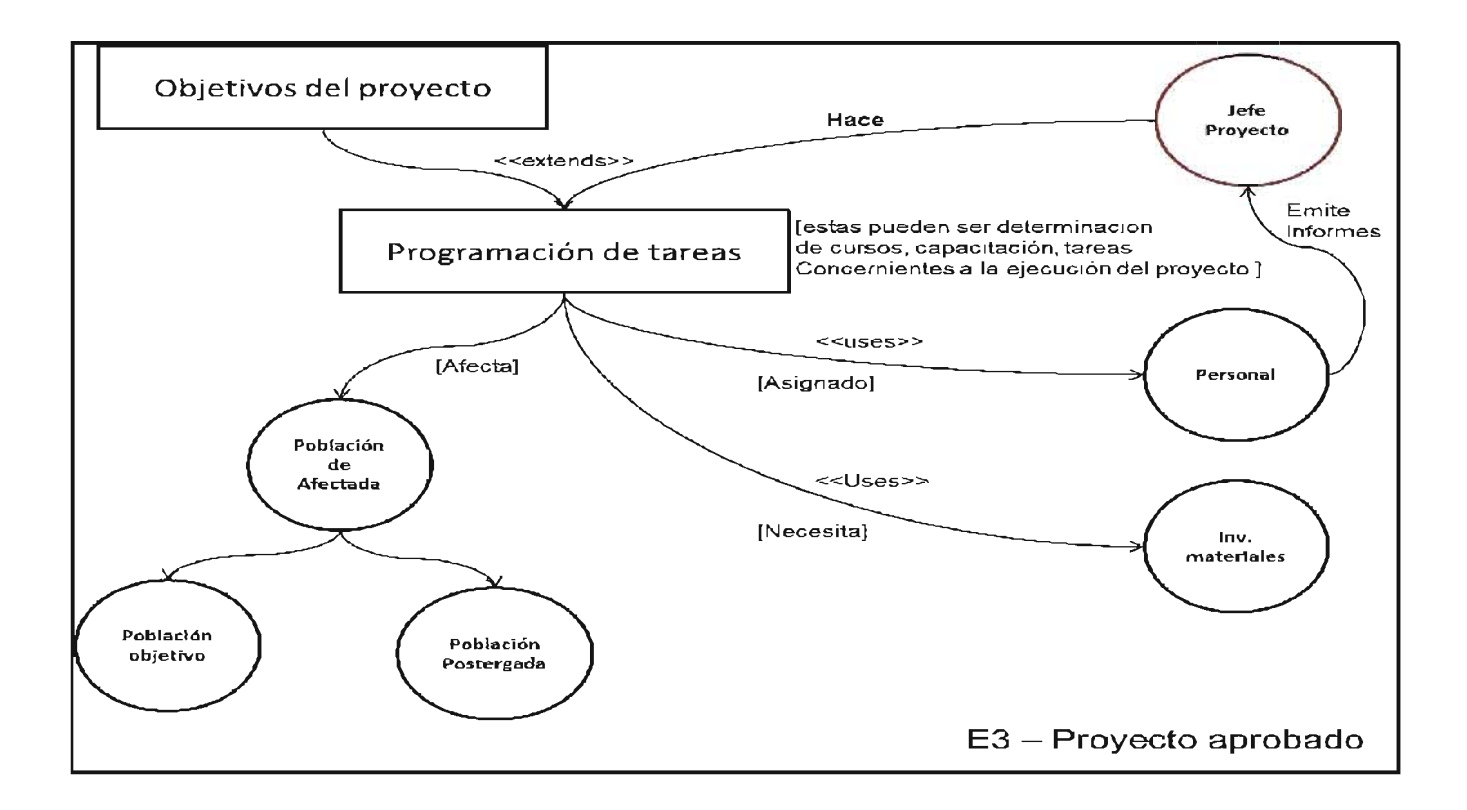

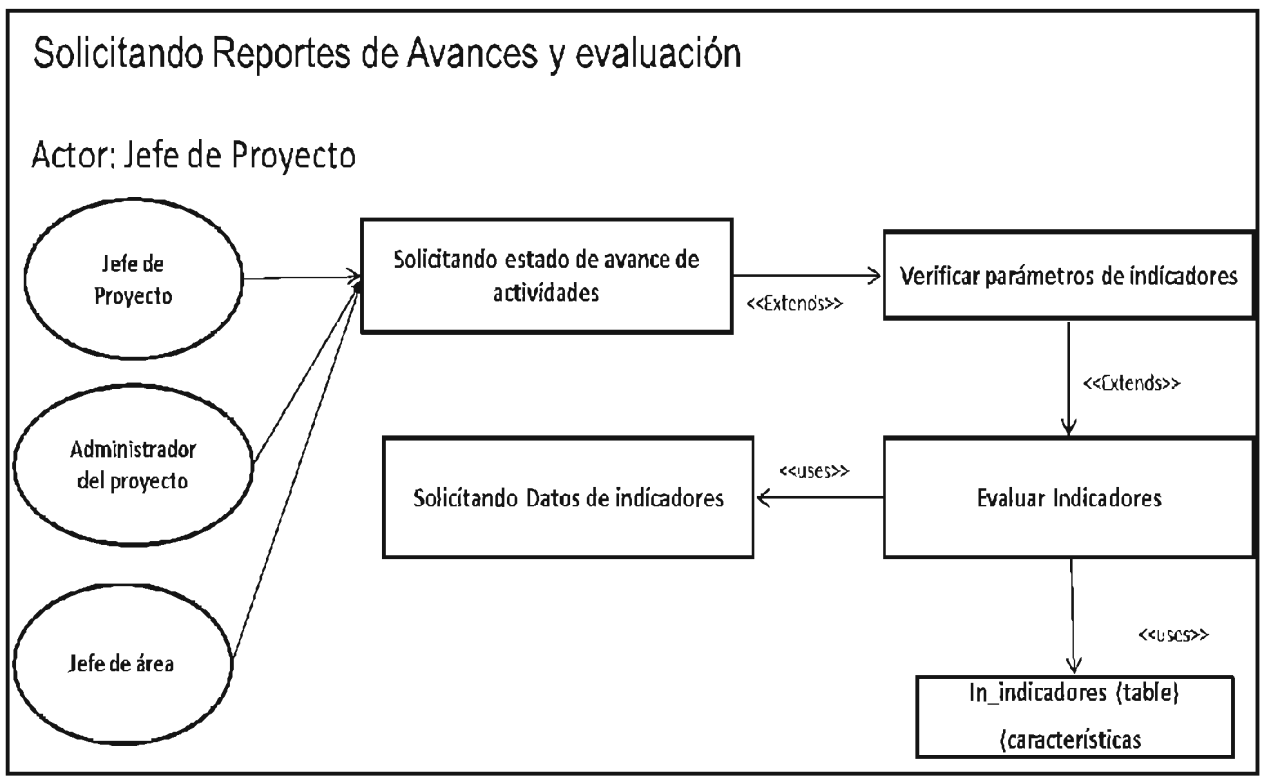

Figura B-1 caso de uso: Solicitando reportes de avance y evaluación